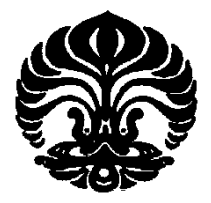

# **UNIVERSITAS INDONESIA**

# **ANALISA PERBANDINGAN KINERJA TEKNIK KOMPRESI CITRA MENGGUNAKAN METODE JPEG DAN WAVELET MULTI VARIABLE**

### **SKRIPSI**

**HENDRA S. NAPITUPULU NPM. 0806339124** 

**FAKULTAS TEKNIK UNIVERSITAS INDONESIA DEPARTEMEN TEKNIK ELEKTRO** 

> **DEPOK JULI 2012**

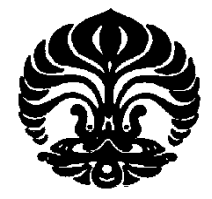

### **UNIVERSITAS INDONESIA**

# **ANALISA PERBANDINGAN KINERJA TEKNIK KOMPRESI CITRA MENGGUNAKAN METODE JPEG DAN WAVELET MULTI VARIABLE**

### **SKRIPSI**

**Diajukan sebagai salah satu syarat untuk memperoleh gelar sarjana** 

**HENDRA S. NAPITUPULU** 

**NPM. 0806339124** 

**FAKULTAS TEKNIK UNIVERSITAS INDONESIA** 

**DEPARTEMEN TEKNIK ELEKTRO** 

**DEPOK** 

### **JULI 2012**

### **HALAMAN PERNYATAAN ORISINALITAS**

# SKRIPSI INI ADALAH HASIL KARYA SAYA SENDIRI, DAN SEMUA **SUMBER BAIK YANG DIKUTIP MAUPUN DIRUJUK TELAH SAYA NYATAKAN DENGAN BENAR.**

**Tanggal :3 Juli 2012** 

Nama

۰

:Hendra S. Napitupulu

**NPM** :0806339124 Tanda Tangan : 1 **Tanggal** :3 Juli 2012

 $\blacksquare$ 

#### **HALAMAN PENGESAHAN**

Skripsi ini diajukan oleh :

Nama : Hendra S. Napitupulu

NPM : 0806339124

Program Studi : Teknik Komputer

Judul Skripsi : ANALISA PERBANDINGAN KINERJA TEKNIK KOMPRESI CITRA MENGGUNAKAN METODE JPEG DAN WAVELET MULTI VARIABLE

**Telah berhasil dipertahankan di hadapan Dewan Penguji dan diterima sebagai bagian persyaratan yang diperlukan untuk memperoleh gelar Sarjana Teknik pada Program Studi Teknik Komputer, Fakultas Teknik, Universitas Indonesia.** 

# **DEWAN PENGUJI**

Pembimbing : Dr. Ir. Dodi Sudiana M.Eng Pembimbing : Dr. Ir. Dodi Sudiana M.Eng ( ) Penguji : Prima Dewi Purnamasari, ST, MT, M.Sc Y Penguji : Prima Dewi Purnamasari, ST, MT, M.Sc ( ) : Mia Rizkinia, ST, MT Penguji ĭ Penguji : Mia Rizkinia, ST, MT ( )

Ditetapkan di: Depok

Tanggal : 3 Juli 2012

iv

#### **UCAPAN TERIMA KASIH**

Penulis mengucapkan terima kasih kepada :

diselesaikan dengan baik.

- 1. Tuhan Yang Maha Esa atas penyertaannya selama hidup saya dan masih memberi saya kesempatan sampai saat ini dan mampu menyelesaikan skripsi ini.
- 2. Dr. Ir. Dodi Sudiana M.Eng. selaku pembimbing akademis dan dosen pembimbing atas segala bimbingan, ilmu, dan arahan baik dalam penulisan skripsi maupun selama masa studi di Teknik Komputer.
- 3. Almarhum Ayah, Ibu, abang dan adik saya yang selalu menjadi sumber inspirasi dan semangat.

penulisan skripsi maupun selama masa studi di Teknik Komputer.

- 4. Teman-teman seperjuangan. Rechman, Dony, Eky, Gunawan, Jonas dan semua kawan dari ABJAD, Geropas yang menjadi tempat berbagai suka dan duka dimasa-masa pembuatan skripsi ini, dan buat teman dekat saya Melissa yang selalu mendukung dan memberi semangat.
- 5. Teman-teman di program studi Teknik Komputer dan Teknik Elektro atas segala dukungan dan kerja samanya sehingga penulisan skripsi ini danat diselekaikan dengan baik. segala dukungan dan kerja samanya sehingga penulisan skripsi ini dapat

Depok, 3 Juli 2012

Penulis.

 $\bigcup_{a}$  $\mathbb{Z}$ 

Hendra S. Napitupulu NPM.0806339124

### HALAMAN PERNYATAAN PERSETUJUAN PUBLIKASI **TUGAS AKHIR UNTUK KEPENTINGAN AKADEMIS**

**TUGAS AKHIR UNTUK KEPENTINGAN AKADEMIS** 

Sebagai sivitas akademik Universitas Indonesia, saya yang bertanda tangan Sebawah ini sivitas akademik Universitas Indonesia, saya yang bertanda tangan bertanda tangan bertanda tangan

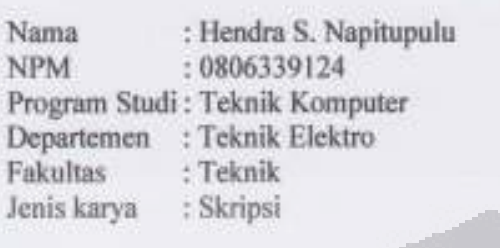

demi pengembangan ilmu pengetahuan, menyetujui untuk memberikan kepada Universitas Indonesia Hak Bebas Royalti Noneksekutif (Non-executive Royalty-Free Right) atas karya ilmiah saya yang berjudul :

Universitas Indonesia **Hak Bebas Royalti Noneksekutif (***Non-executive* 

ANALISA PERBANDINGAN KINERJA TEKNIK KOMPRESI CITRA MENGGUNAKAN METODE JPEG DAN WAVELET MULTI VARIABLE

ANALISA PERBANDINGAN KINERJA TEKNIK KOMPRESI CITRA oeseria perangkat yang ada tiika diperiukan). Dengan riak bebas Royani mengalihmediakan/formatkan, mengelola dalam bentuk pangkalan data (database), merawat, dan mempublikasikan tugas akhir saya selama tetap mencantumkan nama saya sebagai penulis/pencipta dan sebagai pemilik Hak<br>Cipta. (*database*), merawat, dan mempublikasikan tugas akhir saya selama tetap

mencantumkan nama saya sebagai penulis/pencipta dan sebagai pemilik Hak

Demikian pernyataan ini saya buat dengan sebenarnya.

Cipta.

Dibuat di Pada tanggal

Demikian pernyataan ini saya buat dengan sebenarnya.

: Depok: Jawa Barat

Dibuat di : Depok, Jawa Barat

:3 Juli 2012

Yang menyatakan

 $V_{A}$ a

Hendra S. Napitupulu

Hendra S. Napitupulu

### **ABSTRAK**

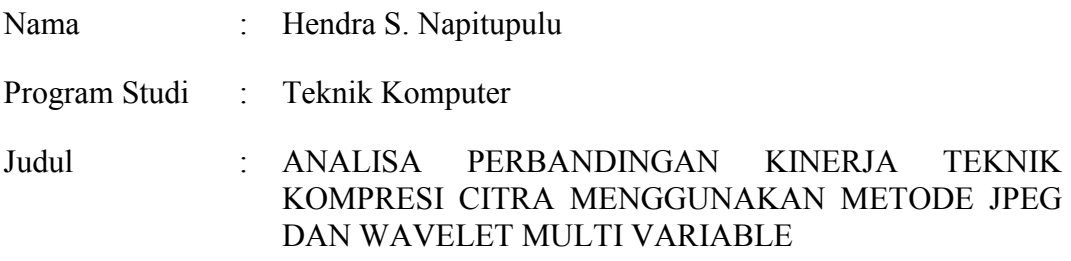

Kompresi citra menjadi salah satu pokok bahasan dalam pengolahan citra karena menjadi penting saat ukuran citra yang besar diperkecil untuk menghemat media penyimpanan dan mempercepat transmisi citra itu sendiri. Menggunakan citra hasil kompresi dengan nilai informasi yang terkandung didalamnya tidak banyak berubah atau hilang dari informasi citra sebelum dikompresi menjadi target yang akan dicapai dengan metode kompresi JPEG dan Wavelet. Kompresi teknik JPEG dengan variasi variabel faktor kualitas citra dan kompresi citra dengan metode Wavelet dengan variasi variable jenis Wavelet yang digunakan. Dengan variasi nilai varaibel tersebut akan menemukan nilai yang optimum dari masing teknik kompresi. Nilai optimum akan ditinjau dari hasil keluaran seperti rasio kompresi, PSNR dan waktu komputasi dari masing-masing teknik kompresi JPEG dan Wavelet. Hasil simulasi menunjukkan tingkat kompresi pada Wavelet lebih baik dari JPEG, yakni berkisar 65-70 kali pemampatan sementara pada JPEG hanya 20-25 untuk nilai PSNR yang sama yaitu berkisar 35-45 db.

Kata kunci:

*kompresi citra, JPEG, Wavelet, rasio kompresi, PSNR*

### **ABSTRACT**

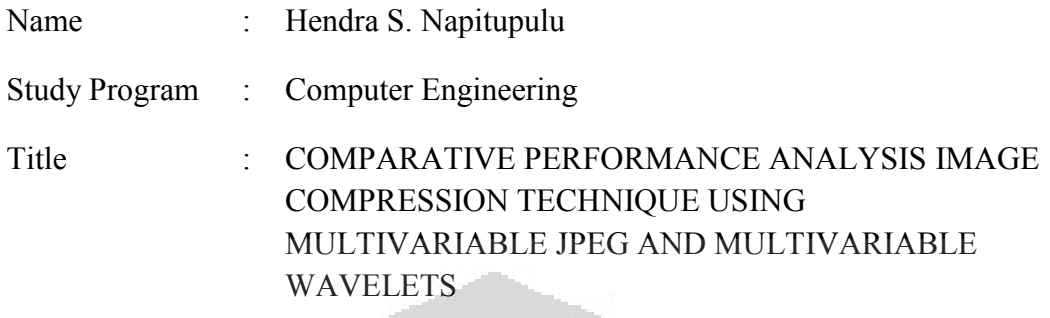

Image compression becomes one subject in image processing because it important when a large image size reduced to save on storage media and transmission speed up the image itself. Using image compression results with the value of the information contained therein is not much change or disappear from the image information before it is compressed into a target to be achieved by the method of JPEG and Wavelet compression. Using JPEG compression techniques with variable variation image quality and image compression with Wavelet method with a variation of the variable type of Wavelet used. By variation of the value varaibel will find the optimum value of each compression technique. The optimum value of the output will be reviewed such as compression ratio, PSNR and computation time of each JPEG and Wavelet compression techniques. The simulation results show the level of Wavelet compression is better than JPEG, which ranges from 65-70 times, the JPEG compression while only 20-25 for the same PSNR value which ranges from 35-45 db.

Keywords:

*image compression, JPEG, Wavelet, compression ratio, PSNR.*

# **DAFTAR ISI**

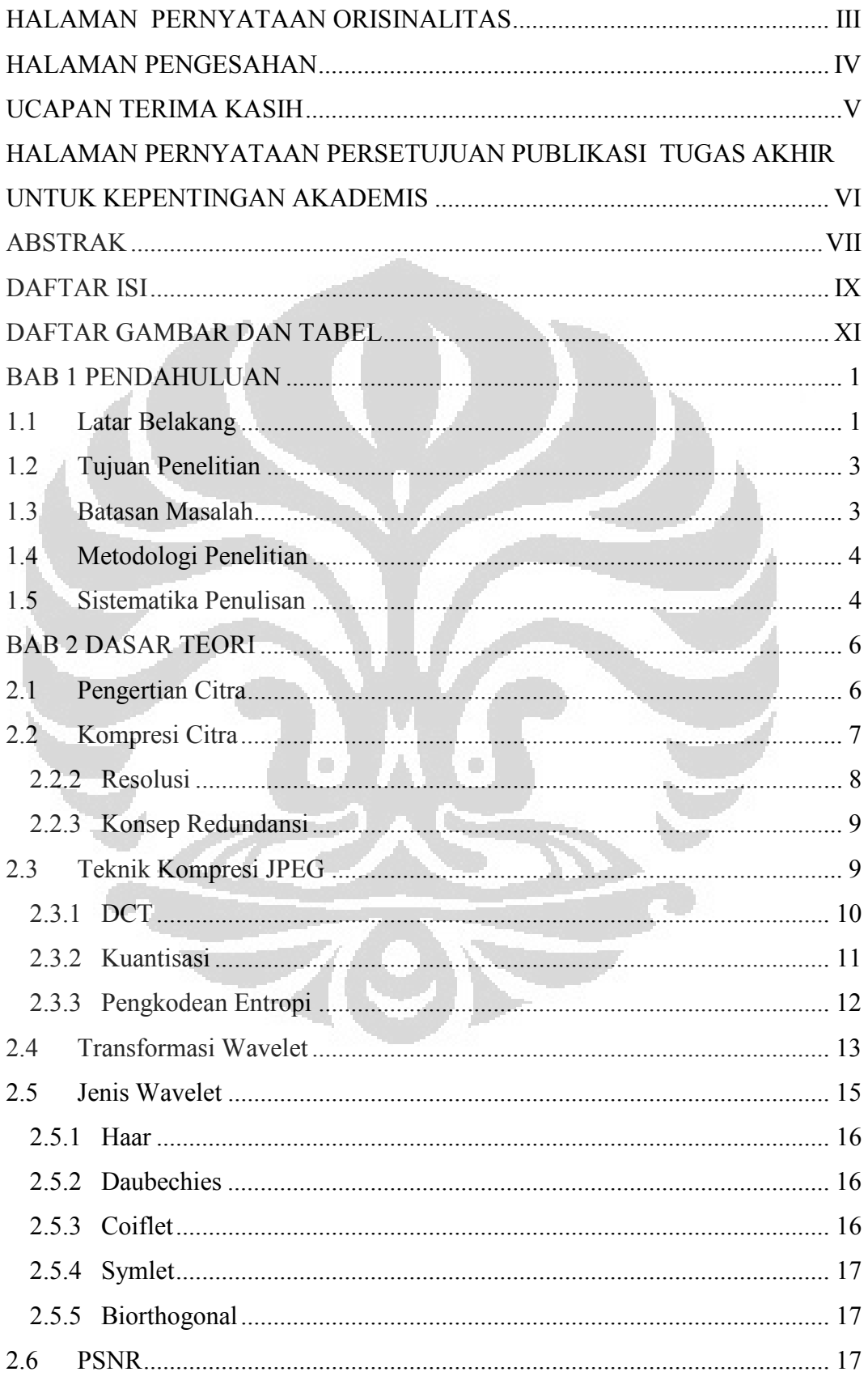

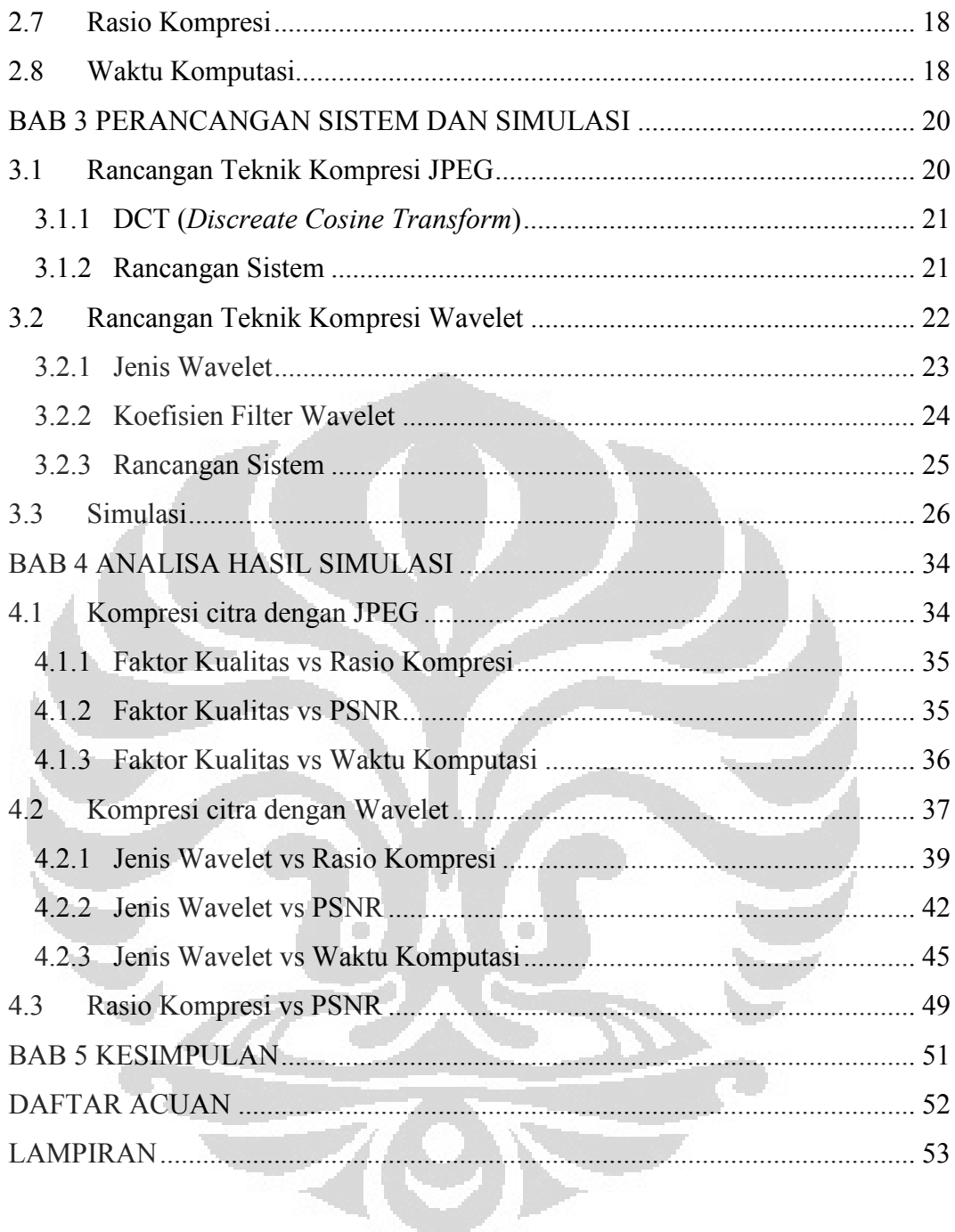

# **DAFTAR GAMBAR DAN TABEL**

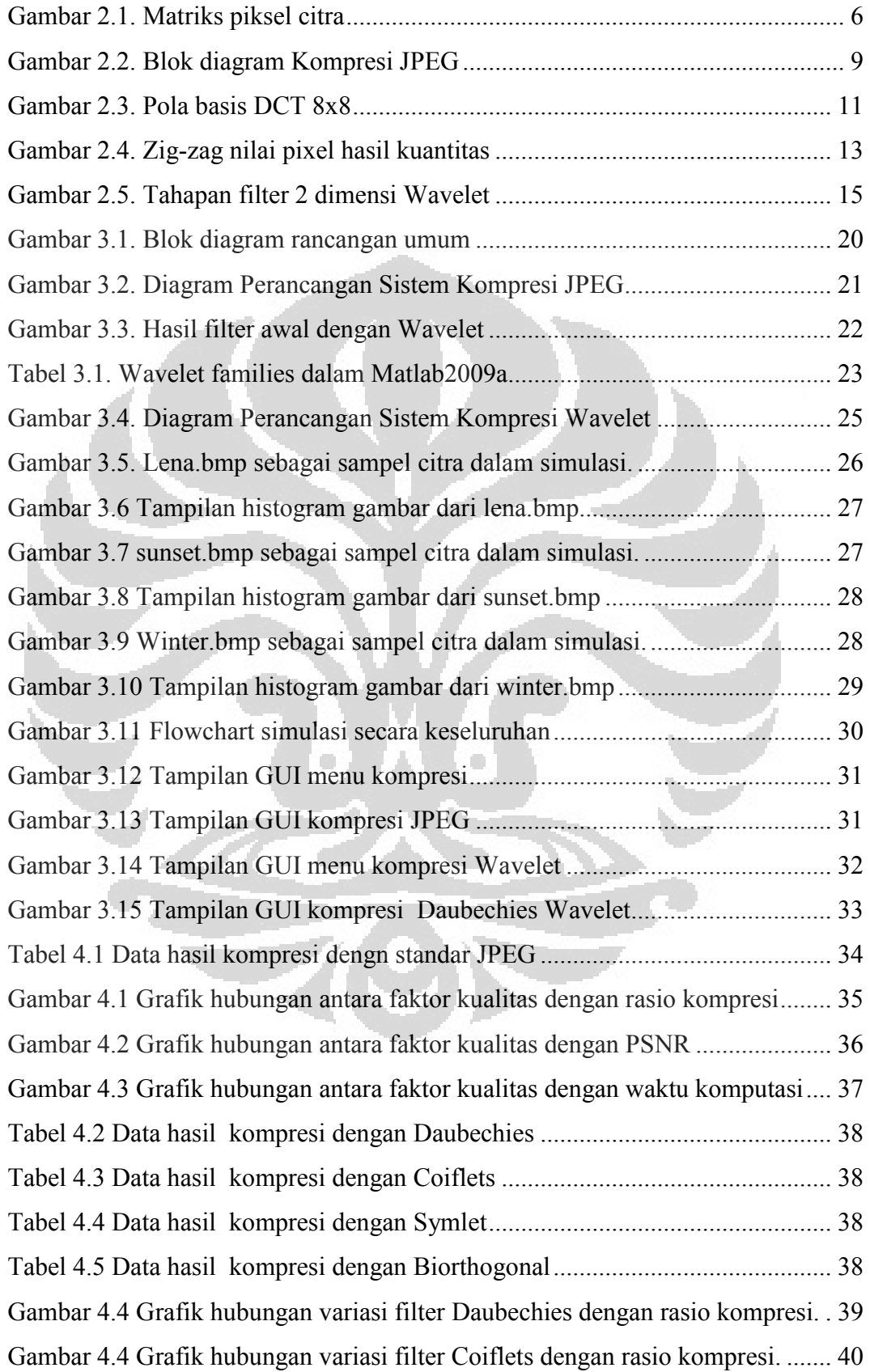

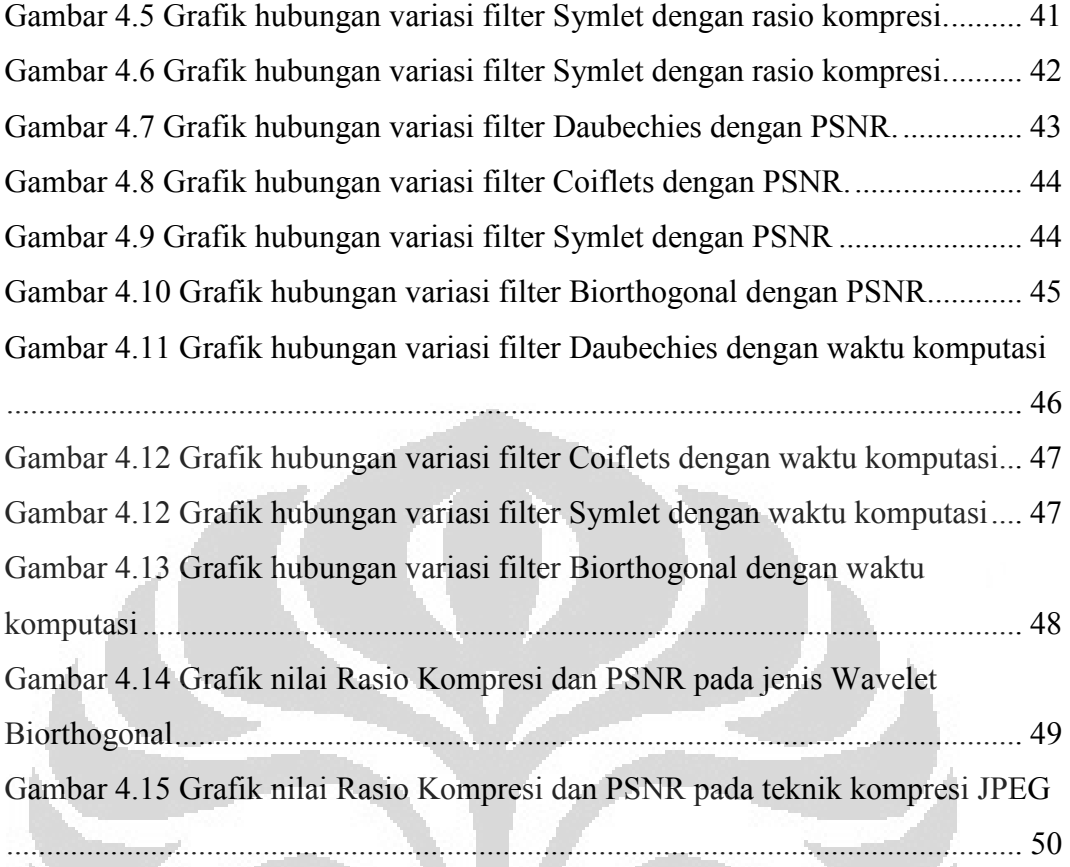

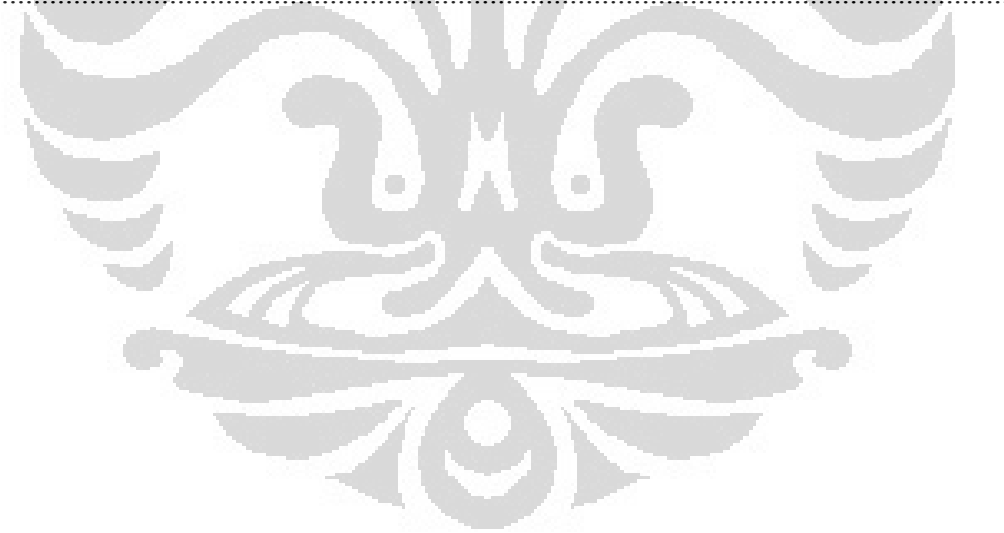

# **BAB 1 PENDAHULUAN**

Pengolahan citra yang dibagi kedalam tiga pokok inti pembahasan, yakni manipulasi citra, kompresi citra, dan analisa citra. Perkembangan citra dari masa ke masa yang semakin canggih. Kompresi berarti melakukan pemampatan atau memperkecil ukuran. Kompresi dalam citra bertujuan untuk memperkecil ukuran citra dengan meminimalkan nilai informasi yang hilang dari citra yang akan dikompresi. Banyak teknik yang digunakan dalam proses kompresi citra. Mulai dari teknik mengurangi *bit rate* tanpa mengurangi data yang dimilik citra tersebut hingga ke bentuk manipulasi data-data yang dimiliki oleh citra, baik dengan melakukan transformasi sinyal pada citra.

#### **1.1 Latar Belakang**

Citra merupakan media informasi yang sudah sangat populer digunakan saat ini. Melalui citra informasi bisa menjadi lebih jelas dan lebih mudah dimengerti. Ada banyak bentuk analisis citra yang digunakan dalam membantu manusia atau alat dalam menyampaikan informasi. Misalnya hasil citra dari organ tubuh manusia akan memiliki banyak informasi dan oleh ahli medis akan memanfaatkan hal tersebut untuk mendiagnosa dan menemukan solusi dari masalah dan informasi yang tercakup dalam citra tersebut.

Transmisi informasi pada saat ini tidak lagi dilakukan hanya dalam bentuk teks atau suara. Seiring dengan perkembangan teknologi, penyampaian informasi semakin canggih yakni dengan cara transmisi multi informasi dalam jaringan. Citra ditransmisikan dalam jaringan untuk menyampaikan informasi terhadap orang yang membutuhkannya. Sebuah citra yang memiliki banyak informasi atau kapasitas besar akan ditransmisikan dalam jaringan dengan membutuhkan sumber daya yang besar juga. Misalnya dalam hal mengirim informasi dalam jaringan internet. Sekarang ini kapasitas *bandwidth* yang disediakan *internet service provider* beragam dan harga disesuaikan dengan kapasitas *bandwidth*. Semakin besar kapasitas *bandwidth* dan kecepatan yang digunakan maka akan semakin mahal. Hal ini menjadi kendala dalam proses

transmisi informasi dalam bentuk citra. Citra dengan kualitas baik dan mengandung banyak informasi akan membutuhkan biaya yang tinggi dalam pengirimannya dalam jaringan internet. Solusi dari hal ini adalah melakukan kompresi terhadap ukuran citra tersebut. Melakukan penghilangan informasi yang bersifat berulang dan tidak penting dari citra tersebut. Dengan demikian dipastikan kapasitas ukuran dari citra akan lebih kecil dan tidak akan membutuhkan *bandwitdh* dan harga yang tinggi dalam mentransmisinya dalam jaringan.

Citra digital sebenarnya merupakan sebuah citra yang diperoleh dari proses digitalisasi terhadap data citra analog [1]. Bentuk citra yang sudah berkembang menjadi digital dan memiliki kualitas semakin baik menuntut manusia untuk menyediakan kapasitas media penyimpanan yang tidak sedikit untuk citra tersebut. Media penyimpanan semakin hari memang memiliki nilai yang semakin murah, namun bagaimanapun media penyimpanan merupakan sumber daya yang tidak dapat diperbaharui dan terbatas. Maka salah satu metode yang tepat untuk mempertahankan dan menghemat media penyimpanan untuk citra adalah melakukan kompresi citra. Memperkecil ukuran dari citra dengan tetap menjaga kualitas citra yang baik adalah metode yang dikembangkan dalam kompresi citra. Diharapkan dengan metoda kompresi yang dilakukan terhadap suatu citra tidak akan merubah informasi penting yang terkandung didalamnya dan dapat meminimalis media penyimpanan untuk citra tersebut.

Melihat pentingnya kompresi citra dalam komunikasi informasi dan penghematan media penyimpanan, banyak teknik kompresi yang dikembangkan hingga saat ini salah satunya adalah kompresi JPEG. JPEG merupakan teknik kompresi citra yang menerapakan teknik *Lossy* dan *Lossless Compression*. *Lossy* merupakan teknik kompresi citra berugi dan *lossless* adalah teknik kompresi tidak berugi [2]. JPEG yang dipaparkan sebagai standar memang sudah menjadi hal yang baku. Dalam penilitian ini memilih menggunakan algortima yang ada pada hasil pembelajaran L. Karlsson [2]. Dalam penelitian ini akan menerapkan kompresi citra dengan metode kompresi JPEG dan Wavelet. Wavelet memungkinkan untuk kompresi citra menggunakan ruang penyimpanan yang kurang dengan memiliki detail yang lebih dari gambar [3].

#### **Universitas Indonesia**

#### **1.2 Tujuan Penelitian**

Tujuan dari penlitian ini adalah merancang dan membuat simulasi untuk kompresi citra dengan menggunakan teknik kompresi JPEG dan teknik kompresi Wavelet. Setelah itu hasil kompresi citra dari simulasi tersebut akan dianalisa dan dan dibandingkan untuk mendapatkan kesimpulan teknik kompresi citra yang lebih optimum digunakan. Teknik kompresi JPEG yang dilakukan akan menjadi standar perbandingan bagi teknik kompresi citra dengan metode Wavelet. Dalam kompresi dengan Wavelet akan dilakukan dalam beberapa variasi jenis Wavelet. Masing-masing hasil kompresi dengan jenis Wavelet yang berbeda ini akan menjadi komponen perbandingan dengan hasil kompresi teknik JPEG.

#### **1.3 Batasan Masalah**

Pada penelitian ini akan dilakukan analisa teknik kompresi untuk citra dengan metode JPEG dan Wavelet. Penerapan dari teknik kompresi ini akan dibuat dengan pemograman pada perangkat lunak pengolahan data matematis (MatalbR2009a). Adapun teknik kompresi pada JPEG akan dilakukan sesuai standar yang sudah ada. JPEG yang diterapkan dengan konsep baku yang sudah ada dimodifikasi dengan melakukan variasi kualitas citra pada parameter input. Kompersi dengan teknik Wavelet akan dikembangkan lagi melalui melakukan variasi jenis Wavelet yang digunakan dalam kompresi citra. Adapun jenis Wavelet yang digunakan adalah Haar, Daubechies, Coiflets, Symlet, dan Biorthogonal.

Data yang digunakan dalam percobaan adalah citra *grayscale* dengan format asli dari citra, yakni *bitmap* (.bmp) dengan tingkat penyebaran data yang tinggi, sedang, dan rendah. Ketiga data sampel dikompresi dengan masing-masing teknik kompresi JPEG dan Wavelet.

Nilai PSNR dan rasio kompresi serta waktu komputasi akan menjadi nilai yang dianalisa dan dibandingkan dari hasil kompresi citra. Bentuk optimum dari hasil kompresi dapat dinilai dari nilai PSNR yang tinggi, rasio kompresi tinggi dan waktu komputasi yang singkat.

**Universitas Indonesia** 

#### **1.4 Metodologi Penelitian**

Penelitian menggunakan metode sebagai berikut :

- a. Studi kepustakaan tentang pengolahan citra khususnya di bidang kompresi citra. Mempelajari kompresi citra dengan *lossy* dan *loosless* dari berbagai sumber seperti internet, buku, skripsi-skripsi sebelumnya, paper/jurnal dan bimbingan ahli.
- b. Perancangan algoritma dari sistem yang akan melakukan teknik kompresi pada citra. Adapun tahapan perancangan sistem secara umum adalah : proses pembacaan data awal, melakukan kompresi terhadap citra dengan melakukan variasi variabel masukan pada masing-masing teknik kompresi.
- c. Penerapan masing-masing algortima pada teknik kompresi JPEG dan Wavelet diolah menggunakan perangkat lunak pengolahan data matematis (Matlab R2009a). Mengubah bentuk persamaan matematis yang ada dalam tiap teknik kompresi kedalam bahasa pemograman yang ada di perangkat lunak pengolahan data matematis. Penerapan ini semaksimal mungkin akan memetakan rumus-rumus dan algortima yang ada secara tepat dan benar.
- d. Hasil dari aplikasi teknik kompresi yang sudah benar dan jadi akan dijadikan sebagai data untuk menganalisa masing-masing teknik kompresi JPEG dan Wavelet. Bentuk keluaran dari aplikasi yang berupa nilai dan citra hasil kompresi dianalisa dan dibandingkan satu sama lain dari masingmasing teknik kompresi. Nilai PSNR, rasio kompresi dan waktu komputasi sebagai hasil yang dibandingkan dan dianalisa.

#### **1.5 Sistematika Penulisan**

Bab 1 : Pendahuluan

Berisi latar belakang pemilihan topik, tujuan penelitian, batasan-batasan masalah yang digunakan dalam percangan sistem, metode penelitian, dan sistematika penulisan.

#### Bab 2 : Dasar Teori

Berisi tentang hasil dari studi literatur yang merupakan menjadi dasar teori dalam melakukan perancangan sistem untuk kompresi citra dengan teknik JPEG dan Wavelet.

Bab 3 : Perancangan Sistem dan Implementasi

Berisi tentang metodologi perancangan dari sistem kompresi citra dengan metode JPEG dan Wavelet. Pada bab ini juga dilakukan pembentukan algoritma dari sistem yang akan melakukan kompresi dengan variasi variabel terhadap citra yang akan dikompresi dan implementasi dari teknik kompresi JPEG dan Wavelet yang digunkan.

Bab 4 : Analisa Data Hasil Simulasi

Berisi data hasil dari masing-masing kompresi pada simulasi. Grafik dan data akan dianlisa untuk mendapatkan hasil yang paling optimum dari masingmasing teknik kompresi

Bab 5 : Kesimpulan

Berisi kesimpulan dan saran, diharapkan pembaca mengerti dan memahami isi dari tulisan ini dengan kesimpulan yang ada dan mengharapakan saran untuk perbaikan mendapatkan hasil yang sempurna dari skripsi ini.

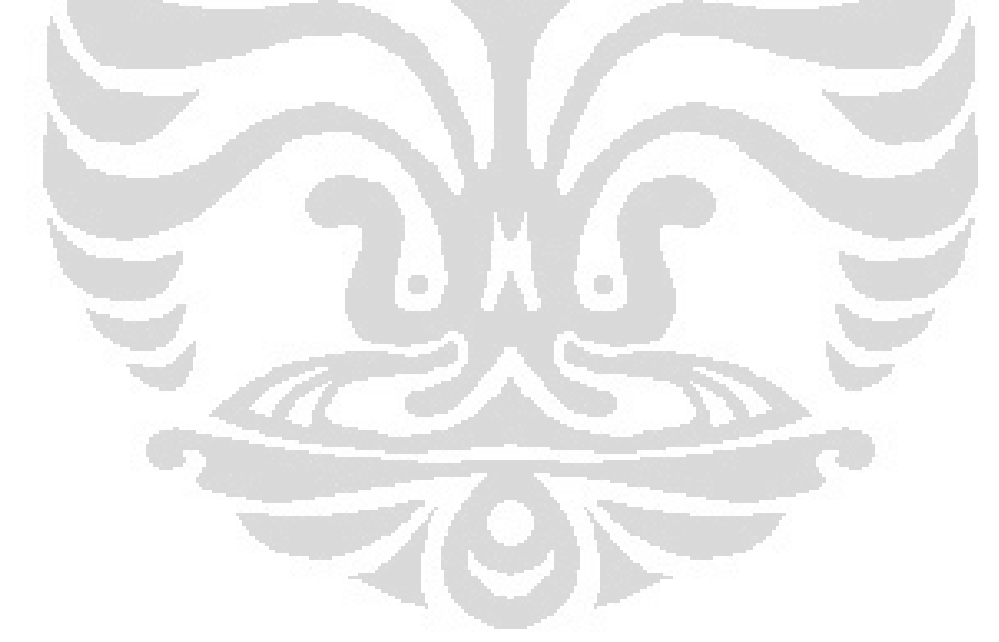

**Universitas Indonesia** 

# **BAB 2 DASAR TEORI**

#### **2.1 Pengertian Citra**

Citra dalam bahasa sehari-hari lebih dikenal dengan istilah gambar, foto. Citra merupakan gambar pada bidang 2 dimensi. Citra yang dapat kita sentuh dan kita lihat secara nyata dan real ukuran, besarnya, atau dapat kita pegang merupakan citra analog. Ada jenis citra yang lain adalah citra digital yang akan lebih mudah diolah dalam sistem komputerisasi. Citra digital merupakan citra yang direpresnetasikan dalam bit-bit atau piksel-piksel. Dimana tiap piksel memiliki kordinat pada dua dimensi yakni x dan y. Sumbu x (horizontal) dalam citra digital disebut kolom dan sumbu y (vertikal) lazim disebut baris. Jadi citra yang terdiri dari susunan-susunan piksel secara hozontal dan vertikal dapat ditampilkan dalam bentuk matriks, dimana nilai tiap element matriks merupakan nilai satu piksel yang mewakili tingkat/derajat keabuan piksel tersebut.

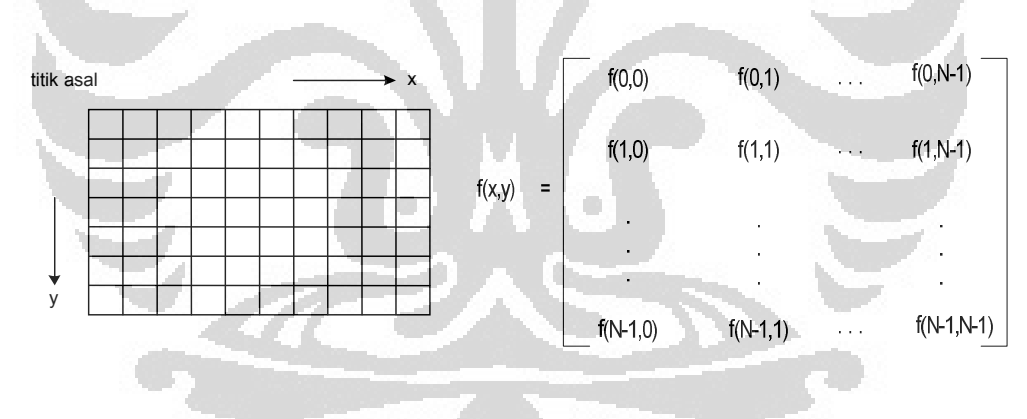

Gambar 2.1. Matriks piksel citra

Berdasarkan besar kecilnya nilai satu piksel yang mewakili nilai keabuan dari citra, maka citra dapat dikelompokan menjadi 3 jenis. Pertama citra yang nilai tiap pikselnya hanya terdiri dari kombinasi 2 bit, yakni nilai 1 dan 0. Citra seperti

 ini disebut dengan citra *monochrome*, citra hanya ditampilakan dengan warna hitam dan putih. Jenis kedua merupakan citra yang memiliki nilai tiap piksel kombinasi dari 8 bit bilangan biner. Citra ditampilkan dengan nilai tiap piksel yang memiliki kombinasi 8 bit untuk menampilkan hitam, putih dan abuabu. Citra ini disebut citra *grayscale*. Jenis ketiga citra berdasarkan jumlah bit tiap piksel untuk mempresentasikan citra adalah citra RGB. Citra ini merupakan citra berwarna. Tiap piksel memiliki warna yang paling spesikfik yang merupakan kombinasi dari 3 warna dasar, yakni merah (*Red*), hijau (*Green*), biru (*Blue*). Setiap warna dasar diwakili dengan kombinasi 8 bit bilangan biner.

#### **2.2 Kompresi Citra**

Pemampatan atau kompresi citra merupakan suatu metode yang sangat bermanfaat bagi perkembangan citra digital. Dengan kompresi, data citra digital yang ukurannya besar, dapat dikompres sehingga mempunyai ukuran yang lebih kecil. Hal ini jelas sangat menguntungkan untuk berbagai aplikasi pertukaran data misalnya rekaman medis kedokteran (*medical images*) antar rumah sakit, rekaman kejahatan kepolisian (*crime images*) untuk data sidik jari (*finger print*).

Kompresi citra bertujuan untuk meminimalkan jumlah bit yang diperlukan untuk merepresentasikan citra. Apabila sebuah foto berwarna berukuran 2 inchi x 3 inchi diubah ke bentuk digital dengan tingkat resolusi sebesar 500 dot per inchi (dpi), maka diperlukan  $2 \times 3 \times 500 \times 500 = 1.500.000$ dot ( piksel). Setiap piksel terdiri dari 3 byte dimana masing-masing byte merepresentasikan warna merah, hijau, dan biru. sehingga citra digital tersebut memerlukan volume penyimpanan sebesar 1.500.000 x 3 byte  $+1080 = 7.501.080$ byte setelah ditambahkan jumlah byte yang diperlukan untuk menyimpan format (*header*) citra. Citra tersebut menggunakan ruang yang cukup besar di media penyimpanan. Selain itu, pengiriman citra berukuran 7,5 MB memerlukan waktu lebih lama. Untuk itulah diperlukan kompresi citra sehingga ukuran citra tersebut menjadi lebih kecil dan waktu pengiriman citra menjadi lebih cepat.

Kompresi citra memiliki banyak teknik untuk melakukan pengurangan ukuran kapasitas citra. Teknik kompresi yang berbeda akan mengimplementasikan kombinasi pilihan-pilihan yang berbeda. Pada dasarnya metode kompresi citra dibagi menjadi dua jenis, yaitu :

- a. *Lossless Compression*, hasil yang ingin dicapai dari metode ini adalah mengurangi bitrate tanpa mengurangi data yang dimiliki oleh citra tersebut . Metode ini digunakan untuk aplikasi yang khusus, misalnya digunakan untuk pengiriman gambar-gambar di bidang kedokteran. Contoh metode kompresi lossless adalah kompresi Huffman, LZW.
- b. *Lossy Compression*, hasil yang ingin dicapai adalah memperoleh ketelitian yang optimal dari suatu bitrate. Metode lossy compression melakukan manipulasi data-data yang dimiliki oleh citra. Manipulasi disini berupa pengurangan nilai presisi integer pada karakter citra. Contoh metode kompresi lossy adalah teknik kompresi dengan kuantisasi, Wavelet.
- c. Kombinasi *lossless* dan *lossy*, merupakan bentuk kompresi yang mengabungkan metode kompresi *lossless* dan *lossy*. Contoh yang menggunakan metode ini adalah kompresi JPEG, JPEG 2000.

Untuk kompresi citra ada beberapa hal yang perlu diketahui terlebih dahulu sebagai dasar-dasar pengetahuan tentang citra. Parameter-parameter citra yang penting dalam proses kompresi diantaranya adalah sebagai berikut :

#### 2.2.2 Resolusi

Resolusi citra ada dua persepsi, yang pertama adalah resolusi *spasial*, yaitu resolusi citra menyatakan ukuran panjang kali lebar dari sebuah citra. Resolusi citra biasanya dinyatakan dalam satuan piksel. Semakin tinggi resolusi sebuah citra, semakin baik kualitas citra tersebut. Namun, tingginya resolusi menyebabkan besar ukuran citra. Yang kedua adalah resolusi *brightness* yakni kedalaman bit menyatakan jumlah bit yang dipelukan untuk mrepresentasikan tiap piksel citra pada sebuah frame. Kedalaman bit biasanya dinyatakan dalam satuan bit/ piksel. Semakin banyak jumlah bit yang digunakan untuk merepresentasikan sebuah citra, maka semakin baik kualitas citra tersebut. Untuk citra *grayscale*  memiliki kedalam 8 bit untuk mempresentasikan nilai satu piksel dari citra.

#### 2.2.3 Konsep Redundansi

Redundansi merupakan suatu keadaan dimana pengulangan suatu elemen data tidak bernilai signifikan dalam menampilkan keseluruhan data. Keadaan ini menyebabkan data keseluruhan dapat direpresentasikan secara lebih sederhana dengan cara menghilangkan bentuk pengulangan dari sebuah elemen data yang bersifat redundan.

#### **2.3 Teknik Kompresi JPEG**

Metode yang ada dalam kompresi citra cukup banyak dan memiliki kemampuan serta kinerja yang berbeda-beda. Teknik kompresi yang cukup populer saat ini adalah teknik kompresi JPEG (*Joint Photographic Expert Group*). Kompresi JPEG temasuk tipe *lossy* dengan berbasis *Discrite Cosine Transfrom* (DCT). Kompresi citra JPEG yang merupakan standar kompresi internasional telah secara luas digunakan saat ini, namun tidak semua penggunanya mengetahui proses-proses yang terjadi di dalamnya. Oleh sebab itu perlu dibuat kompresi yang menggunakan tahapan-tahapan seperti pada kompresi JPEG, sehingga dapat dianalisis dan diukur kinerja kompresi JPEG. Pemampatan citra dengan metoda JPEG merupakan proses pengolahan citra yang melibatkan banyak metode didalamnya. Bagian yang paling menarik dari pemampatan citra JPEG adalah kinerjanya pada teknik pemampatannya yang menggabungkan teknik kompresi *lossy* dan *lossless*. Algoritma dari kompresi citra dengan metoda JPEG seperti ditunjukkan pada Gambar 2.2.

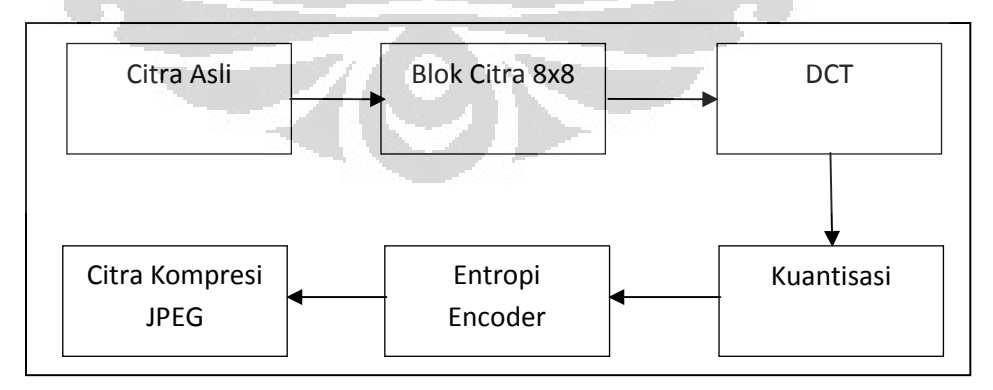

Gambar 2.2. Blok diagram Kompresi JPEG

#### 2.3.1 DCT

*Discreate Cosine Transform* (DCT) adalah transformasi matematika yang mengambil dan mengubah sinyal dari domain spasial ke dalam domain frekuensi [4]. Dengan transformasi ini dapat meminmalkan jumlah data citra yang diperlukan untuk mempresentasikan suatu citra. DCT digunakan dalam JPEG untuk lebih terkonsentrasi pada informasi gambar dengan menghapus bentuk representasi yang bersifat redudansi dari suatu citra agar lebih kecil ukurannya. DCT beroperasi dalam **X**, dimana **X** merupakan sebuah blok sampel dengan ukuran *N x N* (dicuplik dari citra) dan menghasilkan **Y**, sebuah blok *N x N* yang mempresentasikan nilai koefisien. Hasil DCT dari cuplikan citra dengan blok 8x8 ditujukkan pada Gambar 2.3. Aksi DCT dalam tahap ini dapat kita misalkan dengan matriks **Z** [2].

FDCT :

$$
Y = ZXZ^{T}
$$
...(2.1)  
IDCT:

$$
X = ZT YZ
$$
...(2.2)

Dimana **X** adalah matriks sampel dari citra (NxN), **Y** adalah matriks koefisien hasil dari sampel citra (NxN) yang dikonvulusikan dengan matriks DCT murni **(Z)** dan **Z** merupakan matriks transform.

$$
Zij = C(i)\sqrt{2n}\cos\left(\frac{(2j-1)(i-1)\pi}{2n}\right) \tag{2.3}
$$

Dengan melakukan substitusi nilai persamaan 2.3 ke dalam persamaan 2.1, maka dapat ditulis persamaannya sebagai berikut :

$$
Yu = C(u)\sqrt{\frac{2}{n}}\sum_{i=1}^{n}x_i\cos\left(\frac{(2i-1)(u-1)\pi}{2n}\right)
$$
...(2.4)

Dimana :

$$
C(u) = \frac{1}{\sqrt{2}} ; jika \ u = 1
$$
  

$$
C(u) = 1 ; jika \ u \neq 1
$$

DCT memiliki karakter cara kerja yang mirip dengan *Fast Fourier Transform.* Mereka sama Mereka sama-sama melakukan perubahan bentuk sinyal dari spasial domain dan melakukan transformasi ke bentuk frekuensi sebagai bentuk Transform. Mereka sama-sama melakukan perubahan bentuk sinyal dari spasial<br>domain dan melakukan transformasi ke bentuk frekuensi sebagai bentuk<br>representasinya. Misalkan, sinyal adalah gambar grafis/citra. Sumbu X dan Y adalah dua dimensi layar. Amplitudo dari sinyal dalam hal ini adalah nilai dari pixel pada titik tertentu pada titik tertentu pada layar. Untuk contoh yang digunakan digunakan dalam penelitian ini, yaitu nilai delapan bit yang digunakan untuk mewakili nilai skala abu-abu. Jadi gambar grafis ditampilkan pada layar dapat dianggap sebagai sinyal tiga dimensi yang kompleks, dengan nilai pada sumbu Z dilambangkan dengan warna pada layar pada suatu titik tertentu. Ini adalah representasi spasial dari sinyal. DCT dapat digunakan untuk mengubah informasi spasial tersebut ke dalam frekuensi atau spektral informasi, dengan sumbu X dan Y mewakili frekuensi sinyal dalam dua dimensi yang berbeda.

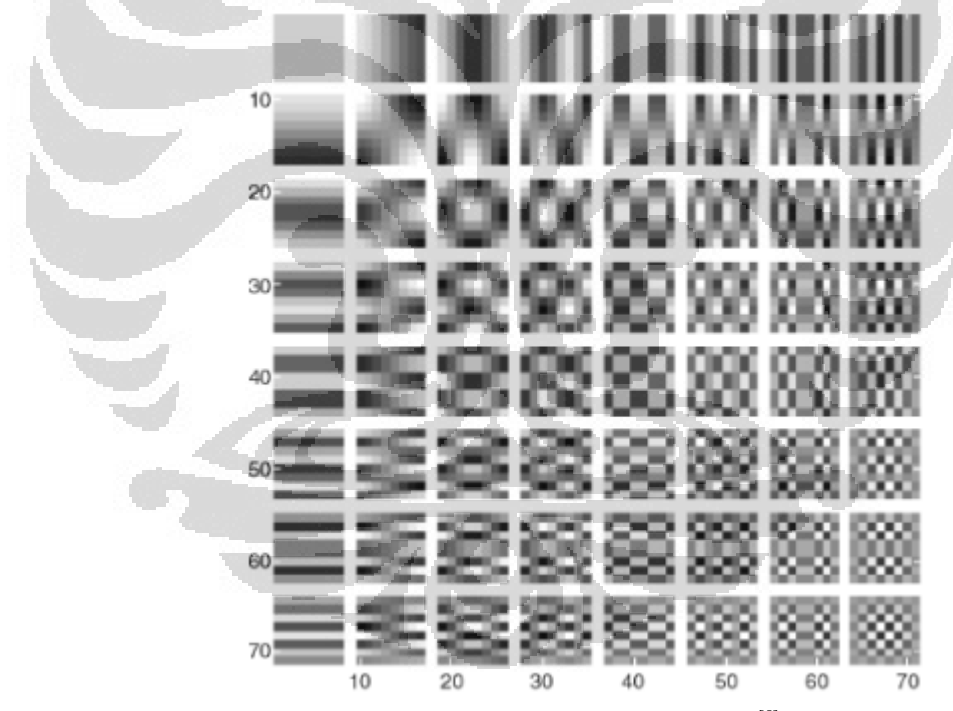

Gambar 2.3. Pola basis DCT  $8x8^{[5]}$ 

#### 2.3.2 Kuantisasi

Kuantisasi secara sederhana merupakan proses untuk mengurangi jumlah bit yang dibutuhkan untuk menyimpan sebuah nilai bilangan bulat dengan bit yang dibutuhkan untuk menyimpan sebuah nilai bilangan bulat dengan<br>mengurangi ketelitian bilangan bulat [6]. Pada tahap ini yang menyebabkan kompresi citra JPEG sebagai kompressi kompresi citra kompressi *lossy*. Algoritma teknik kompresi JPEG sederhana merupakan proses untuk menyimpan sebuah nilai bilangan<br>angan bulat [6]. Pada tahap ini yang<br>gai kompressi *lossy*. Algoritma teknik

menerapkan kuantisasi yang menggunakan sebuah matriks kuantisasi. Dengan matriks kuantisasi tersebut akan dilakukan perubahan nilai tiap piksel dari citra asli ke nilai yang sesuai dengan matriks kuantisasi tersebut. Untuk tiap posisi elemen/piksel pada matriks DCT, nilai yang sesuai dengan matriks kuantisasi memberikan sebuah nilai kuantum. Nilai kuantum menunjukkan langkah ukuran yang akan menjadi elemen tersebut dalam menerjemahkan pemampatan dari gambar, dengan nilai berkisar dari satu sampai dengan 255. Rumus yang sebenarnya untuk kuantisasi adalah cukup sederhana, seperti pada persamaan berikut.

Nilai Kuantisasi = 
$$
\frac{DCT(i, j)}{Quantum(i, j)}
$$

\n...(2.5)

Dalam standar kompresi JPEG nilai dari matriks *Quantum(i,j)* pada persamaan diatas adalah :

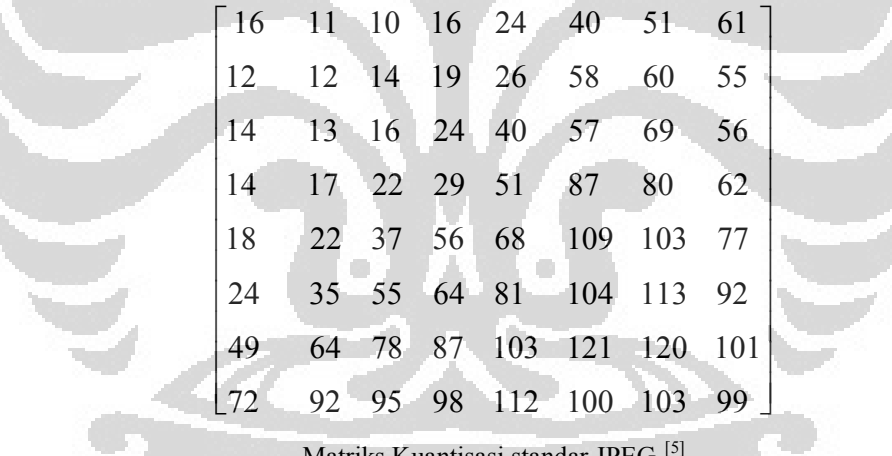

Matriks Kuantisasi standar JPEG [5]

#### 2.3.3 Pengkodean Entropi

Pengkodean entropi salah satu tahapan pada kompresi JPEG yang merupakan teknik kompresi *lossless*. Kata entropi sendiri berasal dari bahasa yang sering digunakan dalam proese kimia kemudian diadopsi ke dalam sistem informasi untuk mempresentasikan batasan nilai yang wajar diterapakan dalam suatu kompresi *lossless*. Pada penyandian entropi terdiri dari 2 tahap yaitu; penyandian dengan *Run-Length Encoding*, dan dengan pengkodean Huffman. Pada penyandian *Run-Length Encoding*, matriks 2-D dari koefisien DCT

terkuantisasi yang direpresentasikan dalam bentuk vektor satu dimensi. Nilai hasil kuantisasi diurutkan dan disandikan nilai-nilai nol yang berurutan. Setelah kuantisasi, sebagian besar koefisien frekuensi tinggi (pojok kanan bawah) adalah nol dan dengan demikian dilakukannya penyandian hanya untuk nilai-nilai nol yang berurutan.

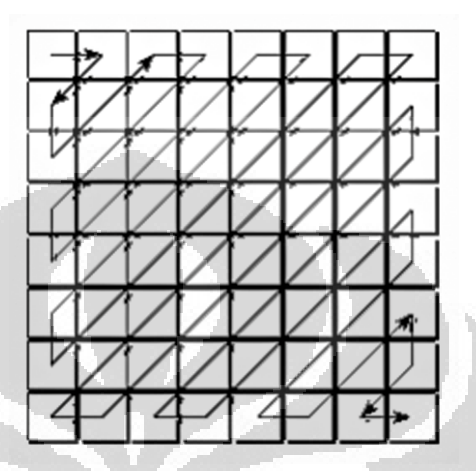

Gambar 2.4. Zig-zag nilai pixel hasil kuantitas<sup>[5]</sup>

Setelah disandikan dengan RLC, kemudian dilakukan penyandian Huffman. Pada pengkodean Huffman ini setiap nilai hasil penyandian RLC dikodekan dengan bit-bit yang tidak mungkin sama kodenya. Panjang string digit biner digantikan oleh *codeword* yang pendek.

#### **2.4 Transformasi Wavelet**

Sejumlah ide tentang Wavelet telah ada sejak awal abad 20, tapi perkembangan yang secara berarti dicapai pada tahun 80-an. Perkembangan teori dan aplikasi dari Wavelet semakin banyak dan berkesinambungan. Disamping paper oleh Frazier dan Jawerth (1985), Wavelet juga populer di sebuah "French School" di Perancis yang diketuai oleh J. Morlet, A. Grossmann dan Y. Meyer. Wavelet atau "Ondolettes" dalam bahasa Perancis digunakan pada tahun 80-an oleh seorang geophysicist, sebagai sarana untuk mengolah sinyal seismik. Kesuksesan numeris terapan ini dilakukan oleh A. Grossmann dan J. Morlet. Pada tahun 1985, Y. Meyer, seorang penganalisa sinyal harmonik, menunjukkan hubungan kuat antara Wavelet dengan operator integral.

Ingrid Daubechies mulai terlibat sejak 1986 terutama membuat interaksi antara ana1isis sinyal dengan aspek matematik yang menyangkut dilatasi dan translasi. Stephane Mallat melengkapi wacana ini menghubungkan Wavelet dengan analisis multi resolusi. Penemuan besar terjadi pada 1988 ketika Daubechies menciptakan keluarga Wavelet yang ortonormal dan *compact support*, hasil ini tak lain diinspirasikan oleh penemuan Meyer dan Mallat dalam bidang analisis multi resolusi [7].

Wavelet adalah salah satu fungsi yang dapat mengatasi laju kecepatan dalam jarak yang terbatas, karena itu dinamakan Wavelet. Transformasi Wavelet adalah salah satu jenis transformasi *lossless* yang merepresentasikan data dalam fungsi waktu kedalam fungsi Wavelet [8]. Wavelet analisis melakukan perubahan bentuk asli sinyal ke bentuk Wavelet dengan phase dan panjang sinyal yang berbeda dengan bentuk asli. Wavelet analisis ini dapat digunakan dalam pengolahan sinyal satu dimensi dan dua dimensi.

Wavelet diperkenalkan awalnya dalam bentuk dilatasi dan translasi dengan fungsi *ψ (t)* yang mengembangkan fungsi-fungsi pada persamaan berikut [9].

$$
\left(\sqrt{s}\psi(st-x)\right)_{(s,x)\in R^+xR} \quad \text{pada } L^2(\mathbf{R})
$$

Dengan nilai *ψ(t)* sebagai Wavelet induk.

Dari Wavelet induk dapat dihitung nilai dari DWT *(Discreate Wavelet Transform)* seperti yang jelaskan dalam [10].

$$
\psi_{jk}(x) = 2^{-j/2} \psi(2^{-j} x + k) \tag{2.7}
$$

Salah satu terapan Wavelet untuk pengolahan sinyal dua dimensi adalah kompresi citra. Kompresi citra merupakan hal penting dalam terapan-terapan seperti transmisi data dan penyimpanan dalam basis data. Tujuannya adalah mengurangi kapasitas penyimpanan tanpa menghilangkan kualitas citra secara signifikan. Karakteristik dari kebanyakan citra adalah korelasi yang erat (*highly correlated*) antara satu piksel dengan piksel tetangganya. Wavelet transform secara luas digunakan dalam kompresi citra didasari pada penggunaan *filter*

 $...(2.6)^{9}$ 

dengan koefisien yang sama dengan fungsi *Discreate Wavelet Continous* (DWT) [9]. Adapun jenis-jenis wavalet yang berbeda merupakan perbedaan pada *filter* [9]. Adapun jenis-jenis wavalet yang berbeda merupakan perbedaan pada *filter*<br>yang digunakan. Umumnya menggunakan *high-pass filter* dan *lowpass filter*, namun nilai-nilai koefisiennya akan berbeda sesuai dengan nilai matematis yang ditemukan oleh penemunya. Dalam citra, Wavelet transform akan melakukan filtering dengan *low--pass* dan *high-pass filter* untuk menghilangkan *noise* yang tidak dikehendaki pada gambar. Hasil keluaran dari masing-masing *filter* ini merupakan bentuk awal dari citra yang lebih baik dan citra citra-citra dengan komponen *noise* atau bayangan. Kemudian selanjutnya akan dilakukan lagi merupakan bentuk awal dari citra yang lebih baik dan citra-citra dengan<br>komponen *noise* atau bayangan. Kemudian selanjutnya akan dilakukan lagi<br>*filtering* terhadap 2 citra hasil *filter* pertama dengan *low* dan *high pa* Masing-masing citra akan menghasilkan kembali dua citra masing-masing hasil *filtering* seperti pada Gambar 2.5. Hasil yang paling menyerupai bentuk asli dari citra akan diproses lanjut untuk kompresi.

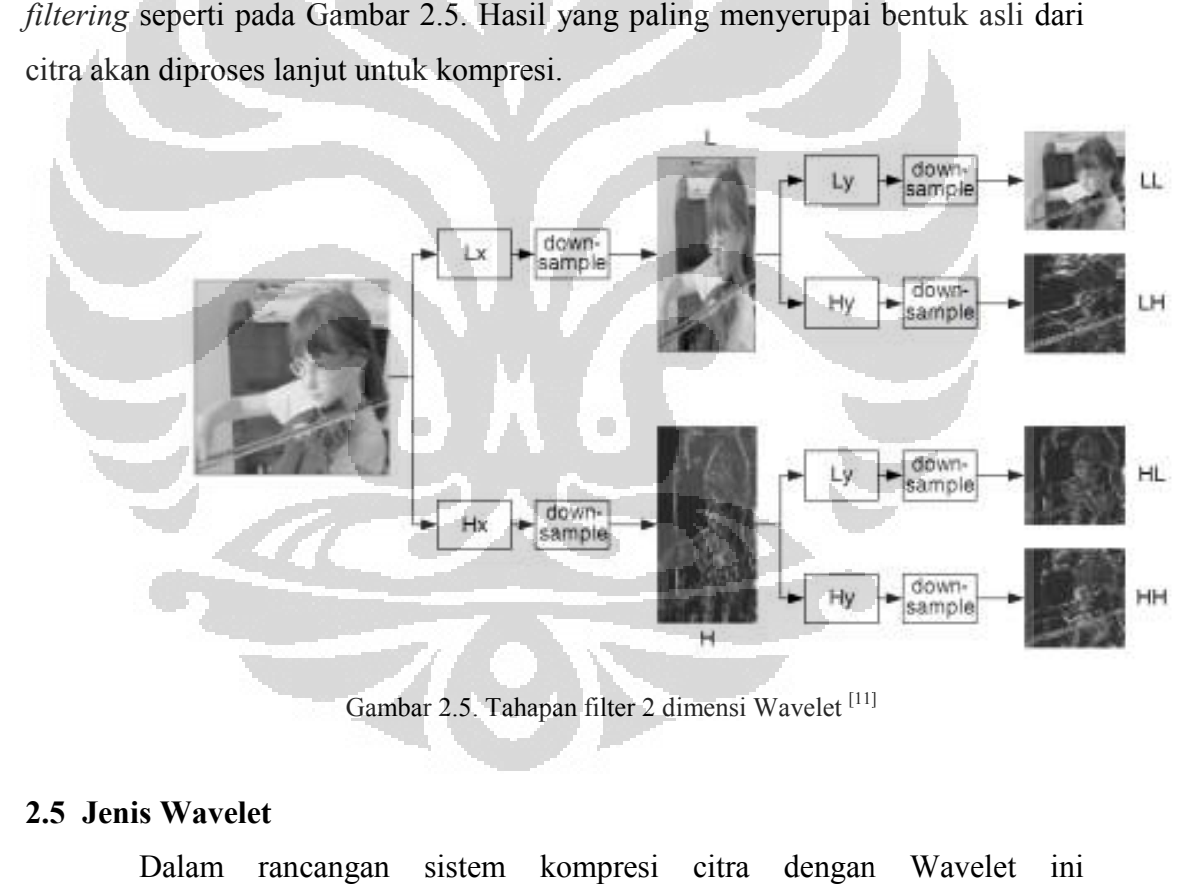

Gambar 2.5. Tahapan filter 2 dimensi Wavelet<sup>[11]</sup>

#### **2.5 Jenis Wavelet**

Dalam rancangan sistem kompresi citra dengan Dalam rancangan sistem kompresi citra dengan Wavelet ini<br>menggunakan variasi jenis-jenis Wavelet. Variasi jenis Wavelet ini akan menjadi acuan untuk menentukan jenis Wavelet yang lebih optimal dalam kompresi citra. Pada umumnya, cara kerja tiap Wavelet yang ada sama yakni dengan filtering. Pada umumnya, cara kerja tiap Wavelet yang ada sama yakni dengan filtering.<br>Namun pada proses filtering tersebut berbeda disaat nilai filter pada masingmasing jenis Wavelet berbeda sesuai dengan apa yang digunakan oleh penemu filter jenis Wavelet tersebut. Koefisien filter pada tiap-tiap Wavelet dihitung secara matematis oleh para ahli dan penemu jenis Wavelet tersebut. Adapun jenis Wavelet yang digunakan dalam teknik kompresi citra di sistem ini adalah Haar, Daubechies, Coiflets, Symlet, Biorthogonal.

2.5.1 Haar

Transforma Wavelet Haar ditemukan oleh Alfred Haar pada tahun 1909. Adapun bentuk koefisien filter haar yang ditemukan olehnya adalah penurunan rumus-rumus Wavelet secara matematis sehingga dapat dituliskan dalam persamaan sebagai berikut :

*otherwise t t t* 0 12/11 2/101 )( − <≤ ≤ < <sup>ψ</sup> = ..(2.8) [8]

Bentuk koefisien dari haar akan dibentuk dalam matriks diagonal yang sesuai dengan matriks citra. Hal ini akan melakukan *filter* secara *high pass* dan *low pass.*

2.5.2 Daubechies

Transform Wavelet Daubechies ditemukan oleh Igrid Daubechies pada tahun 1987. Daubechies Wavelets merupakan salah satu bagian dari orthogonal Wavelet. Dalam penerapannya dalam kompresi citra, *filter* Daubechies akan mengubah data input agar menjadi lebih ringkas. Adapun koefisien *filter* yang digunakan dalam jenis Wavelet ini didapat dari penurunan persamaan Wavelet secara matematis oleh Igrid Daubechies. Hasil akhir dari persamaan yang digunakan untuk menetukan koefisien filter adalah sebagai berikut :

$$
b_k = (-1)^k a_{N-1-k}
$$

#### ..(2.9)

Dimana k adalah indeks koefisien, b urutan koefisien Wavelet, a adalah skala urutan koefisien. N merupakan Wavelet indeks, seperti N=1, 2, dst. 2.5.3 Coiflet

Jenis Wavelet filter ini tidak jauh berbeda dengan Daubechies filter. Filter Coiflet ini juga di design oleh Igrid Daubechies sama halnya dengan filter Daubechies. Adapun bentuk persamaan akhir untuk koefisien filter yang digunakan dalam filter ini adalah sebagai berikut ini :

$$
B_k = (-1)^k C_{N-1-k}
$$
 (2.10)

 Dimana k adalah indeks koefisien, B koefisien Wavelet, C adalah skala urutan koefisien. N merupakan indeks Wavelet, seperti N=6, untuk C6. 2.5.4 Symlet

Symlet Wavelet merupakan bentuk singkat dari *symmetrics Wavelet*. Memang tidak secara sempurna simetris, namun filter ini di design dengan cara agar memiliki sedikit bentuk asimetris dan nilai yang tinggi untuk menghilangkan moment yang bersifat singkat atau pendek. Symlet diluar family Daubechies Wavelet walau demikian memiliki cara kerja yang sama dengan Daubechies Wavelets.

#### 2.5.5 Biorthogonal

Dalam kompresi citra menggunakan Biorthogonal Wavelet akan lebih baik dari Orthogonal walaupun sifat dari Biorthogonal adalah tidak memelihara atau mempertahankan energy dari signal. Keuntungan menggunakan Biorthogonal Wavelet transform adalah penggunaan kelas filter yang lebih luas diperbolehkan [3]. Adapun bentuk persamaan yang digunakan sebagai filter adalah :

$$
\sum_{k} h'(k) h(k + 2n) = \delta(n) = \sum_{k} g'(k) g(k + 2n)
$$
\n
$$
\sum_{k} g'(k) h(k + 2n) = 0 = \sum_{k} h'(k) g(k + 2n)
$$
\n(2.11)\n(2.12)

Dimana nilai h, h'adalah *low-pass filter* g, g' merupakan *high-pass filter*.

#### **2.6 PSNR**

Banyak parameter untuk mengkuantifikasi kualitas citra, PSNR (*peak signal to noise ratio*) dianggap merupakan salah satu parameter yang sangat umum digunakan. Secara matematis, nilai PSNR dapat dihitung dari persamaan berikut :

$$
PSNR = 20 * log10(255\sqrt{MSE})
$$
...(2.11)<sup>[11]</sup>

$$
MSE = \frac{1}{MN} \sum_{y=1}^{M} \sum_{x=1}^{M} [I(x, y) - I'(x, y)]^2
$$
...(2.12)<sup>[11]</sup>

Dengan I(*x,y*) adalah citra asli dan I'(*x,y*) adalah citra hasil kompresi. Satuan PSNR adalah desibel (dB). PSNR menyatakan visibilitas derau di dalam citra. PSNR yang besar mengindikasikan nilai MSE yang kecil; MSE kecil berarti dua buah citra mempunyai sedikit perbedaan. Nilai PSNR ini dapat dipengaruhi oleh citra yang dikompresi apakah sebelumnya sudah pernah dikompresi atau belum. Riwayat citra yang pernah dikompresi dengan suatu metode dan dikompresi ulang dengan metode yang sama tentu akan memiliki nilai MSE yang kecil.

#### **2.7 Rasio Kompresi**

Rasio kompresi citra merupakan salah satu parameter yang digunakan untuk mengukur kinerja dari suatu proses kompresi. Citra citra asli/citra sebelum dikompresi akan dibandingkan dengan hasil kompresi. Adapun persamaan matematis rasio kompresi dapat di tuliskan sebagai berikut :

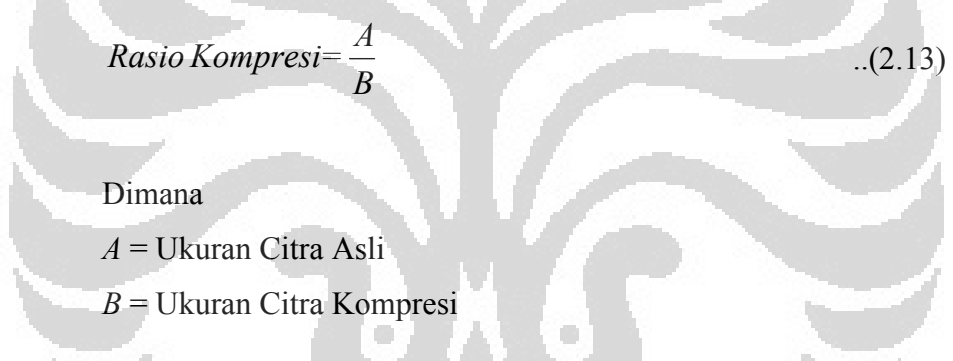

Citra hasil kompresi yang kecil akan memberikan nilai rasio kompresi yang semakin kecil dan sebaliknya. Nilai rasio kompresi yang besar akan menjadi target dalam suatu teknik kompresi citra, namun besarnya nilai rasio kompresi harus diikuti dengan kualitas citra.

#### **2.8 Waktu Komputasi**

Dalam melakukan kompresi citra dengan teknik tertentu akan memerlukan waktu yang berbeda-beda. Pada satu teknik citra tertentu saja belum tentu memerlukan waktu yang sama untuk mengkompresi citra yang sama namun dengan mengubah nilai variabel berpengaruh pada teknik kompresi tersebut. Lama waktu yang dibutuhkan untuk menyelesaikan tahapan kompresi citra, mulai dari membaca file citra asli, menjalankan tahapan-tahapan yang ada pada suatu teknik kompresi, dan seterusnya sampai menghasilkan citra terkompresi disebut waktu komputasi. Semakin cepat waktu komputasi maka akan menjadi salah satu faktor pendukung terhadap suatu teknik kompresi citra untuk menjadikannya sebagai teknik kompresi citra yang baik. Teknik kompresi yang rumit dan memiliki tahapan cukup banyak dalam memproses suatu citra untuk dikompresi lazimnya akan memiliki waktu komputasi yang lama. Hal ini kurang ideal untuk diterapkan dalam aplikasi.

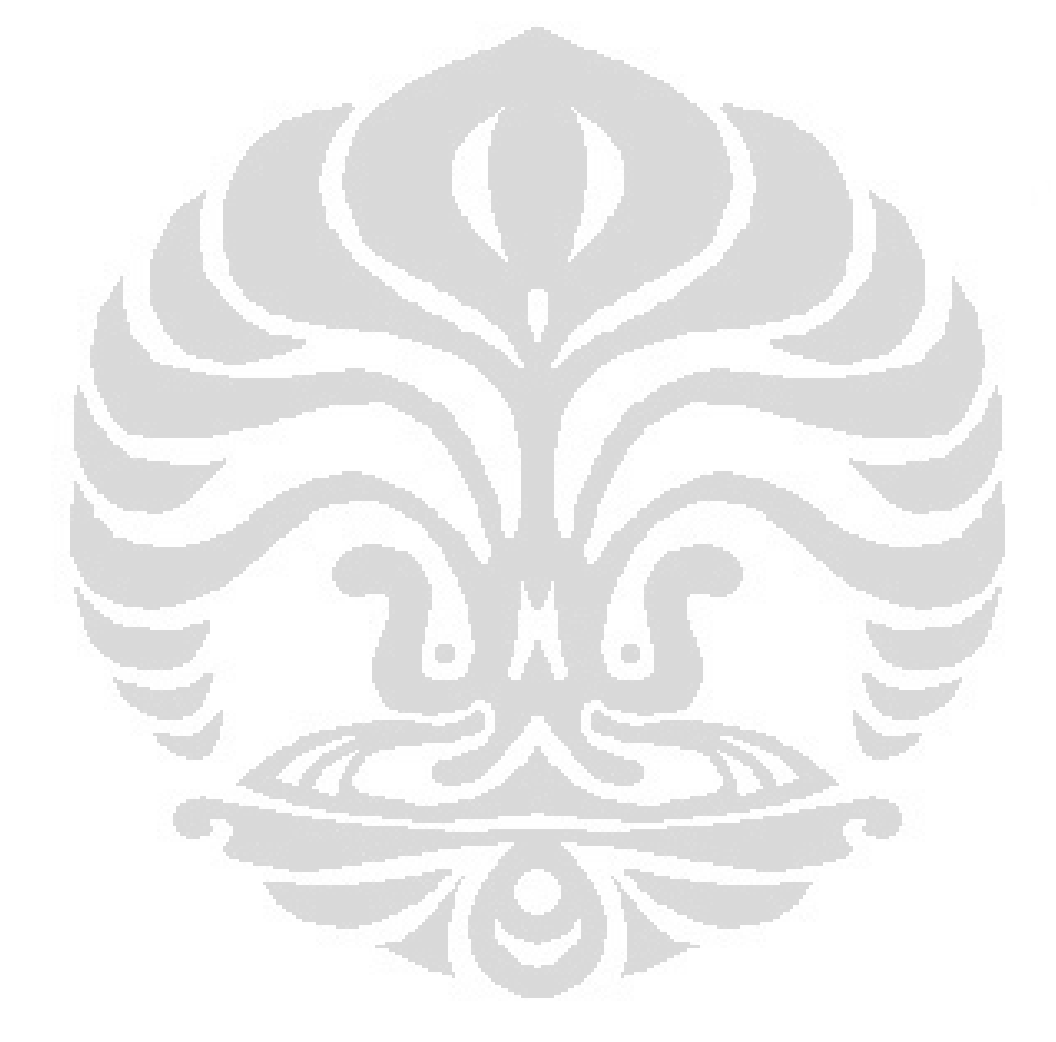

#### **BAB 3**

#### **PERANCANGAN SISTEM DAN SIMULASI**

Teknik kompresi citra dengan metode JPEG dan Wavelet pada 3 citra sampel menjadi dasar dalam pembetukan sistem yang akan dirancang. Mendapatkan nilai-nilai parameter dari masing-masing teknik dan menjadikan nilai tersebut sebagai bahan dasar untuk menentukan teknik kompresi yang lebih optimum digunakan dalam kompresi citra. Sebelum mendapatkan hasil kompresi untuk menentukan tingkat kinerja optimum dari dua teknik kompresi tersebut, akan dilakukan perancangan sistem dengan menggunakan teknik kompresi JPEG dan Wavelet. Adapun rancangan umum dari sistem yang akan dibuat adalah sebagai berikut :

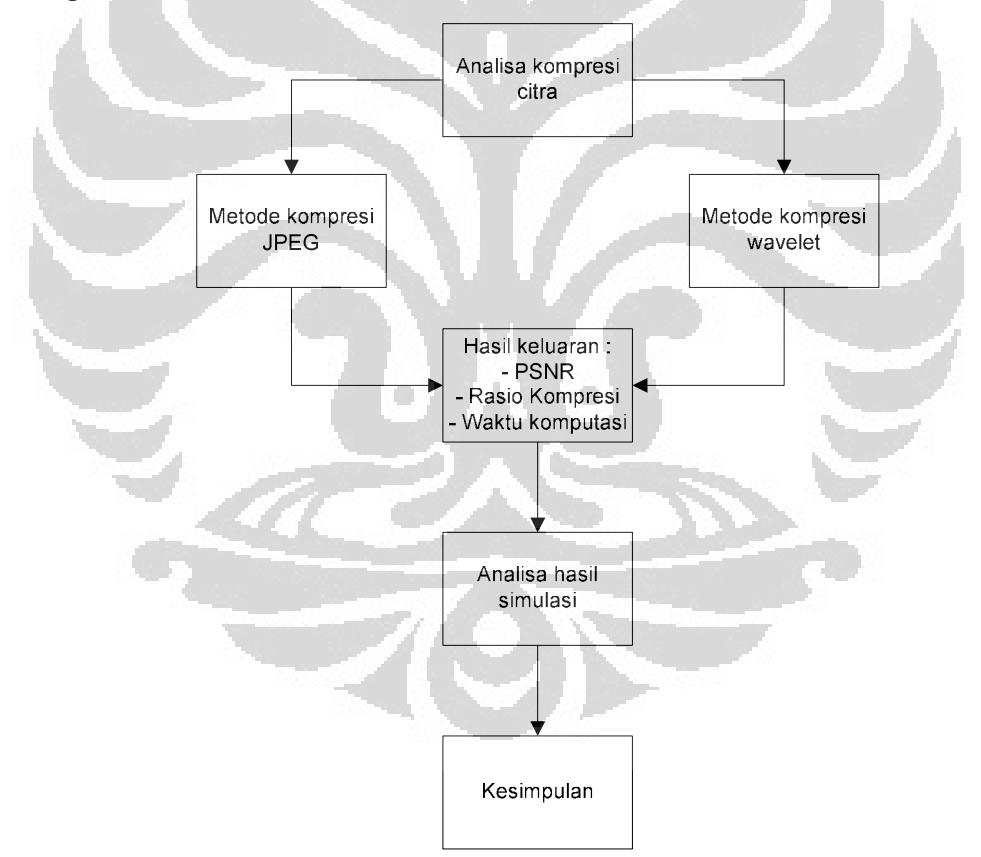

Gambar 3.1. Blok diagram rancangan umum

#### **3.1 Rancangan Teknik Kompresi JPEG**

Teknik kompresi JPEG merupakan teknik kompresi citra yang menggabungakan dua metode kompresi, yaknik kompresi lossy dan lossless.

 Teknik kompresi JPEG memiliki algoritma seperti yang dijelaskan dalam dasar teori. Dalam proses kompresi citra dengan JPEG akan dilakukan dengan nilai basis matrisk DCT yang digunakan yakni 8x8. Ada faktor kualitas yang menjadi salah satu faktor penentu hasil kompresi.

#### 3.1.1 DCT (*Discreate Cosine Transform*)

Dalam sistem yang dirancang, nilai DCT akan menjadi parameter input dalam kompresi JPEG. Kita mengetahui cara kerja DCT yang mencuplik gambar dengan secara blok NxN. Dimana nilai ini adalah 8x8. Semakin besar nilai blok cuplikan gambar maka akan semakin baik hasil kompresinya namun membutuhkan perhitungan matematis yang lebih kompleks. Dalam standar kompresi JPEG yang akan dirancang adalah menggunakan blok 8x8 cuplikan citra.

#### 3.1.2 Rancangan Sistem

Rancangan sistem untuk teknik kompresi JPEG ditunjukkan pada Gambar 3.2.

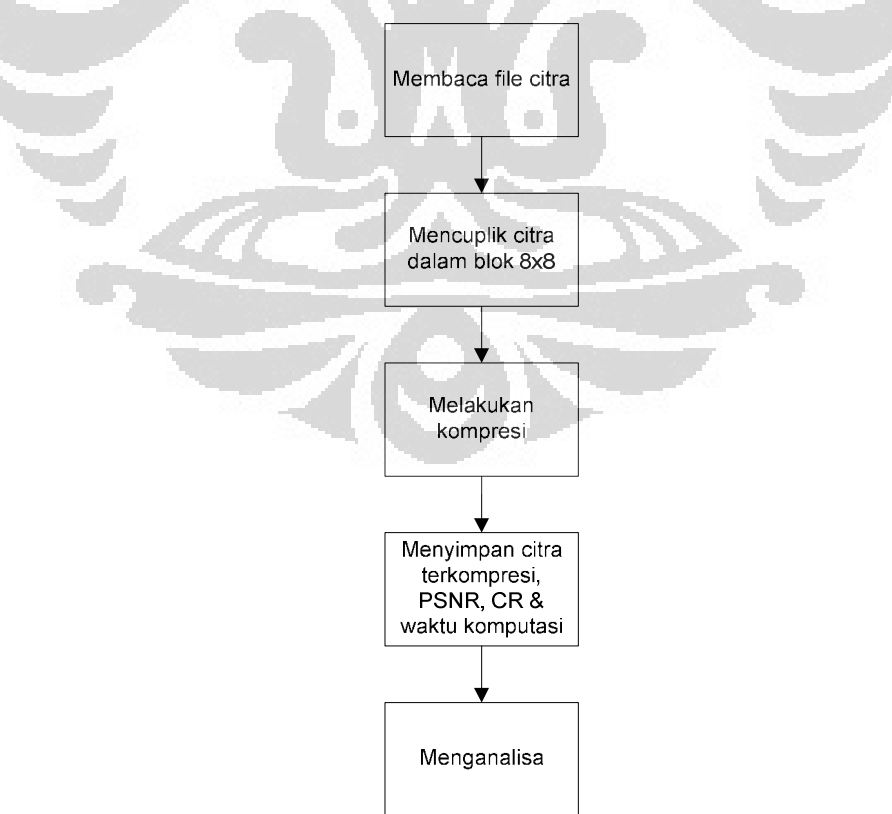

Gambar 3.2. Diagram Perancangan Sistem Kompresi JPEG

21

Sistem yang dirancang akan menghasilkan citra hasil kompresi, PSNR, rasio kompresi dan waktu komputasi. Percobaan akan dilakukan pada 3 citra Sistem yang dirancang akan menghasilkan citra hasil kompresi, PSNR, rasio kompresi dan waktu komputasi. Percobaan akan dilakukan pada 3 citra<br>sampel untuk mendapatkan hasil yang lebih bervariasi. Dengan demikian akan didapat data hasil kompresi dan data hasil tersebut dianalisa. Data baik menggambarkan baik menggambarkan hal yang paling ideal digunakan untuk mendapatkan hasil optimum dari kompresi citra dengan teknik JPEG. . Dengan demikian dianalisa. Data yang paling

#### **3.2 Rancangan Teknik Kompresi Teknik Kompresi Wavelet**

Dalam kompresi citra dengan menggunakan Wavelet akan melakukan filterisasi. Masing-masing pasangan filter terdiri dari sebuah Low Pass Filter (L) dan sebuah *High Pass Filter Pass Filter* (H) yang membagi lebar pita sinyal menjadi dua, yaitu pita atas dan pita bawah. Dalam sistem dirancang dengan melakukan proses filtering pada citra asli pada awalnya. Adapun filtering ini akan menghasilkan citra yang menyerupai asli dan baris sehingga menghasilkan citra yang memiliki informasi pada pojok kanan dan baris sehingga menghasilkan citra yang memiliki informasi pada pojok kanan<br>atas matriks dan citra yang terkena noise dan bayangan-bayangan yang tidak penting ada pada pojok lain, seperti yang tampak pada Gambar 3.3 yaitu pita atas dan pita bawah. Dalam sistem dirancang dengan melakukan proses<br>filtering pada citra asli pada awalnya. Adapun filtering ini akan menghasilkan<br>citra yang menyerupai asli pada kuadran 1. Melakukan efisiensi d *ter* (H) yang membagi lebar pita sinyal m<br>vah. Dalam sistem dirancang dengan melak<br>ida awalnya. Adapun filtering ini akan m<br>pada kuadran 1. Melakukan efisiensi data se<br>silkan citra yang memiliki informasi pada p<br>ng terken

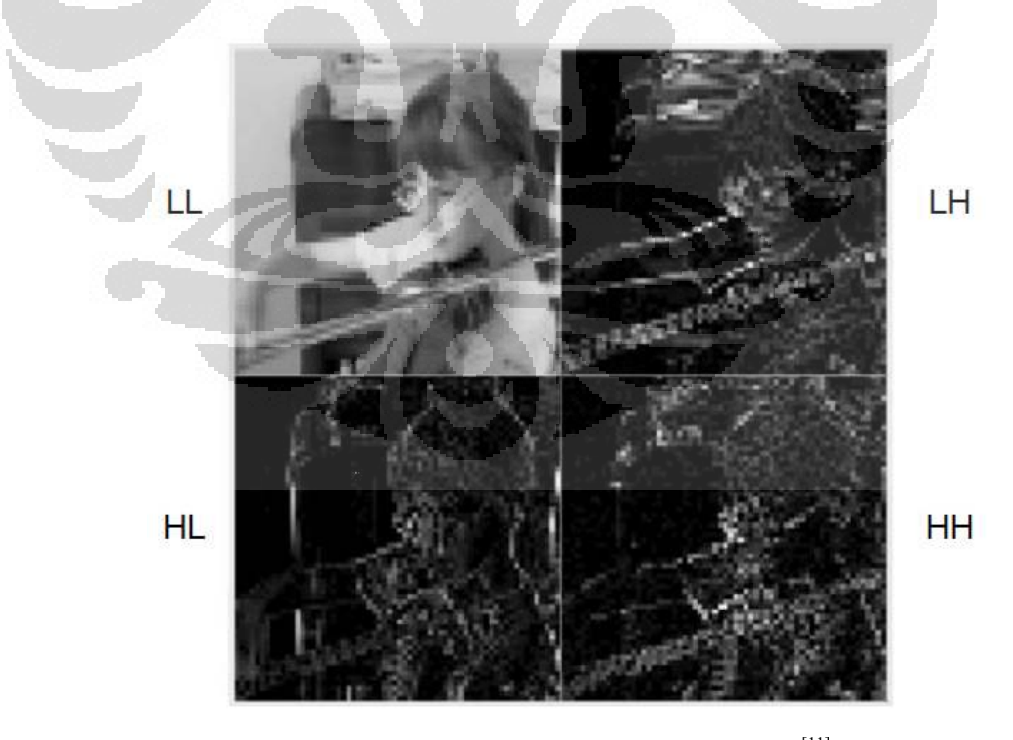

Gambar 3.3. Hasil filter awal dengan Wavelet<sup>[11]</sup>

Citra hasil filtering yang LL akan diproses lanjut pada kompresi dengan Wavelet. Citra ini merupakan hasil dekomposisi pertama. Segala bentuk pengulangan elemen dan nilai pada citra di minimalkan. Hal ini dilakukan dengan proses filter komponen citra dengan koefisien-koefisien filter yang didapat dari penurunan rumus secara matematis sesuai dengan jenis Wavelet yang digunakan. Proses filter dilakukan dengan melakukan perkalian nilai filter dengan citra dan kemudian perkalian dengan inverse dari filter. Kemudian hasil ini akan di*threshold* lagi agar mendapatkan kapasitas citra yang lebih sederhana dan kecil. Tentu hasil ini masih dalam bentuk Wavelet, dan agar hasil kompresi dapat dinikmati mata manusia, dilakukan proses rekonstruksi bentuk code-code kompresi tersebut ke elemen-elemen citra dalam bentuk matriks.

#### 3.2.1 Jenis Wavelet

Dalam rancangan sistem kompresi citra dengan Wavelet ini menggunakan variasi jenis-jenis Wavelet. Variasi jenis Wavelet ini akan menjadi acuan untuk menentukan jenis Wavelet yang lebih optimal dalam kompresi citra. Pada umumnya, cara kerja tiap Wavelet yang ada sama yakni dengan filtering. Namun pada proses filtering tersebut berbeda disaat nilai filter pada masingmasing jenis Wavelet berbeda sesuai dengan apa yang digunakan oleh penemu filter jenis Wavelet tersebut. Koefisien filter pada tiap-tiap Wavelet dihitung secara matematis oleh para ahli dan penemu jenis Wavelet tersebut. Adapun jenis Wavelet yang digunakan dalam teknik kompresi citra di sistem ini adalah Haar, Daubechies, Coiflets, Symlet, dan Biorthogonal.

Kompresi citra dengan menggunakan Wavelet akan ditentukan dengan performansi dari jenis filter yang digunakan dan sampel citra yang dikompres. Sudah diberikan batasan pada kompresi citra bahwa jenis filter yang digunakan adalah Haar, Daubechies, Coiflets, Symlet, Biorthogonal, dan. Adapun dari masing-masing jenis Wavelet ini sendiri masih terbagi-bagi lagi dalam beberapa variasi, seperti pada Tabel 3.1:

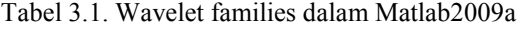

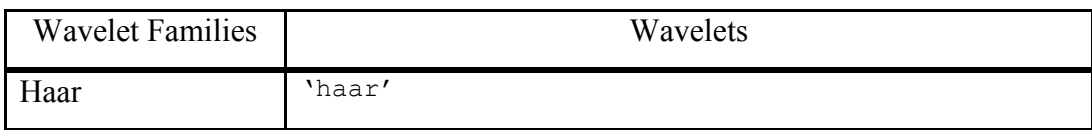

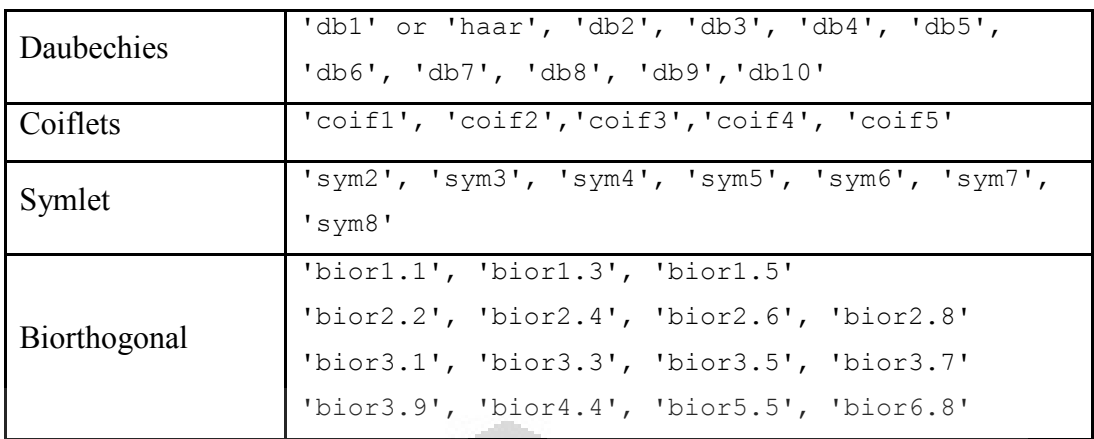

#### 3.2.2 Koefisien Filter Wavelet

Untuk Wavelet families diatas memiliki nilai koefisien yang berbeda dalam filternya. Penyebaran koefisien-koefisien tersebut dalam diagonal matriks filter dan bervariasi tergantung jenis Wavelet yang digunakan. Adapaun koefisien dari filter Wavelet dasar yang digunakan dalam sistem untuk tiap Wavelet families adalah:

n

• Haar

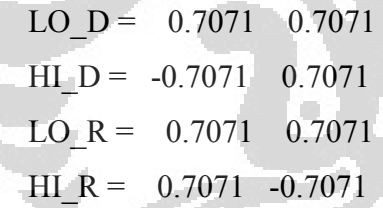

**Daubechies** 

 $LO$   $D = 0.7071$  0.7071  $HI$   $D$  =  $-0.7071$   $0.7071$ LO  $R = 0.7071 - 0.7071$ HI $R = 0.7071 -0.7071$ 

**Coiflets** 

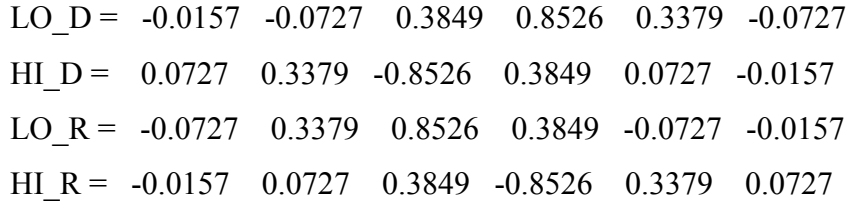

**Symlet**
LO D =  $-0.1294$  0.2241 0.8365 0.4830 HI D =  $-0.4830$   $0.8365$   $-0.2241$   $-0.1294$ LO R = 0.4830 0.8365 0.2241 -0.1294 HI\_R = -0.1294 -0.2241 0.8365 -0.4830

• Biorthogonal

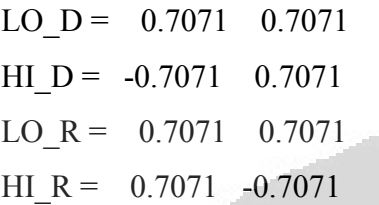

*Keterangan*:

LO\_D adalah *decomposition low-pass filter*

HI\_D adalah *decomposition high-pass filter*

LO\_R adalah *reconstruction low-pass filter* 

HI\_R adalah *reconstruction high-pass filter*

3.2.3 Rancangan Sistem

Sistem yang akan dibangun untuk kompresi citra dengan teknik kompresi Wavelet adalah seperti pada Gambar3.4

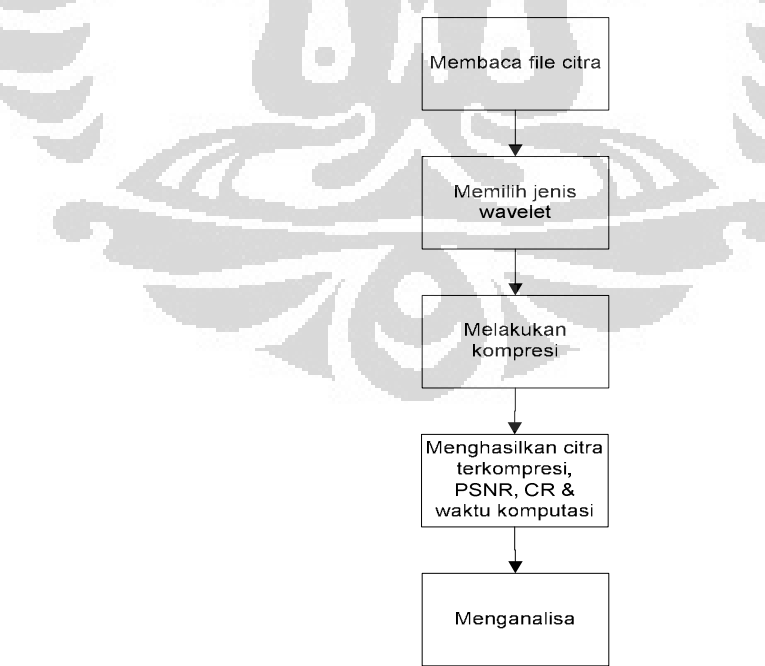

Gambar 3.4. Diagram Perancangan Sistem Kompresi Wavelet

 **Universitas Indonesia** 

Sistem yang dirancang akan menghasilkan keluaran berupa citra hasil kompresi, PSNR, Rasio Kompresi dan waktu komputasi. Percobaan akan dilakukan beberapa kali dengan melakukan perubahan pada jenis Wavelet yang digunakan. Sistem akan memberikan hasil yang berbeda-beda pada tiap jenis Wavelet yang berbeda. Dengan demikian akan didapat data hasil kompresi dan data-data tersebut dianalisa dan ditentukan data yang paling baik. Data yang paling baik menggambarkan jenis Wavelet yang paling ideal digunakan untuk mendapatkan hasil optimum dari kompresi citra dengan teknik Wavelet.

## **3.3 Simulasi**

Sistem kompresi citra yang sudah dirancang diimplementasikan dalam sistem yang menggunakan komputer ASUS dengan spesifikasi Processor Intel (R) Pentium (R) CPU B950 @2,1GHz (2 cpus), dan RAM 2048 Mb, serta menggunakan program perhitungan matematis dalam hal ini adalah Matlab R2009a.

Dalam percobaan simulasi, adapun citra yang digunakan sebagai bahan percobaan adalah lena.bmp seperti ditunjukan pada Gambar 3.5. Gambar ini dipilih karena memiliki penyebaran nilai yang merata, hal ini dapat dilihat dari bentuk histogram citra. Sehingga citra ini merupakan sampel citra yang memiliki penyebaran nilai keabuan citra yang maksimal. Dapat dilihat bentuk histogram seperti pada Gambar 3.6.

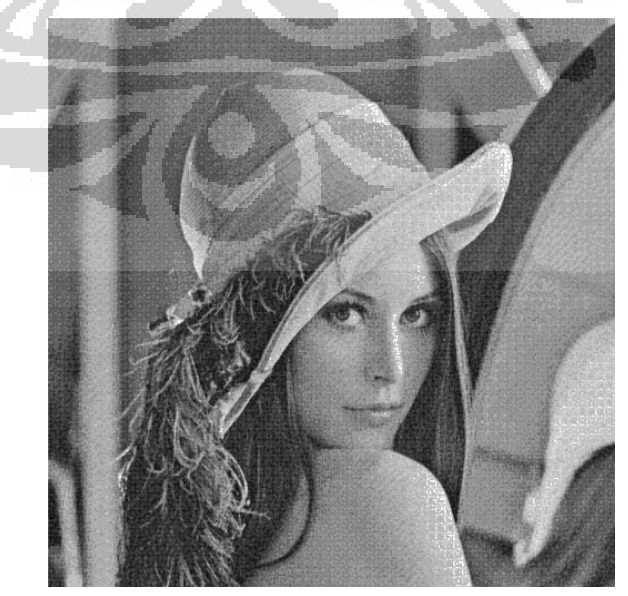

Gambar 3.5. Lena.bmp sebagai sampel citra dalam simulasi.

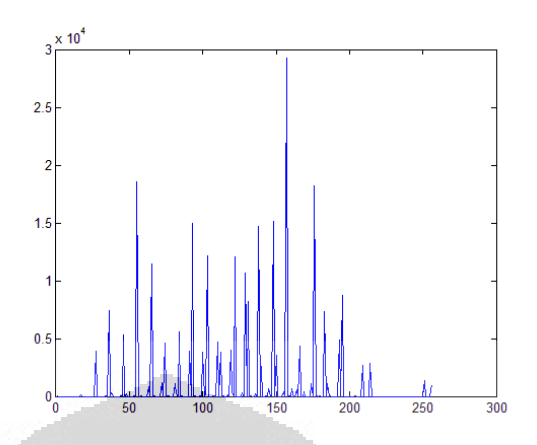

Gambar 3.6 Tampilan histogram gambar dari lena.bmp

Gambar 3.7 dipilih menjadi sampel untuk kompresi mewakili sampel citra medium karena memiliki penyebaran nilai yang cukup merata, hal ini dapat dilihat dari bentuk histogram citra seperti pada Gambar 3.8. Sehingga citra ini merupakan sampel citra yang memiliki penyebaran nilai derajat keabuan citra sedang. Dapat dilihat bentuk histogram seperti pada Gambar 3.8

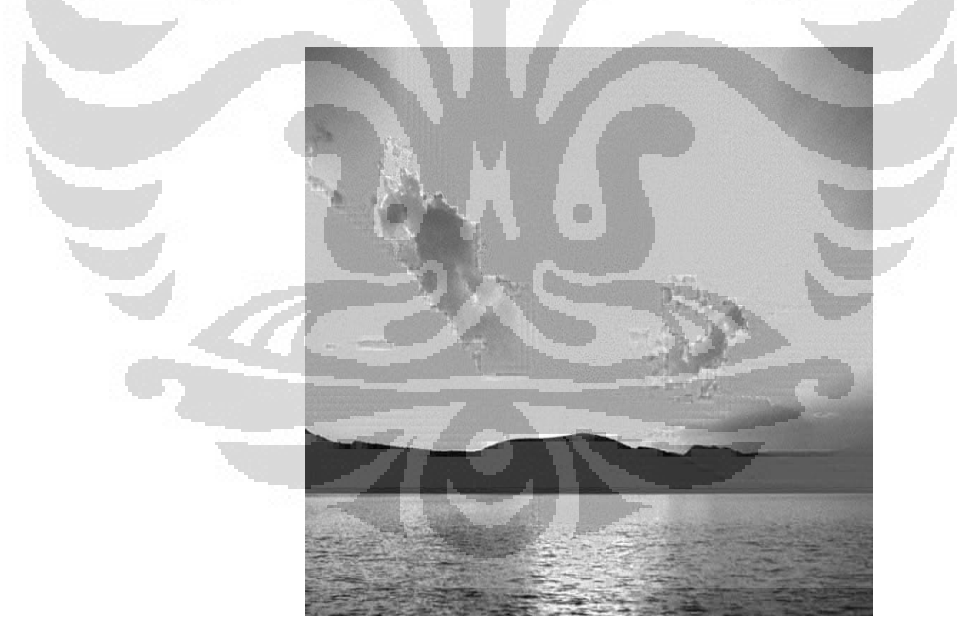

Gambar 3.7 sunset.bmp sebagai sampel citra dalam simulasi.

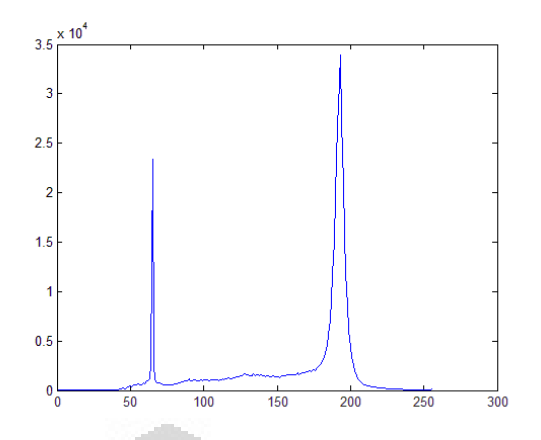

Gambar 3.8 Tampilan histogram gambar dari sunset.bmp

Gambar 3.9 yakni winter.bmp dipilih karena memiliki penyebaran nilai yang tidak luas, hal ini dapat dilihat dari bentuk histogram citra seperti pada Gambar 3.10 . Sehingga citra ini merupakan sampel citra yang memiliki penyebaran nilai derajat keabuan yang kecil.

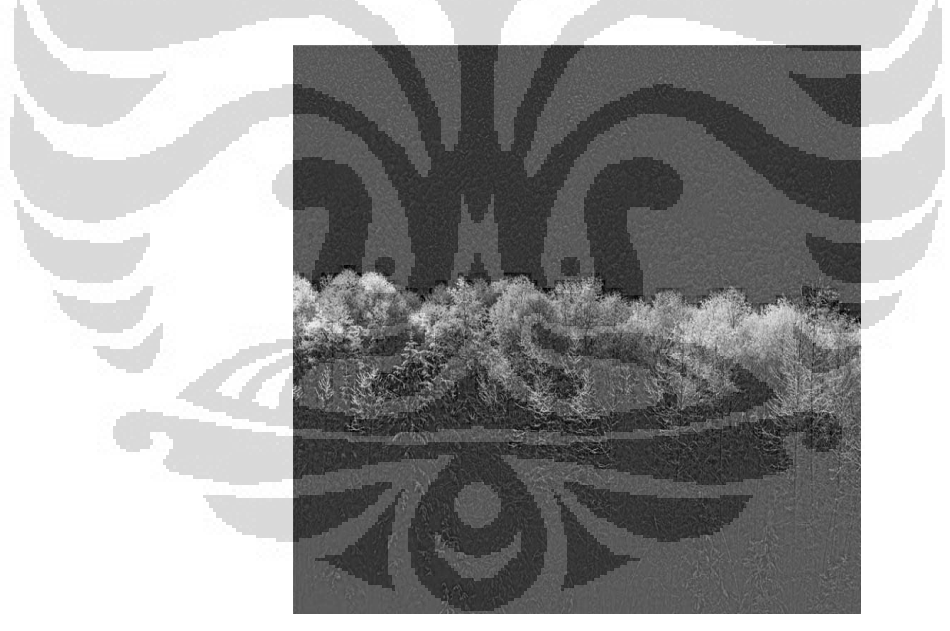

Gambar 3.9 Winter.bmp sebagai sampel citra dalam simulasi.

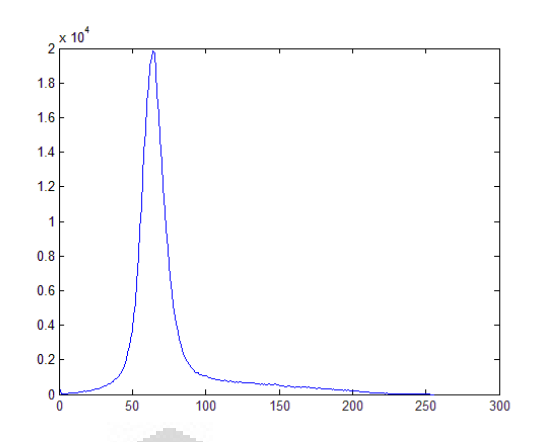

Gambar 3.10 Tampilan histogram gambar dari winter.bmp

Bentuk flowchat program kompresi citra yang dirancang ditunjukkan pada Gambar 3.11.

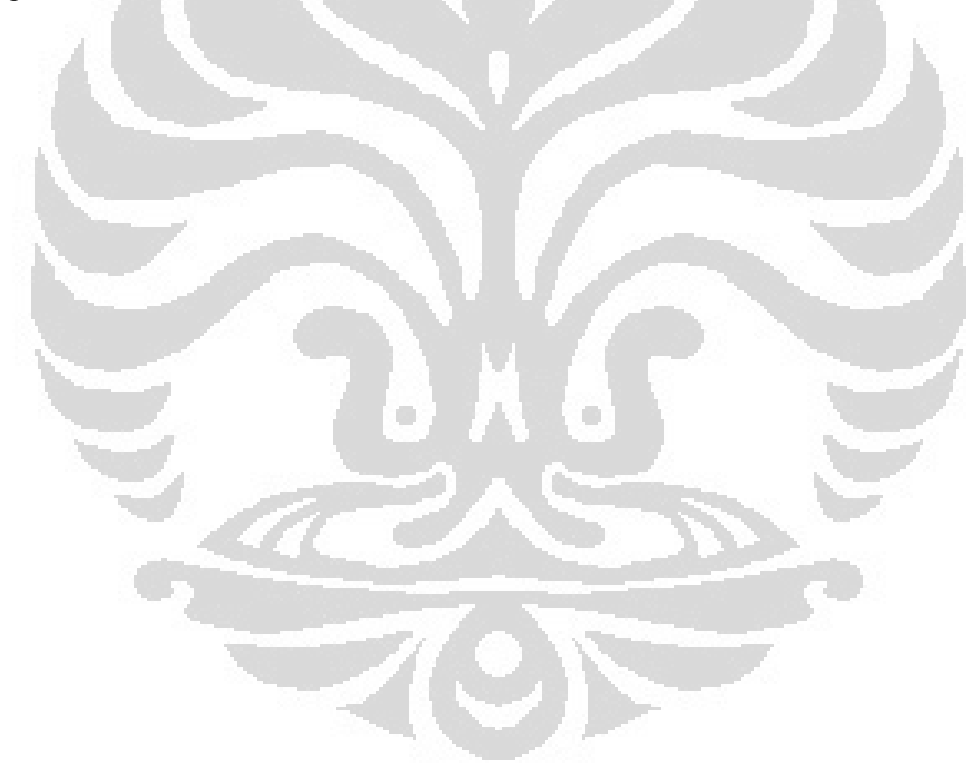

 **Universitas Indonesia** 

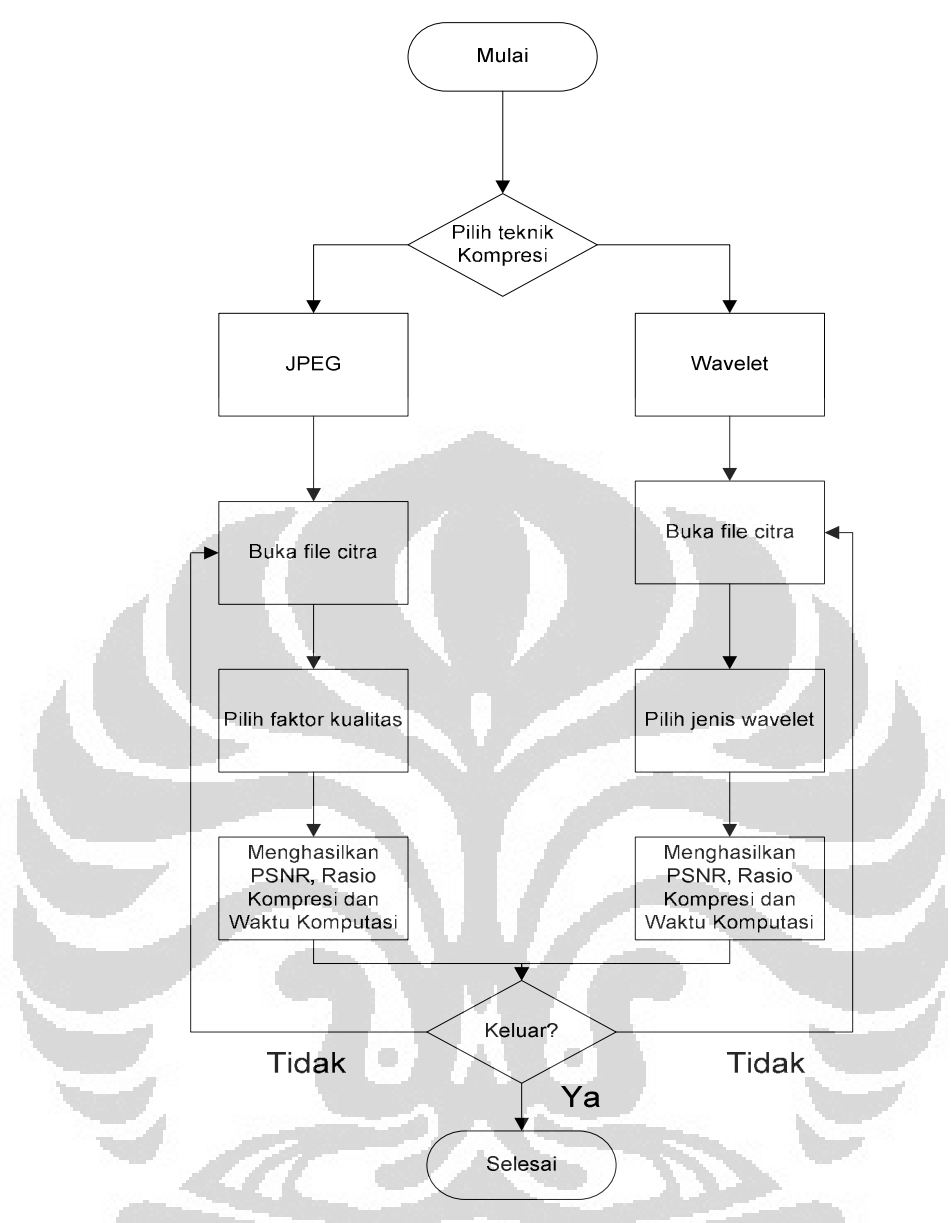

Gambar 3.11 Flowchart simulasi secara keseluruhan

Simulasi yang sudah diimplementasikan dapat dijalankan dan menampilkan GUI (*Graphical User Interface*) seperti pada Gambar 3.12 untuk tampilan awal saat program dijalankan. Memilih kompresi JPEG akan menampilkan GUI seperti pada Gambar 3.13.

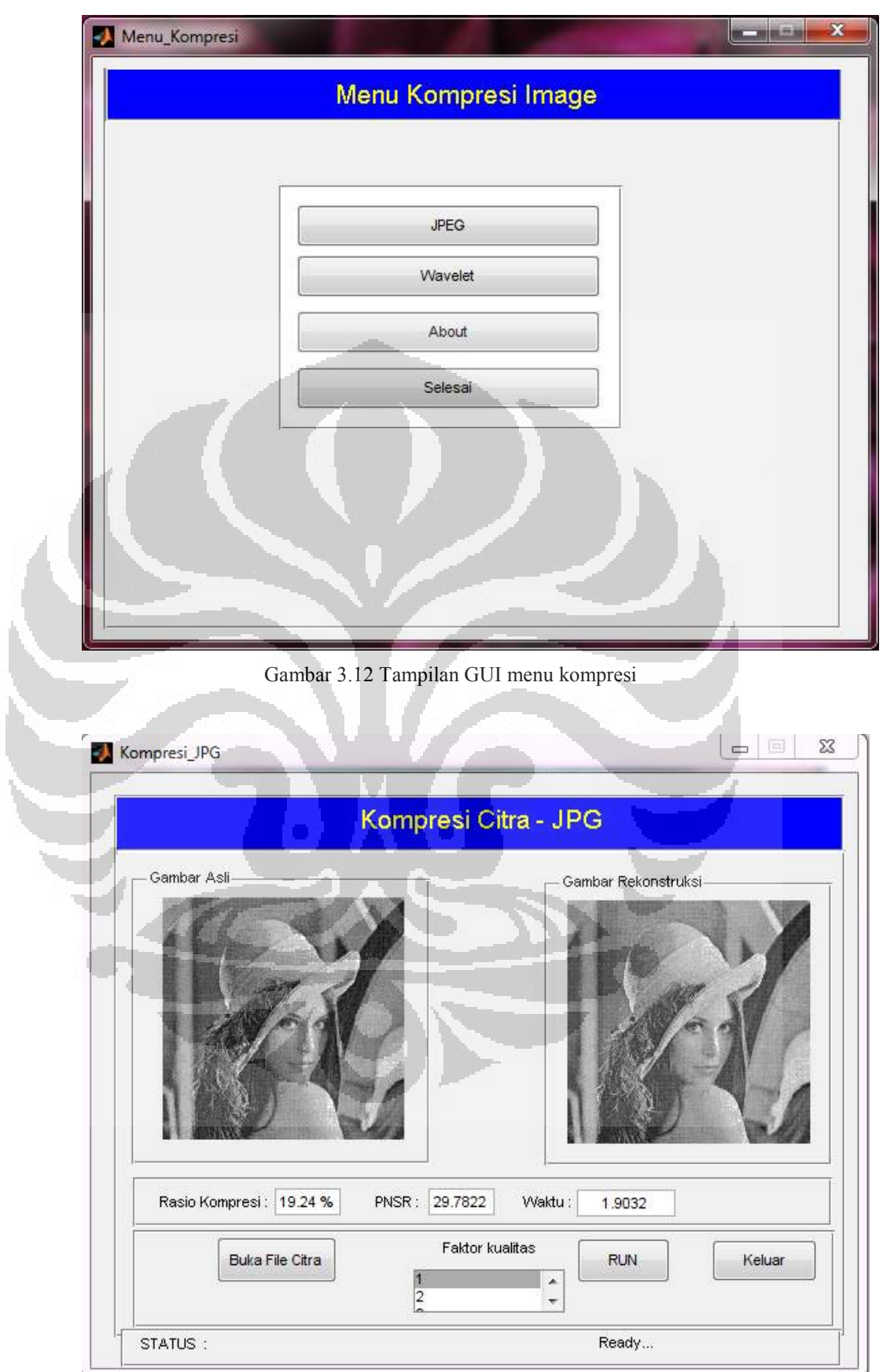

Gambar 3.13 Tampilan GUI kompresi JPEG

Ada program simulasi yang dikhususkan untuk kompresi citra dengan Wavelet. Dalam simulasi ini dilakukan kompresi citra dengan variasi jenis filter Wavelet yang dapat digunakan seperti Haar, Daubechies, Coiflets, Biorthogonal. Hasil dari simulasi ini akan dikomparasikan untuk mendapatkan bentuk filter yang paling optimum digunakan untuk kompresi dengan citra bentuk filter yang paling optimum digunakan untuk kompresi dengan citra<br>masukan yang berbeda dalam 3 variasi sampel citra. Tampilan program untuk simulasi kompresi Wavelet Wavelet ini seperti pada Gambar 3.14 dan Gambar 3.15 Ada program simulasi yang dikhususkan untuk kompresi citra dengan<br>Wavelet. Dalam simulasi ini dilakukan kompresi citra dengan variasi jenis filter<br>Wavelet yang dapat digunakan seperti Haar, Daubechies, Coiflets, Symlet, da Symlet, dan i akan dikomparasikan untuk menda<br>digunakan untuk kompresi dengar<br>iasi sampel citra. Tampilan program<br>pada Gambar 3.14 dan Gambar 3.15.

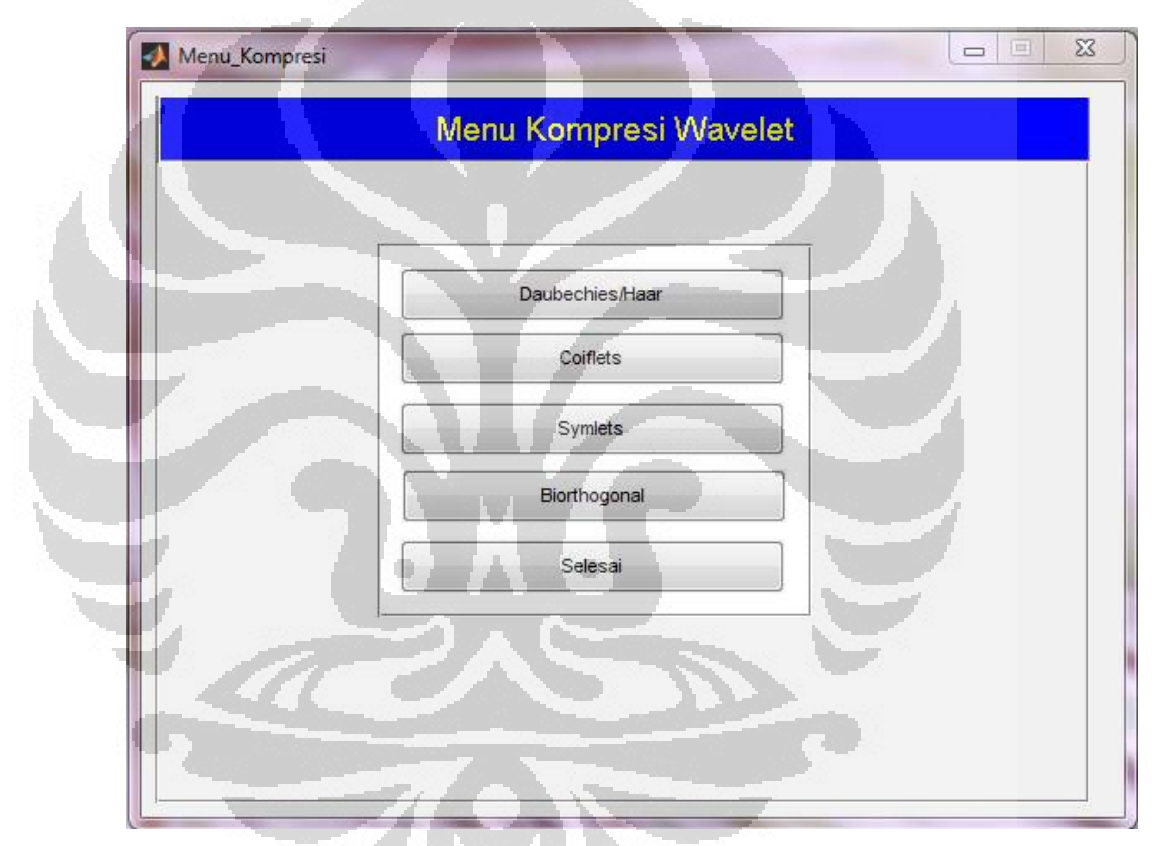

Gambar 3.14 Tampilan GUI menu kompresi Wavelet Wavelet

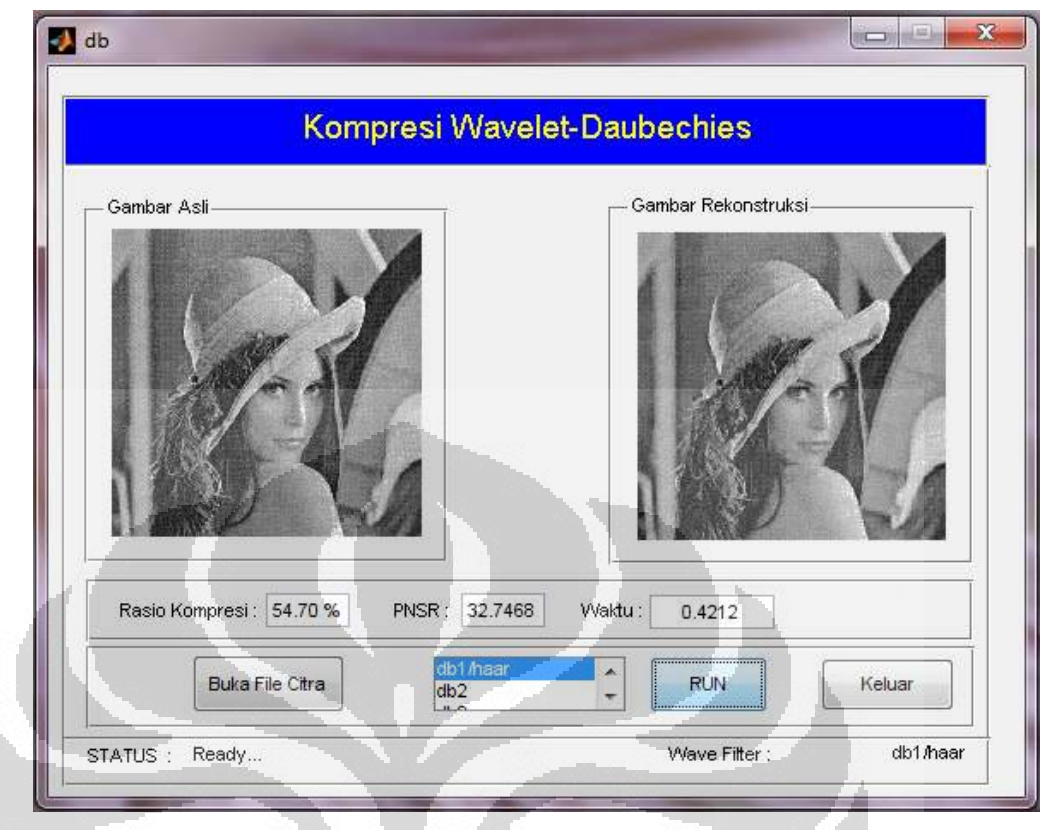

Gambar 3.15 Tampilan GUI kompresi Daubechies Wavelet

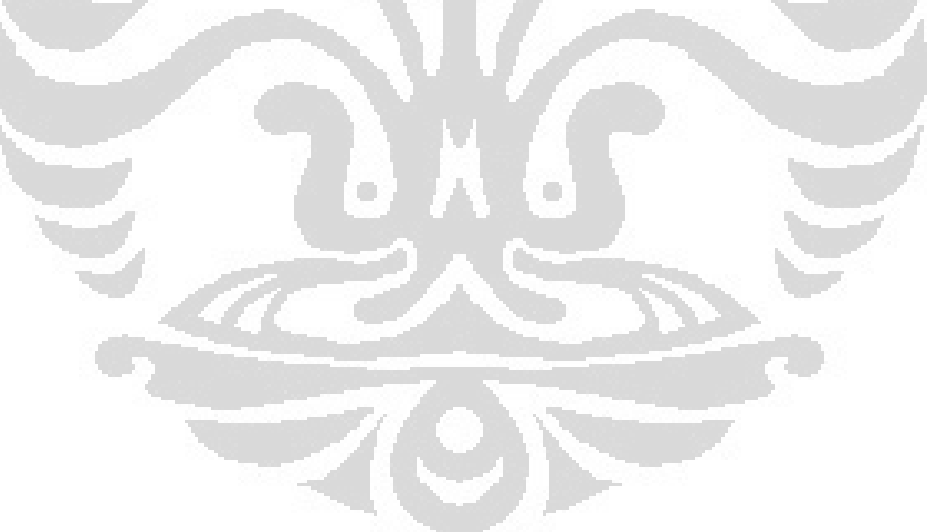

## **BAB 4 ANALISA HASIL SIMULASI**

#### **4.1 Kompresi citra dengan JPEG**

Pada kompresi citra dengan menggunakan standar JPEG dilakukan modifikasi dengan membuat parameter input, yakni variable faktor kualitas. Faktor kualitas menunjukkan tingkat kualitas pemampatan suatu citra dengan tujuan untuk mendapatkan beberapa variasi hasil dari kompresi yang berbanding terbalik dengan PSNR dan berbanding lurus dengan rasio kompresi. Adapun data pada percobaan ini dengan menggunakan 3 variasi citra masukan adalah seperti pada Tabel 4.1.

|                | Lena.bmp  |             |       |           | Sunset.bmp  |              | Winter.bmp |             |       |
|----------------|-----------|-------------|-------|-----------|-------------|--------------|------------|-------------|-------|
| Quality        | <b>CR</b> | <b>PSNR</b> | Waktu | <b>CR</b> | <b>PSNR</b> | <b>Waktu</b> | <b>CR</b>  | <b>PSNR</b> | Waktu |
| $\mathbf{1}$   | 5,20      | 29,78       | 1,86  | 9,69      | 41,64       | 3,01         | 5,35       | 33,10       | 3,39  |
| $\overline{2}$ | 5,54      | 29,52       | 1,83  | 9,84      | 40,50       | 3,01         | 5,49       | 32,38       | 3,40  |
| 3              | 5,89      | 29,27       | 1,79  | 10,30     | 39,03       | 2,98         | 5,80       | 31,69       | 3,34  |
| 4              | 6,24      | 29,06       | 1,78  | 10,86     | 38,22       | 2,96         | 6,15       | 31,12       | 3,35  |
| 5              | 6,59      | 28,85       | 1,75  | 11,16     | 37,64       | 2,96         | 6,40       | 30,69       | 3,31  |
| 6              | 6,94      | 28,67       | 1,79  | 11,72     | 37,04       | 2,95         | 6,70       | 30,17       | 3,28  |
| 7              | 7,28      | 28,50       | 1,75  | 12,48     | 36,47       | 2,96         | 7,21       | 29,82       | 3,23  |
| 8              | 7,63      | 28,34       | 1,70  | 13,68     | 35,85       | 2,87         | 7,72       | 29,48       | 3,17  |
| 9              | 7,97      | 28,19       | 1,70  | 15,60     | 35,49       | 2,89         | 8,60       | 29,23       | 3,10  |
| 10             | 8,33      | 28,06       | 1,68  | 17,89     | 35,32       | 2,85         | 9,41       | 29,07       | 3,09  |
| 15             | 8,70      | 27,92       | 1,70  | 20,62     | 35,40       | 2,82         | 10,27      | 28,95       | 3,06  |
| 20             | 9,06      | 27,80       | 1,70  | 23,75     | 7,46        | 2,79         | 10,98      | 28,79       | 3,00  |
| 25             | 9,42      | 27,67       | 1,68  | 24,04     | 7,87        | 2,81         | 11,10      | 28,54       | 3,09  |
| 30             | 9,81      | 27,56       | 1,65  | 24,33     | 8,29        | 2,82         | 11,29      | 28,55       | 2,98  |
| 50             | 10,18     | 27,46       | 1,64  | 25,06     | 8,31        | 2,82         | 11,61      | 28,32       | 2,96  |

Tabel 4.1 Data hasil kompresi dengn standar JPEG

P.

Pada faktor kualitas 1, kompresi JPEG menghasilkan nilai PSNR yang paling baik. Dengan faktor kualitas yang semakin besar membuat hasil kompresi yang semakin buruk. Faktor kualitas yang bernilai semakin besar akan memberikan proses kuantisasi yang banyak menghilangkan data pada citra setelah dikompres dan menjadikan nilai PSNR semakin menurun namun nilai rasio kompresi semakin besar.

35

4.1.1 Faktor Kualitas vs Rasio Kompresi

Kompresi JPEG menggunakan beberapa sampel citra yang menjadi masukan untuk dikompresi. Citra tersebut terdiri dari 3 variasi penyebaran derajat keabuan yakni seperti pada Gambar 3.5, Gambar 3.7 dan Gambar 3.9. Hasil kompresi ketiga citra ini akan tampak seperti pada Gambar 4.1.

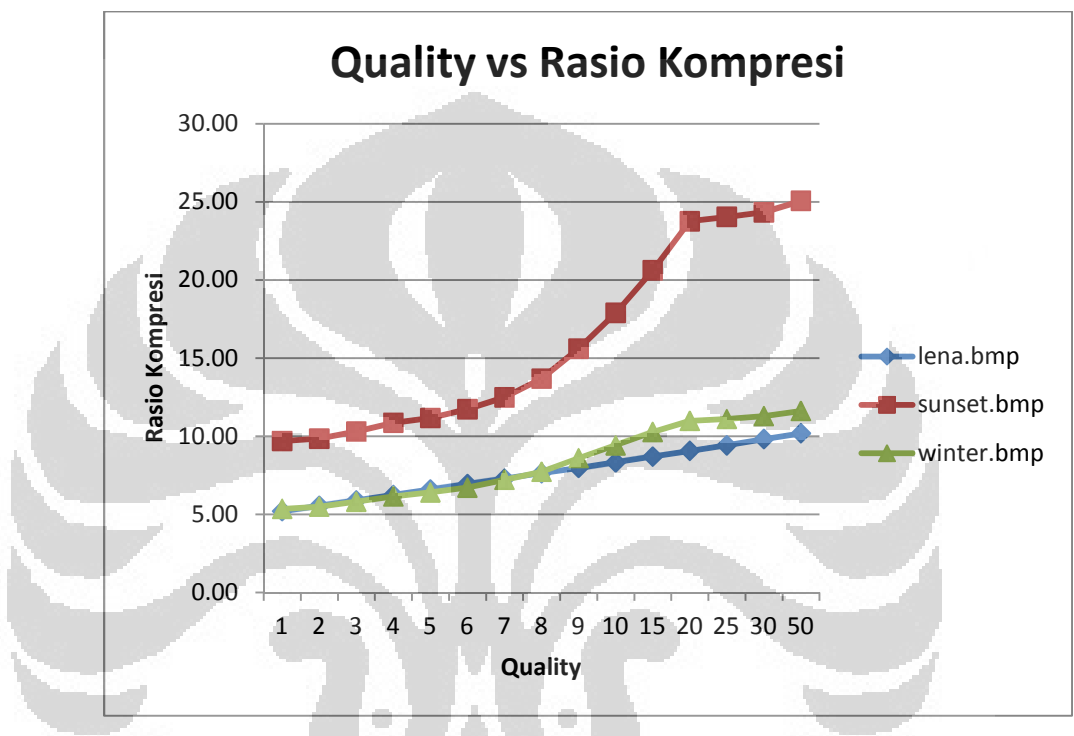

Gambar 4.1 Grafik hubungan antara faktor kualitas dengan rasio kompresi

Dari Gambar 4.1 dapat dilihat bentuk grafik yang menunjukan perbandingan lurus antara faktor kualitas dengan rasio kompresi. Semakin besar nilai faktor kualitas yang berarti nilai rasio kompresi akan semakin besar pula. Faktor kualitas yang tinggi akan menghasilkan kualitas hasil PSNR tidak baik yang menjadi acuan untuk menentukan kualitas citra.

## 4.1.2 Faktor Kualitas vs PSNR

Sampel yang sama pada proses kompresi yang sama juga didapat hasil rasio kompresi, PSNR dan lama waktu komputasi. Hasil PSNR pada ketiga citra sampel yang dikompres secara JPEG akan ditunjukkan pada Gambar 4.2.

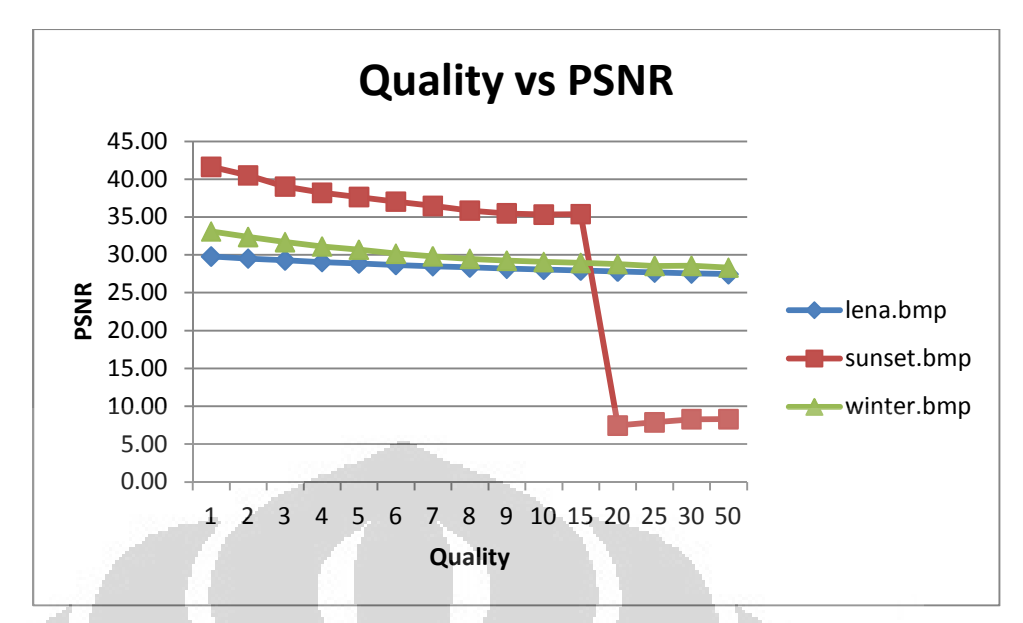

Gambar 4.2 Grafik hubungan antara faktor kualitas dengan PSNR

Gambar 4.2 menunjukkan faktor kualitas mempengaruhi nilai PSNR dengan berbanding terbalik. Faktor kualitas yang semakin besar akan membuat PSNR semakin rendah. Hal ini terjadi disebabkan nilai faktor kualitas yang besar akan menjadikan proses kompresi dengan kuantisasi pada JPEG digunakan terlalu besar. Untuk sampel sunset.bmp mengalami proses degradasi PSNR yang sangat signifikan pada faktor kualitas 15-50. Faktor kualitas yang terlalu besar pada karakter citra sampel sedang seperti sunset.bmp tidak optimum digunakan. Bentuk masukan citra jika dilihat dari bentuk penyebaran keabuan citra itu sendiri sangat berpengaruh pada proses kompresi.

## 4.1.3 Faktor Kualitas vs Waktu Komputasi

Semakin rumit proses komputasi yang terjadi dalam suatu metode kompresi citra, maka semakin lama waktu yang dibutuhkan untuk mengkompres dan merekonstruksi citra hasil kompresi. Pada kompresi JPEG menggunakan perhitungan matriks yang cukup besar dan itu membutuhkan waktu yang tidak singkat seperti ditunjukkan pada Gambar 4.3 hubungan antara faktor kualitas dengan waktu komputasi.

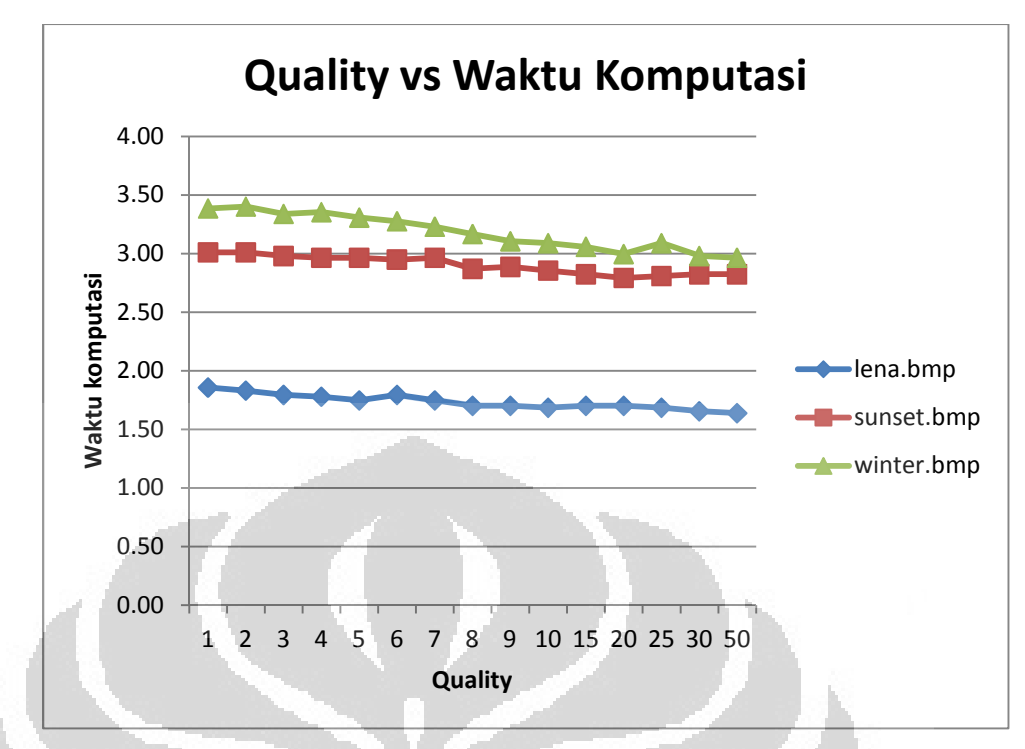

Gambar 4.3 Grafik hubungan antara faktor kualitas dengan waktu komputasi

Dalam proses kompresi citra melakukan kompresi dengan cepat dan hasil rasio kompresi yang besar menjadi bentuk ideal dengan tidak melupakan aspek kualitasnya juga. Dari Gambar 4.3 dapat dilihat bentuk grafik yang menggambarkan faktor kualitas semakin besar maka waktu komputasi semakin cepat. Perubahan waktu komputasi yang terjadi dalam proses kompresi citra dengan JPEG tidak signifikan. Misalkan pada citra lena.bmp, lama proses yang terjadi pada kompresi hanya berkisar diantara 1,5-2,0 detik.

## **4.2 Kompresi citra dengan Wavelet**

Kompresi dengan Wavelet menggunakan beberapa jenis filter. Dimana masing-masing filter diuji proses kompresinya dengan memasukan 3 sampel citra. Jenis filter Wavelet yang digunakan adalah Haar, Daubechies, Coiflets, Symlet, dan Biorthogonal. Data dari masing-masing filter ditunjukkan pada Tabel 4.2 untuk jenis Wavelet Haar dan Daubeshies, Tabel 4.3 untuk jenis Wavelet Coiflets, Tabel 4.4 data kompresi untuk jenis Wavelet Symlet dan Tabel 4.5 untuk jenis Wavelet Biorthogonal.

| Jenis db        | Lena.bmp  |             |          | Sunset.bmp |             |        | Winter.bmp |             |        |
|-----------------|-----------|-------------|----------|------------|-------------|--------|------------|-------------|--------|
|                 | <b>CR</b> | <b>PSNR</b> | Waktu    | <b>CR</b>  | <b>PSNR</b> | Waktu  | <b>CR</b>  | <b>PSNR</b> | Waktu  |
| db1/haar        | 54,7      | 32,7        | 0,0624   | 68,99      | 36,85       | 0,1404 | 56,64      | 33,19       | 0,1248 |
| db <sub>2</sub> | 53,98     | 32,6        | 0,078001 | 68,77      | 36,67       | 0,156  | 56,35      | 33,12       | 0,156  |
| db <sub>3</sub> | 52,58     | 32,5        | 0,078001 | 69         | 36,86       | 0,1872 | 56,36      | 33,14       | 0,1716 |
| db <sub>4</sub> | 50,78     | 32,3        | 0,093601 | 69,44      | 37,22       | 0,2028 | 56,03      | 33,06       | 0,2028 |
| db <sub>5</sub> | 52,09     | 32,4        | 0,1248   | 69,38      | 37,05       | 0,234  | 56,09      | 33,02       | 0,234  |
| db <sub>6</sub> | 54,58     | 32,7        | 0.1404   | 68,4       | 36,49       | 0,2652 | 55,98      | 32,96       | 0,2496 |
| db7             | 55,08     | 32,8        | 0,1404   | 68,33      | 36,49       | 0,2964 | 55,66      | 32,90       | 0,312  |
| db <sub>8</sub> | 54,67     | 32,7        | 0,156    | 68,58      | 36,62       | 0,312  | 55,61      | 32,90       | 0,3276 |
| db <sub>9</sub> | 53,58     | 32,6        | 0,1716   | 68,26      | 36,43       | 0,3432 | 55,99      | 32,92       | 0,3432 |
| db10            | 52,57     | 32,5        | 0,1872   | 68,38      | 36,59       | 0,3744 | 55,85      | 32,91       | 0,39   |

Tabel 4.2 Data hasil kompresi dengan Daubechies

Tabel 4.3 Data hasil kompresi dengan Coiflets

| Jenis coif        | Lena.bmp  |             |          | Sunset.bmp |             |        | Winter.bmp |             |        |
|-------------------|-----------|-------------|----------|------------|-------------|--------|------------|-------------|--------|
|                   | <b>CR</b> | <b>PSNR</b> | Waktu    | <b>CR</b>  | <b>PSNR</b> | Waktu  | <b>CR</b>  | <b>PSNR</b> | Waktu  |
| coif1             | 54,83     | 32,7        | 0,093601 | 69,07      | 36,93       | 0,2028 | 56,39      | 33,09       | 0,1716 |
| coif <sub>2</sub> | 54,64     | 32,7        | 0,1404   | 69,05      | 36,92       | 0,2652 | 56,26      | 33,00       | 0,2652 |
| coif3             | 54,74     | 32,7        | 0,1716   | 69,07      | 36,87       | 0,3432 | 56,24      | 32,97       | 0,3432 |
| coif4             | 54,54     | 32,6        | 0,2184   | 68,89      | 36,83       | 0,4368 | 56,46      | 32,94       | 0,4212 |
| coif <sub>5</sub> | 54,7      | 32,6        | 0,2808   | 68,84      | 36,80       | 0,5304 | 56,61      | 32,93       | 0,546  |

Tabel 4.4 Data hasil kompresi dengan Symlet

| Jenis sym        | Lena.bmp  |             |          | Sunset.bmp |             |        | Winter.bmp |             |        |
|------------------|-----------|-------------|----------|------------|-------------|--------|------------|-------------|--------|
|                  | <b>CR</b> | <b>PSNR</b> | Waktu    | <b>CR</b>  | <b>PSNR</b> | Waktu  | CR         | <b>PSNR</b> | Waktu  |
| sym <sub>2</sub> | 53,98     | 32,6        | 0,078001 | 68,77      | 36,67       | 0,1716 | 56,35      | 33,12       | 0,156  |
| sym3             | 52,58     | 32,5        | 0,093601 | 69         | 36,86       | 0,1716 | 56,36      | 33,14       | 0,1716 |
| sym4             | 55,26     | 32,8        | 0,093601 | 68,91      | 36,74       | 0,2028 | 55,96      | 33,00       | 0,2028 |
| sym <sub>5</sub> | 54,72     | 32,8        | 0,1092   | 69         | 36,80       | 0,234  | 55,43      | 32,95       | 0,234  |
| sym6             | 54,91     | 32,7        | 0,1248   | 68,94      | 36,76       | 0,2652 | 55,9       | 32,99       | 0,2808 |
| sym7             | 51,73     | 32,4        | 0,1404   | 68,92      | 36,76       | 0,2964 | 56,2       | 33,03       | 0,2964 |
| sym8             | 54,52     | 32,7        | 0,1716   | 68,96      | 36,72       | 0,312  | 56,02      | 32,93       | 0,312  |

Tabel 4.5 Data hasil kompresi dengan Biorthogonal

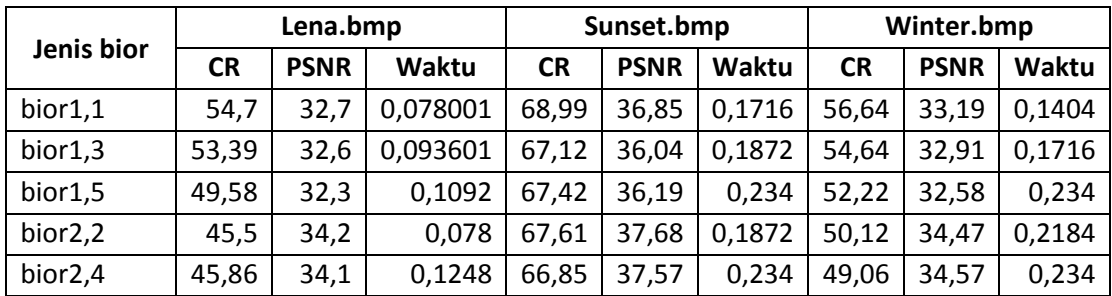

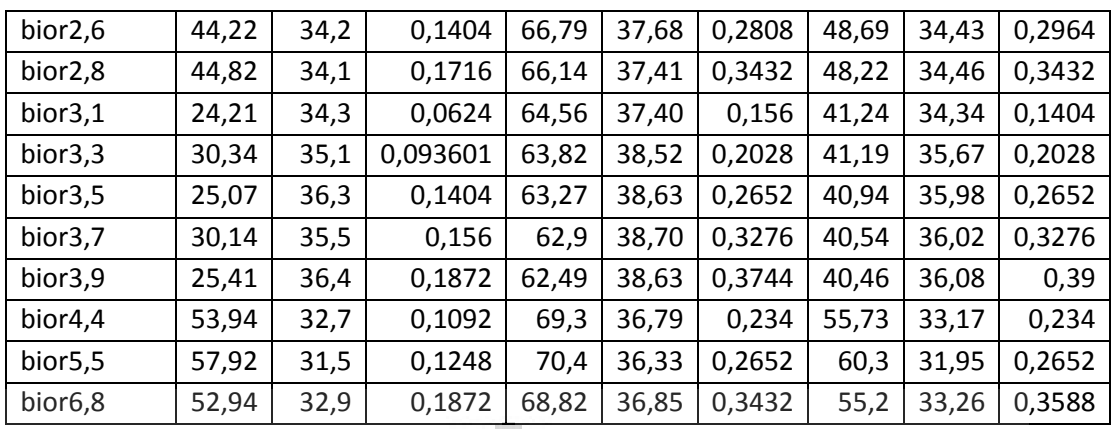

Bentuk hubungan antara keluran hasil kompresi akan lebih jelas ditampilkan dalam grafik. Masing-masing jenis filter akan ditunjukkan dalam bentuk grafik dengan memuat informasi hasil kompresi dari ketiga citra sampel.

## 4.2.1 Jenis Wavelet vs Rasio Kompresi

a. Haar / Daubechies

Hasil kompresi pada Wavelet Haar /Daubechies secara umum ditampilkan pada Gambar 4.4. Haar merupakan bagian dari Daubhecies. Koefisien dasar pada Daubecies sama dengan koefisien filter yang digunakan pada filter Haar.

O

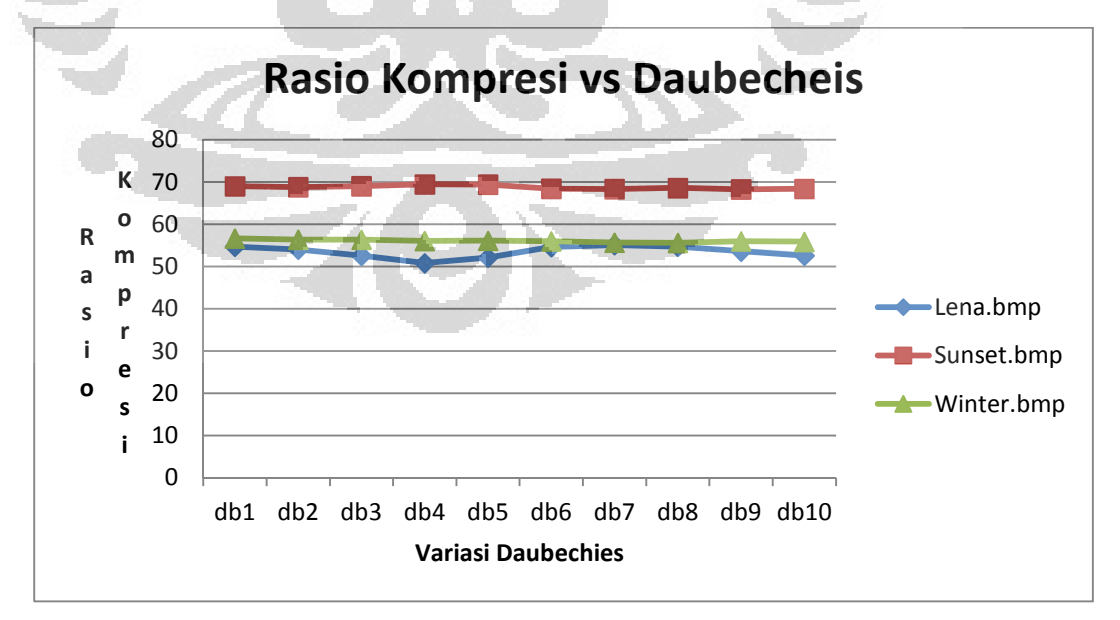

Gambar 4.4 Grafik hubungan variasi filter Daubechies dengan rasio kompresi.

Dari Gambar 4.4 hasil yang paling optimum dilakukan pada sampel citra medium. Rasio kompresi yang tinggi didapat saat citra masukan dalam proses kompresi adalah citra sunset.bmp seperti ditunjukan pada Gambar 3.7. Penyebaran derajat keabuan pada citra ini sangat optimum dikompres dengan Wavelet jenis Daubechies.

## b. Coiflets

Variasi jenis Wavelet yang kedua adalah Coiflets. Filter ini digunakan dengan proses yang sama halnya seperti tahap kompresi pada Daubechies. Jenis filter coiflet memiliki 4 bentuk koefisien yang berbeda. Filter coiflets dibagi menjadi 4 variasi yakni coif1, coif2, coif3, coif4. Dalam Gambar 4.5 ditampilkan data keluaran berupa rasio kompresi yang didapat dengan jenis filter ini.

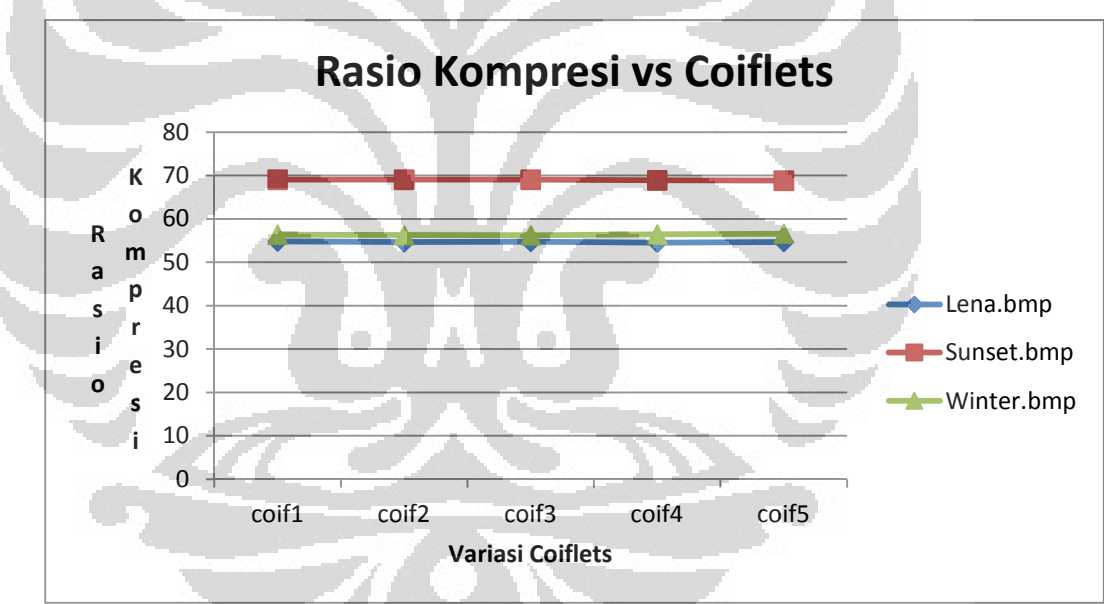

Gambar 4.4 Grafik hubungan variasi filter Coiflets dengan rasio kompresi.

Nilai rasio kompresi yang dihasilkan bervariasi tergantung pada citra sampel yang dikompres. Rasio kompresi dengan variasi Coiflets ini tidak memiliki perbedaan yang signifikan jika masih pada sampel citra yang sama. Namun perbedaan rasio kompresi diantara masing-masing sampel citra yang berbeda cukup besar. Hasil rasio kompresi maksimal didapat pada sampel citra yang memiliki penyebaran intensitas derajat keabuan sedang, yakni sunset.bmp.

c. Symlet

Filter Wavelet yang berikut digunakan dalam simulasi proses kompresi adalah Symlet. Symlet yang memiliki 7 variasi nilai koefisien filter mendapat hasil kompresi seperti ditunjukkan pada Gambar 4.5.

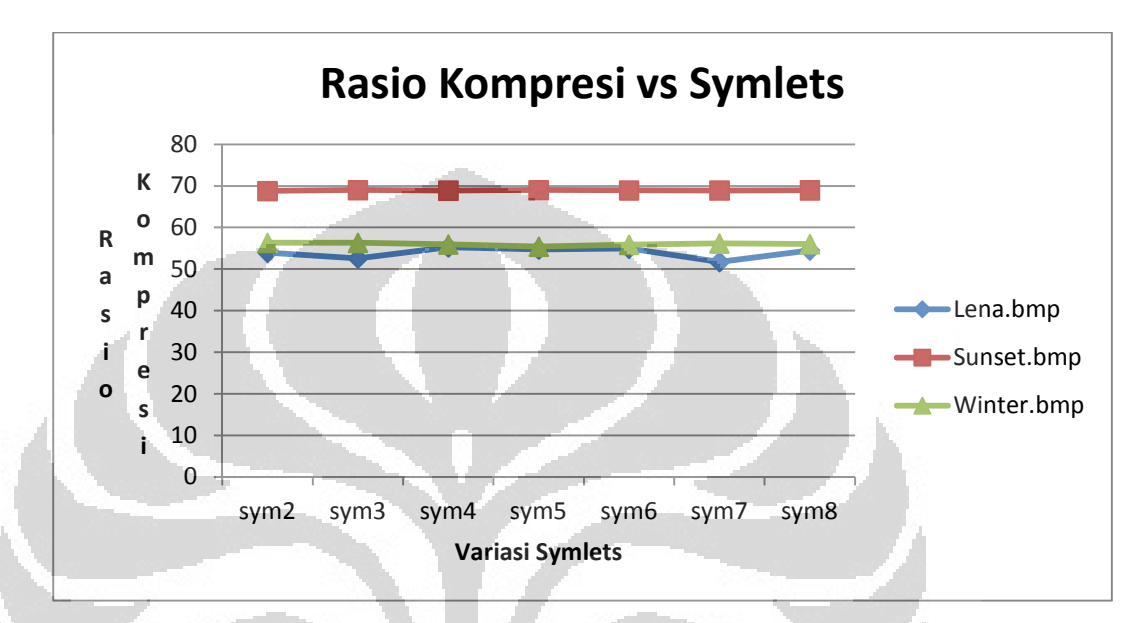

Gambar 4.5 Grafik hubungan variasi filter Symlet dengan rasio kompresi.

Hasil kompresi dengan variasi nilai koefisien filter Symlet menunjukkan nilai rasio kompresi tertinggi ada pada kompresi citra sunset.bmp. Penyebaran derajat keabuan yang sedang cocok digunakan pada kompresi dengan jenis Wavelet Symlet.

d. Biorthogonal

Variasi jenis Wavelet Biorthogonal cukup banyak dan memiliki karakter yang berbeda di masing-masing variasi. Menghasilkan koefisien pada variasi filter Biorthogonal menggunakan persamaan yang sudah baku ditemukan oleh para ahli. Pada Gambar 4.6 ditunjukkan hasil rasio kompresi menggunakan variasi koefisien Biorthogonal dengan percobaan dilakukan pada 3 sampel citra.

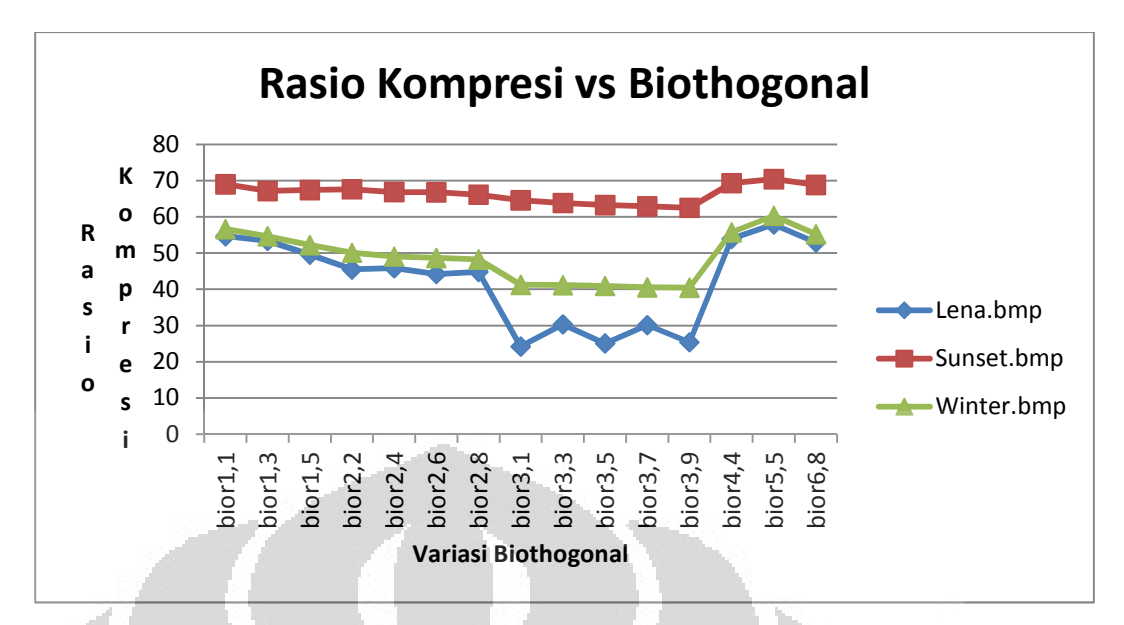

Gambar 4.6 Grafik hubungan variasi filter Symlet dengan rasio kompresi.

Grafik yang tampak pada Gambar 4.6 menunjukkan bentuk hubungan antara rasio kompresi dan variasi Biorthogonal. Dengan 3 sampel citra yang dikompres dengan variasi Biorthogonal menghasilkan rasio kompresi yang paling optimum pada sampel citra sunset.bmp. Citra sunset.bmp termasuk citra yang dalam karakteristik sedang dalam penyebaran derajat keabuan citra.

O

## 4.2.2 Jenis Wavelet vs PSNR

a. Haar / Daubechies

Hasil kompresi citra yang baik akan menghasilkan nilai PSNR yang layak agak hasil rekonstruksi dari citra terkompresi tersebut masih dapat dinikmati mata manusia. Pada gambar 4.7 ditunjukkan grafik hubungan antara variasi koefisien filter Daubecheis dengan PSNR.

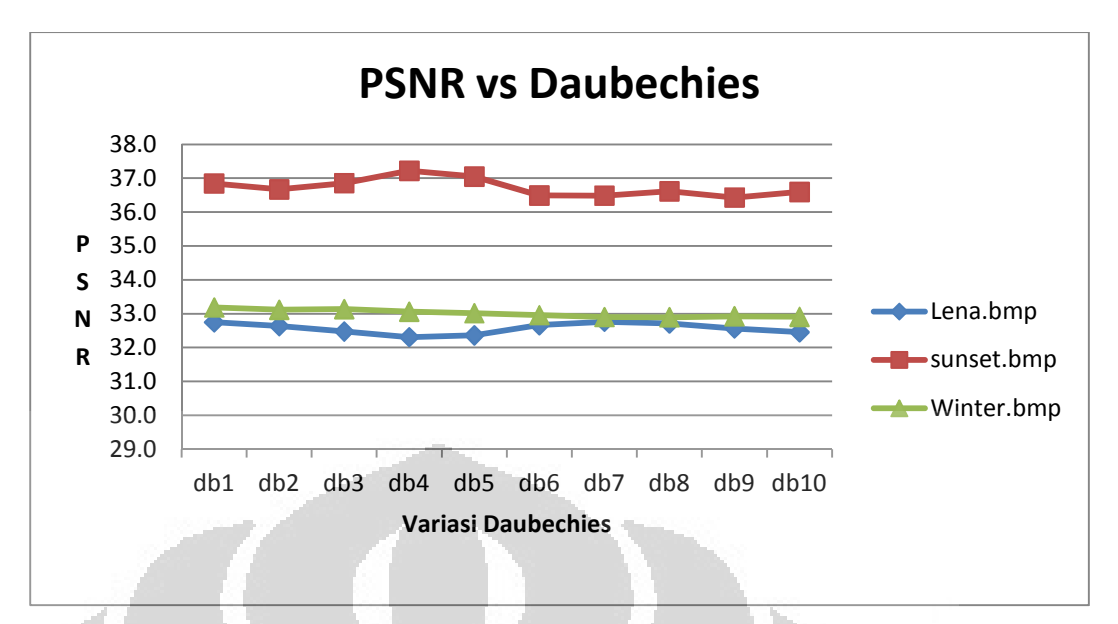

Gambar 4.7 Grafik hubungan variasi filter Daubechies dengan PSNR.

Dari Gambar 4.7 dapat dilihat hasil PSNR yang paling baik ada pada kompresi citra sunset.bmp. Sampel citra ini menjadi masukan yang dikompresi oleh filter Daubechies dengan optimum. Untuk nilai PSNR pada sampel yang lain masih dalam batasan yang layak dinikmati oleh mata manusia.

b. Coiflets

Jenis Wavelet yang kedua adalah Coiflets. Hasil PSNR pada masing-masing variasi koefisien filter Coiflets ada pada Gambar 4.8. Dari hasil keluaran yang didapat nilai yang tidak jauh berbeda dengan jenis Wavelet yang lain. Kompresi pada sampel citra yang penyebaran derajat keabuan sedang lebih optimum dilakukan. Nilai PSNR pada kompresi citra ini lebih besar dibandingkan dengan PSNR dua sampel citra lainnya.

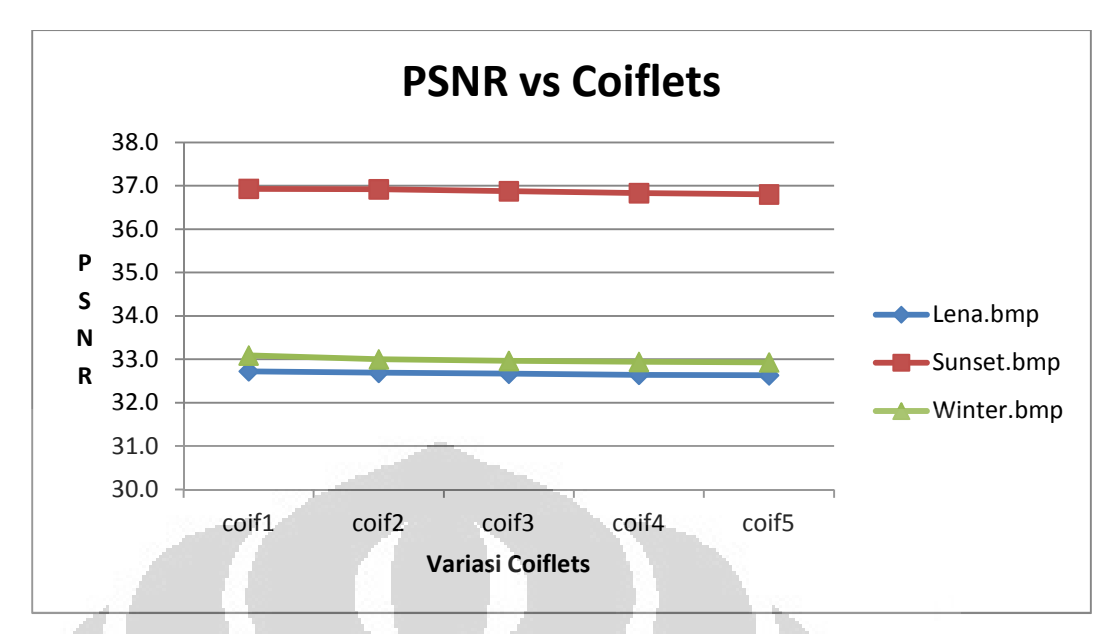

Gambar 4.8 Grafik hubungan variasi filter Coiflets dengan PSNR.

## c. Symlet

Melakukan kompresi 3 sampel citra yang memiliki karakteristik penyebaran derajat keabuan yang berbeda dengan jenis Wavelet Symlet tidak menghasilkan perbedaan yang mencolok dengan kompresi pada jenis filter yang lain. Karakter citra sampel yang memiliki penyebaran derajat keabuan yang sedang tetap masih menjadi yang paling optimum. Nilai PSNR yang tinggi didapat dari citra sampel ini. Bentuk grafik hubungan antar variasi Symlet dengan nilai PSNR di masing-masing sampel ditunjukkan pada Gambar 4.9.

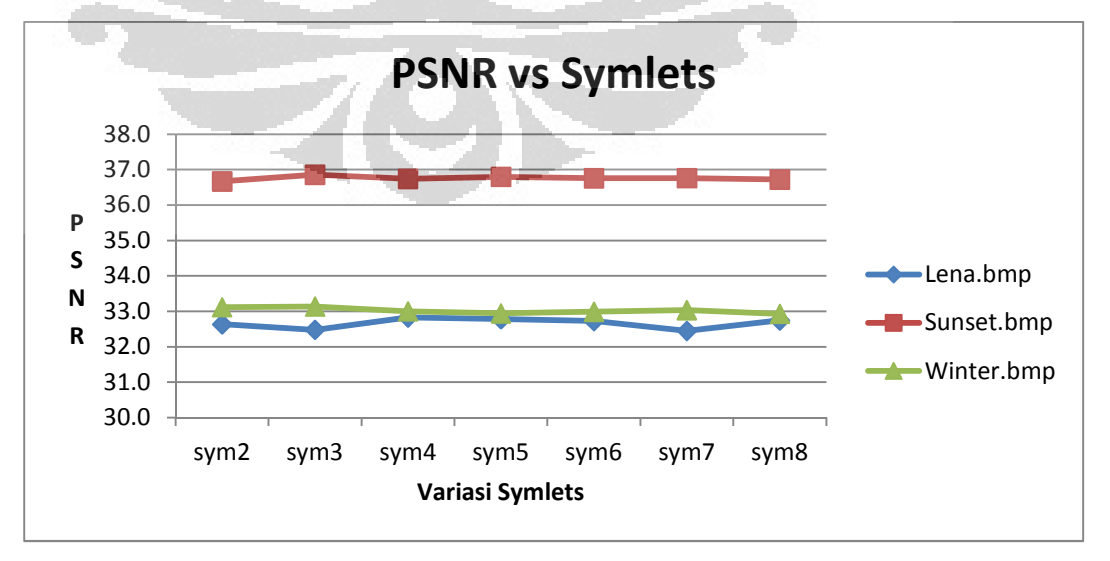

Gambar 4.9 Grafik hubungan variasi filter Symlet dengan PSNR

## d. Biorthogonal

Jenis Wavelet biorthogonal memiliki nilai variasi yang banyak dan unik. Nilai variasi pada jenis Wavelet Biorthogonal tidak secara kontiniu dilakukan pada koefisien filter. Keuntungan menggunakan Biorthogonal Wavelet transform adalah penggunaan kelas filter yang lebih luas. Data hasil kompresi, PSNR, dengan variasi koefisien filter Biorthogonal ditunjukkan pada pada Gambar 4.10.

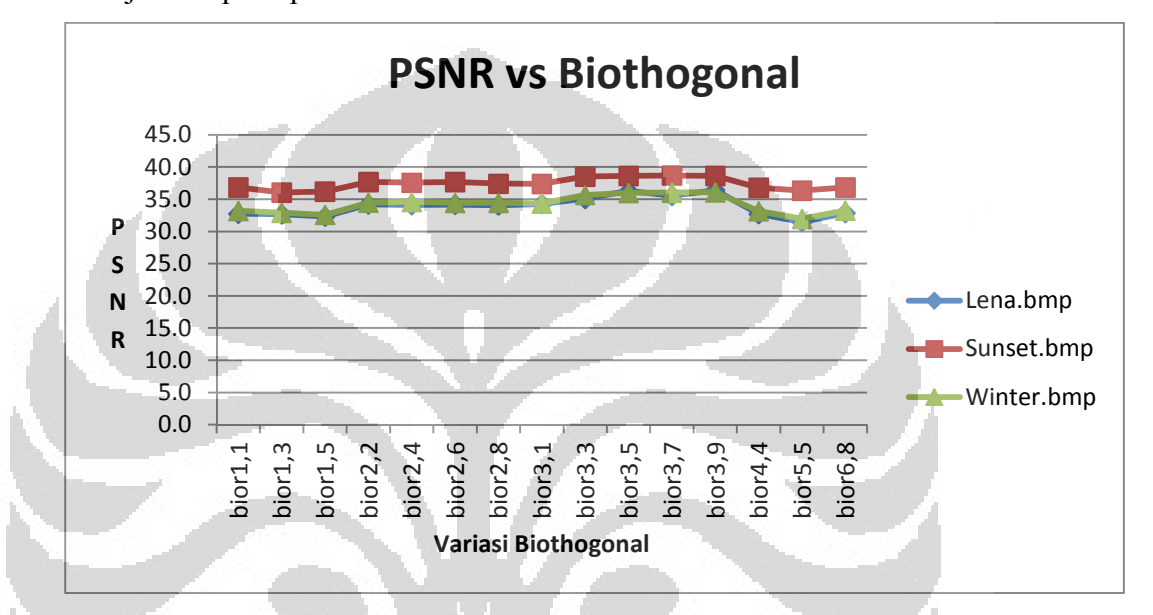

Gambar 4.10 Grafik hubungan variasi filter Biorthogonal dengan PSNR

Dari Gambar 4.10 dapat dilihat hasil dengan PSNR yang lebih tinggi masih pada citra sampel sunset.bmp. Citra yang memiliki penyebaran derajat keabuan sedang ini cocok dikompresi dengan jenis Wavelet Biorthogonal.

## 4.2.3 Jenis Wavelet vs Waktu Komputasi

**COL** 

a. Haar / Daubechies

Proses kompresi yang dilakukan dengan metode Wavelet membutuhkan waktu. Waktu komputasi yang dihasilkan adalah lamanya proses komputasi yang dilakukan hingga menghasilkan suatu citra yang terkompresi. Untuk masing-masing jenis Wavelet, waktu komputasi yang dibutuhkan akan semakin banyak disaat variasi koefisien filter yang digunakan semakin kompleks. Pada gambar 4.11 ditunjukan hubungan variasi Daubechies dengan waktu komputasi.

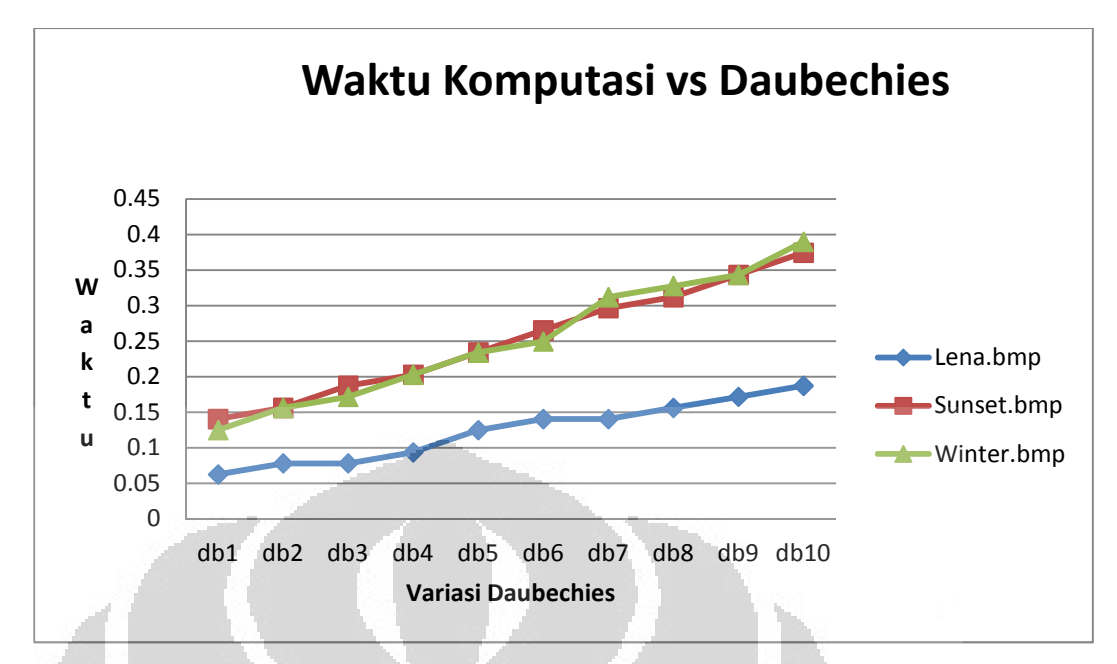

Gambar 4.11 Grafik hubungan variasi filter Daubechies dengan waktu komputasi

Waktu komputasi yang dihasilkan akan semakin lama atau besar disaat semakin kompleks koefisien filter yang digunakan untuk mengkompresi citra.

b. Coiflets

Gambar 4.12 menunjukkan grafik hubungan antar variasi koefisien filter pada Coiflet dengan waktu komputasi. Waktu komputasi yang lama akan menjadi hal yang menurunkan kualitas suatu metode kompresi. Waktu komputasi ini menunjukkan bentuk perhitungan yang terjadi pada proses kompresi tergolong kompleks atau sederhana.

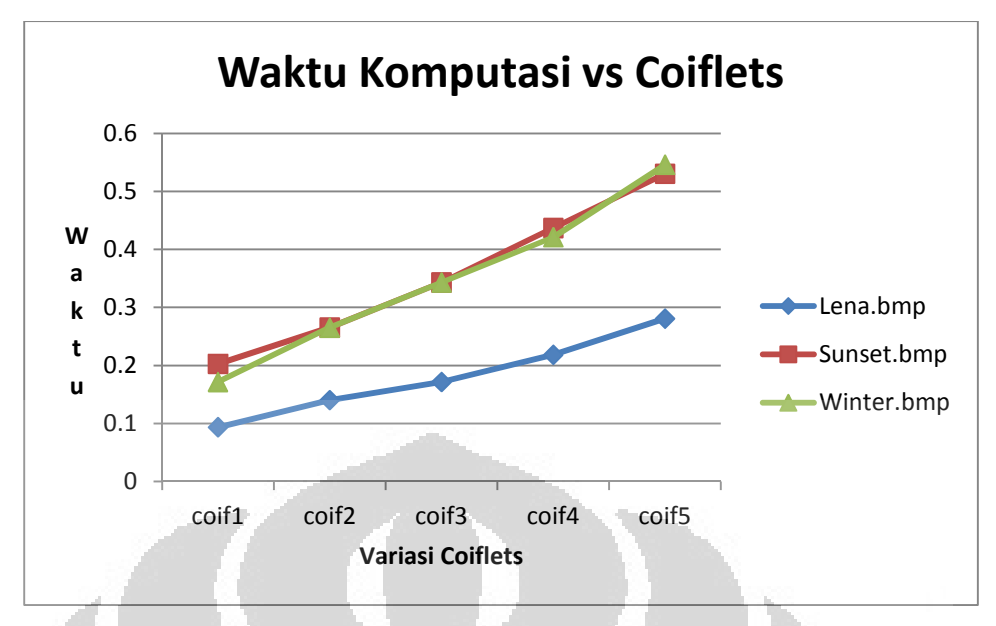

Gambar 4.12 Grafik hubungan variasi filter Coiflets dengan waktu komputasi

Dari Gambar 4.12 menunjukkan tingkat komputasi yang kompleks terjadi pada variasi coiflet yang lebih besar (coif5). Koefisien filter di coif5 lebih kompleks dan membuat waktu komputasi yang lebih lama.

## c. Symlet

Jenis Wavelet Symlet memiliki hasil yang tidak jauh beda bentuknya dengan jenis Wavelet sebelumnya. Dalam hubungan variasi Symlet pada kompresi 3 sampel citra adalah berbanding lurus dengan semakin besar variasi symlet (sym9). Hasil demikian ditunjukkan pada Gambar 4.13.

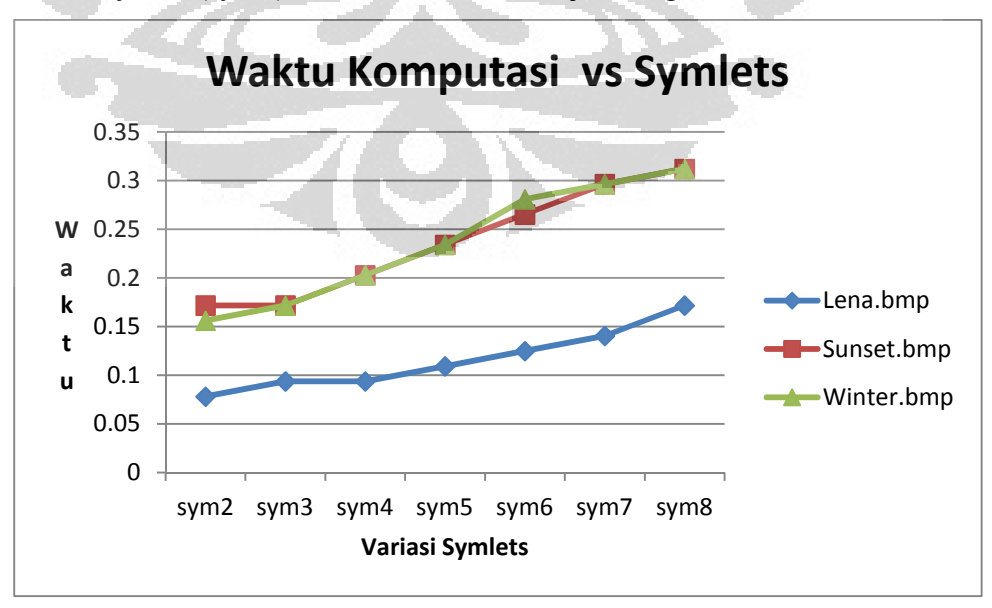

Gambar 4.12 Grafik hubungan variasi filter Symlet dengan waktu komputasi

## d. Biothogonal

Jenis Wavelet Biorthogonal memiliki variasi yang tidak sama dengan jenis Wavelet yang lain. Disaat nilai variasi jenis Wavelet yang digunakan semakin besar pada kompresi citra, maka koefisiean filternya akan semakin kompleks. Pada Biorthogonal memiliki variasi koefisien filter yang beragam. Gambar 4.13 merupakan grafik hubungan variasi Biorthogonal yang digunakan untuk mengkompres 3 sampel citra dengan waktu komputasi.

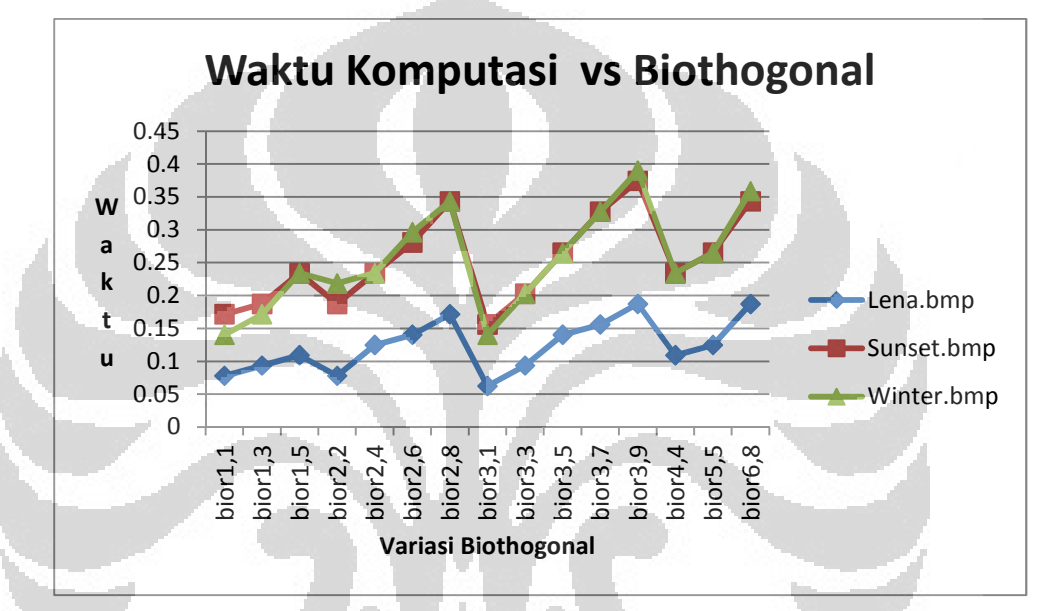

Gambar 4.13 Grafik hubungan variasi filter Biorthogonal dengan waktu komputasi

Pada Gambar 4.13 ditampilakn hubungan variasi Biorthogonal dengan waktu komputasi. Dengan bentuk variasi Biorthogonal pada bior1,1 sampai bior1,5 memiliki proses kompresi yang membutuhkan waktu komputasi semakin besar. Namun pada variasi Biorthogonal di bior2,2 menurun lagi yang berati waktu komputasi pada variasi ini cepat dan kembali semakin melambat hingga bior2,8. Peningkatan kecepatan komputasi terjadi pada pergantian variasi Biorthogonal yang bebeda koefisien 1 didepan koma pada penamaan variasi Biorthogonal.

Dari simulasi, hasil kompresi 3 citra sampel yang optimum dilakukan dengan jenis Wavelet berikut:

|            | Daubechies | Coiflets          | Symlet | Biorthogonal        |
|------------|------------|-------------------|--------|---------------------|
| Lena.bmp   | Db7        | Coif1             | Sym4   | Bior <sub>5.5</sub> |
| Sunset.bmp | Db4        | Coifl             | Sym5   | Bior <sub>5.5</sub> |
| Winter.bmp | Db1        | Coif <sub>5</sub> | Sym3   | Bior <sub>5.5</sub> |

Tabel 4.6 Jenis wavelet yang optimum digunakan pada 3 sampel citra

## **4.3 Rasio Kompresi vs PSNR**

Dari keseluruhan hasil kompresi 3 sampel citra, sampel citra sunset.bmp yang memiliki hasil kompresi paling optimum baik pada kompresi dengan metode JPEG maupun Wavelet. Untuk hasil rasio kompresi dan PSNR yang optimum pada kompresi dengan Wavelet adalah menggunakan jenis Wavelet Biorthogonal. Pada Gambar 4.14 ditunjukkan nilai rasio kompresi dan PSNR yang didapat pada kompresi ketiga sampel citra dengan menggunakan Wavelet Biorthogonal.

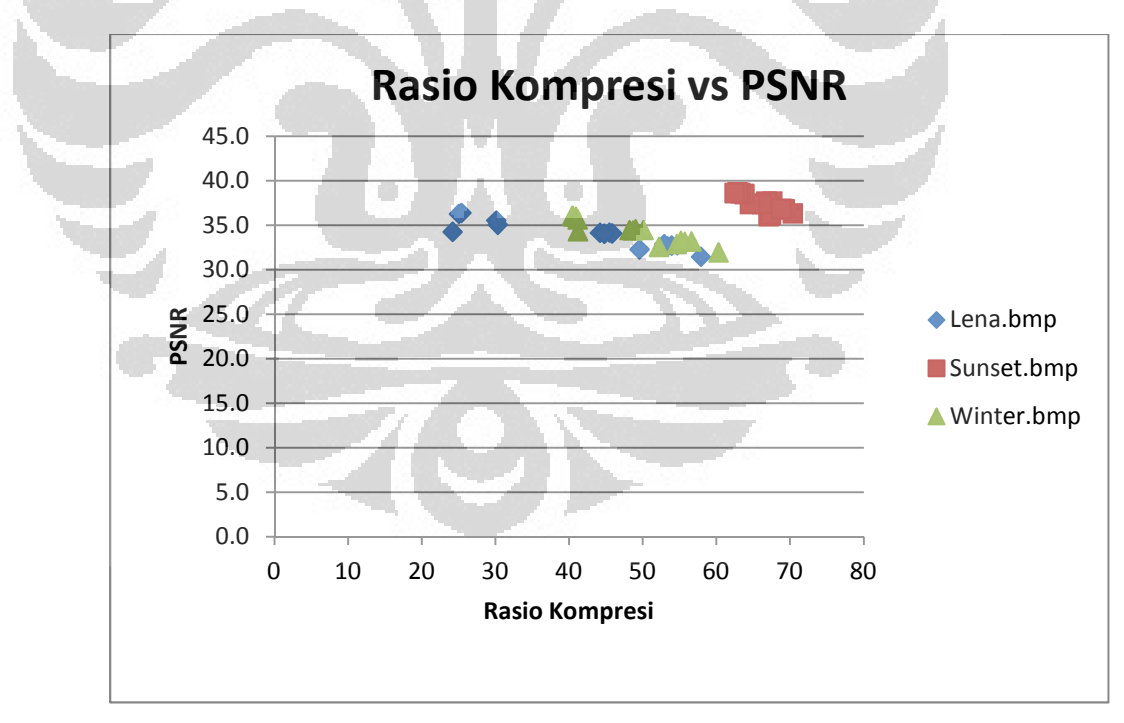

Gambar 4.14 Grafik nilai Rasio Kompresi dan PSNR pada jenis Wavelet Biorthogonal

Hasil rasio kompresi pada sampel sunset.bmp dengan menggunakan jenis Wavelet Biorthogonal lebih tinggi dibandingkan dengan rasio kompresi dengan jenis Wavelet lain dan juga bila dibandingkan dengan kompresi JPEG. PSNR yang dihasilkan pada kompresi dengan biorthogonal juga baik. Jenis Wavelet Biorthogonal menjadi acauan untuk dibandingkan kualitas kompresinya dengan teknik kompresi lain diluar Wavelet.

Hasil rasio kompresi dan PSNR kompresi JPEG ditunjukkan pada Gambar 4.15. Hasil kompresi JPEG jauh lebih rendah dibandingkan dengan nilai rasio kompresi dan PSNR dengan Wavelet.

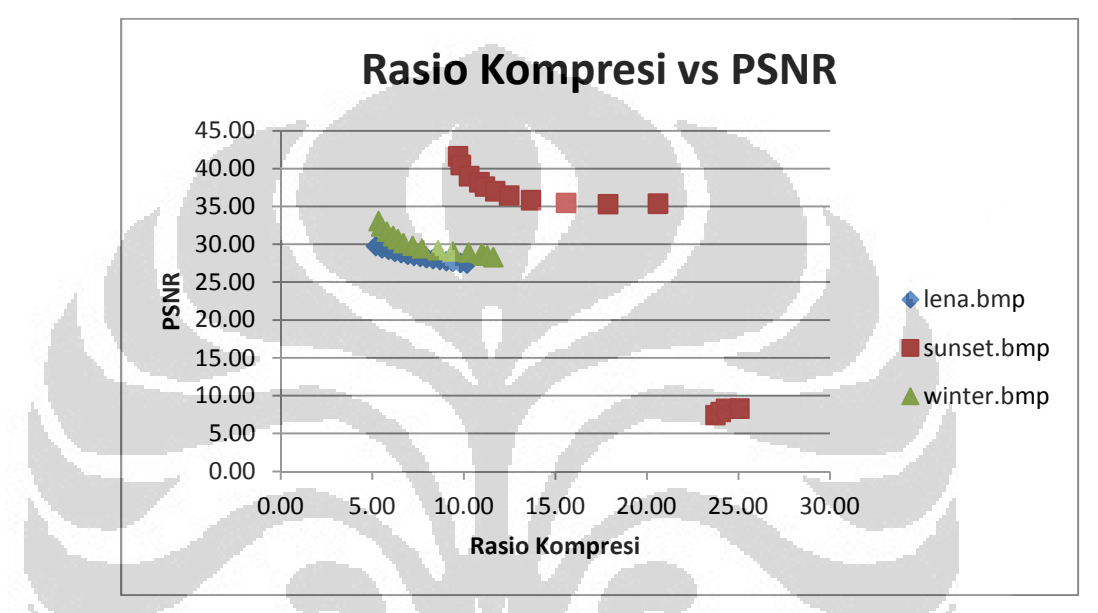

Gambar 4.15 Grafik nilai Rasio Kompresi dan PSNR pada teknik kompresi JPEG œ

Hasil rasio kompresi yang paling maksimal pada teknik kompresi JPEG adalah berkisar 20-25 sementara pada Wavelet berkisar 60-70. Dari Gambar 4.14 dapat dilihat kompresi JPEG menghasilkan nilai rasio kompresi dan PSNR yang optimum pada sampel sunset.bmp. Perbandingan kualitas kompresi antara JPEG dan Wavelet dapat dilihat dari Gambar 4.14 dan Gambar 4.15. Hasil kompresi dengan nilai PSNR yang hampir sama ditunjukkan pada Gambar 4.14 dan Gambar 4.15, namun untuk rasio kompresi yang dimiliki kompersi Wavelet lebih baik dari pada kompresi JPEG.

×

## **BAB 5**

## **KESIMPULAN**

- 1. Dilakukan penambahan faktor kualitas pada JPEG untuk mendapatkan hasil kompresi yang bervariasi untuk menjadi bahan perbandingan dengan metode kompresi Wavelet.
- 2. Karakteristik citra yang memiliki penyebaran dan variasi nilai derajat keabuan level medium sangat optimum dikompres baik dengan metode JPEG dan Wavelet, seperti sunset.bmp.
- 3. Nilai rasio kompresi pada kompresi JPEG mengalami penurunan disaat nilai faktor kualitas semakin kecil sekitar 0.1% dan pada PSNR mengalami kenaikan sekitar 0,05% saat faktor kualitas semakin kecil. Waktu komputasi mengalami percepatan sebesar 0,05% saat nilai kualitas semakin besar.
- 4. Kompresi dengan Wavelet menghasilkan nilai kualitas kompresi tergantung pada karakteristik citra sampel sebagai masukan dan jenis wavelet yang digunakan. Rasio kompresi pada tiap jenis wavelet memiliki perbedaan sekitar 0,05% dan 0,1% pada PSNR. Waktu komputasi pada kompresi wavelet tergantung terhadap nilai koefisien filter yang digunakan. Perubahan pada waktu komputasi yang terjadi disaat nilai koefisien filter semakin kompleks sekitar 0,05% lebih lama.
- 5. Kompresi dengan jenis Wavelet Biorthogonal memiliki hasil yang paling optimum dalam mengkompres citra sampel dengan rasio kompresi hingga 70,4db, dan variasi Bior5.5 menjadi yang lebih stabil. Jenis Wavelet ini menjadi perwakilan Wavelet untuk dibandingkan dengan teknik kompresi JPEG.
- 6. Hasil simulasi menunjukkan tingkat kompresi pada Wavelet lebih baik dari JPEG, yakni berkisar 65-70 kali pemampatan sementara pada JPEG hanya 20- 25 untuk nilai PSNR yang sama yaitu berkisar 35-45 db.
- 7. Hasil rasio kompresi pada percobaan berbeda dengan [2]. Hal ini dapat disebabkan berbagai faktor seperti penggunaan koefisien filter wavelet yang berbeda dan citra sampel yang berbeda.

## **DAFTAR ACUAN**

- [1] R Munir, "Pengolahan Citra Digital dengan pendekatan algoritmik," Penerbit Informatika, Bandung, 2004.
- [2] L. Karlsson, "Discrete Cosine Transform and JPEG," CS, UMU, 2010
- [3] Song, Myung-Sin. "Wavelet image compression," ProQuest Dissertations and Theses; ProQuest Dissertations & Theses (PQDT), 2005.
- [4] Li, Drew. "Image Compression Standart," Fundamental of Multimedia, Chapter 9, Prentice Hall , 2003.
- [5] Salomon, David. "Data compression: the complete reference, Volume 10," Springer-Verlag London Limited, 2007.
- [6] B. Watson, Andrew."Image Compression Using the Discrete Cosine Transform," NASA Ames Research Center. Mathematica Journal, 4(1)p. 81-88, 1994.
- [7] Sianipar, Rismon Hasiholan."Kompresi Citra Digital Berbasis Wavelet : Tinjuan PSNR dan Laju Bit," Jurnal Informatika Vol. 4, No. 2, November 2003.
- [8] Lai ,Ming-Jun. Artikel:"PopularWavelet Families and Filters and Their Use," Department of Mathematics, The University of Georgia, Athens, USA.
- [9] Stephane G. Mallat. "A Theory of Multiresolution Signal Decomposition: The Wavelet Transform," IEEE Transcactions of Pattern Analysis and Machine Intelligence, Vol. 11 No. 7, 1989.
- [10] Thong Nguyen., Dadang Gunawan. "Wavelet and Wavelets Design Issues," IEEE International Conference on Communication Systems. 1994.
- [11] Richardson , Iain E. G. "H.264 and MPEG-4 Video Compression: Video Coding for Next-generation Multimedia," John Wiley & Sons Ltd, 2003.

# **LAMPIRAN**

Percobaan pada sampel citra yang lebih variatif.

Sampel :

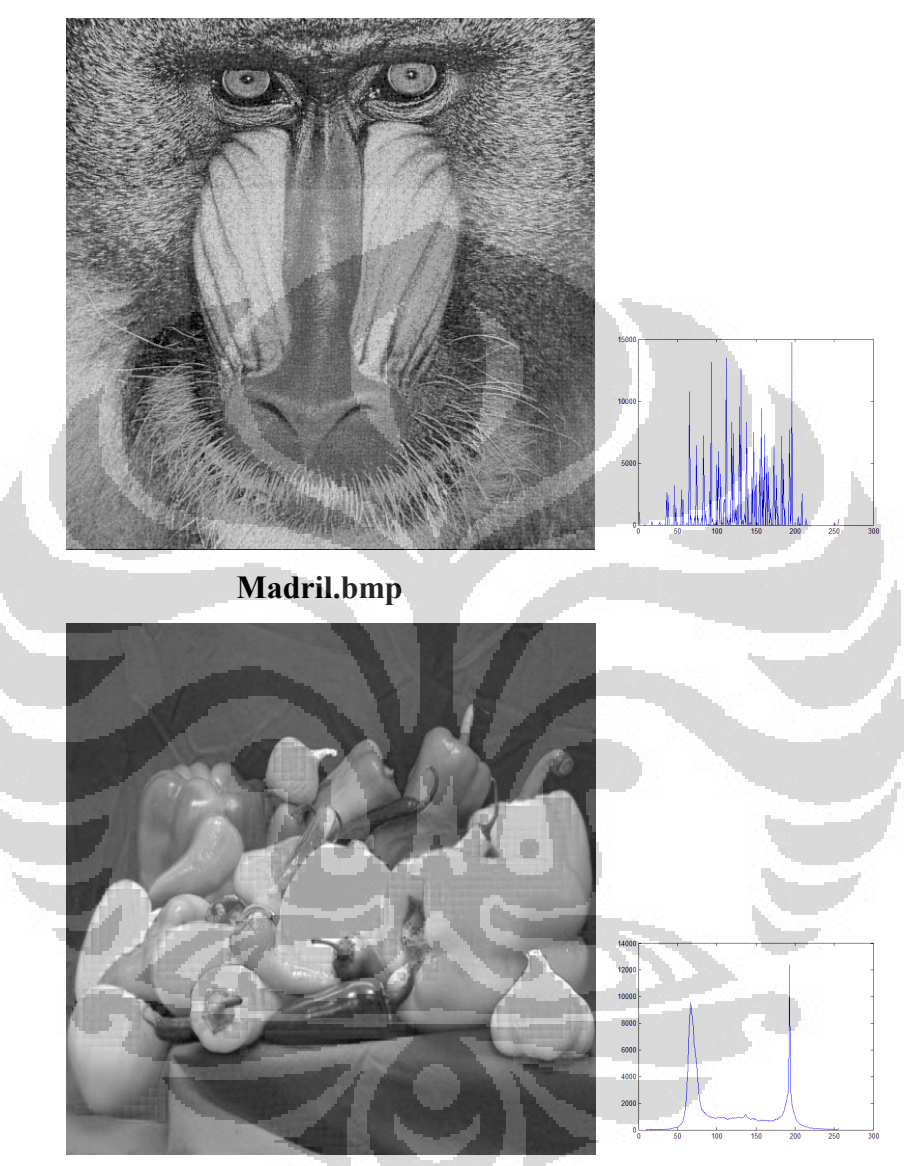

**Papper.bmp** 

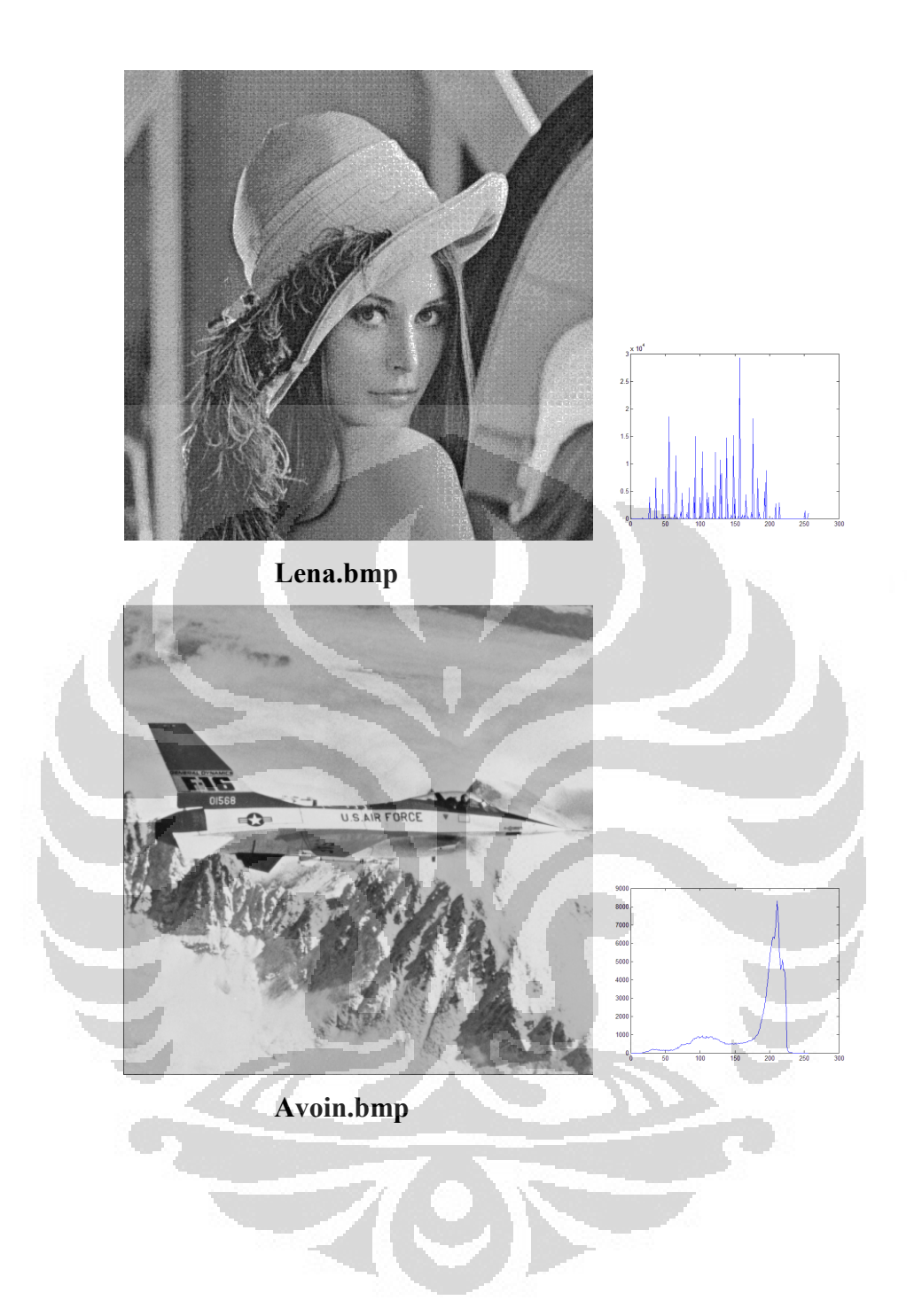

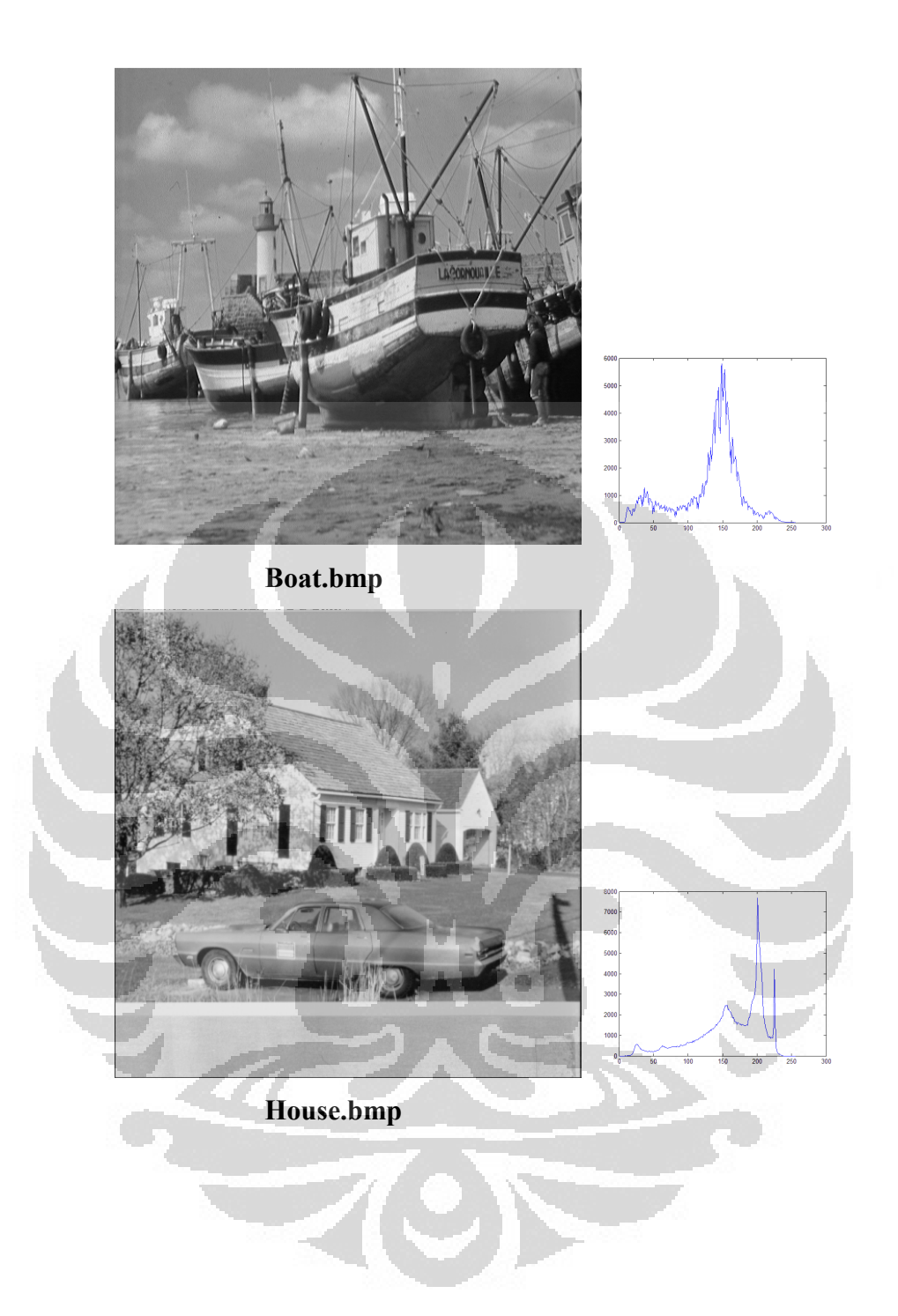

## Hasil percobaan

#### 1. Daubechies

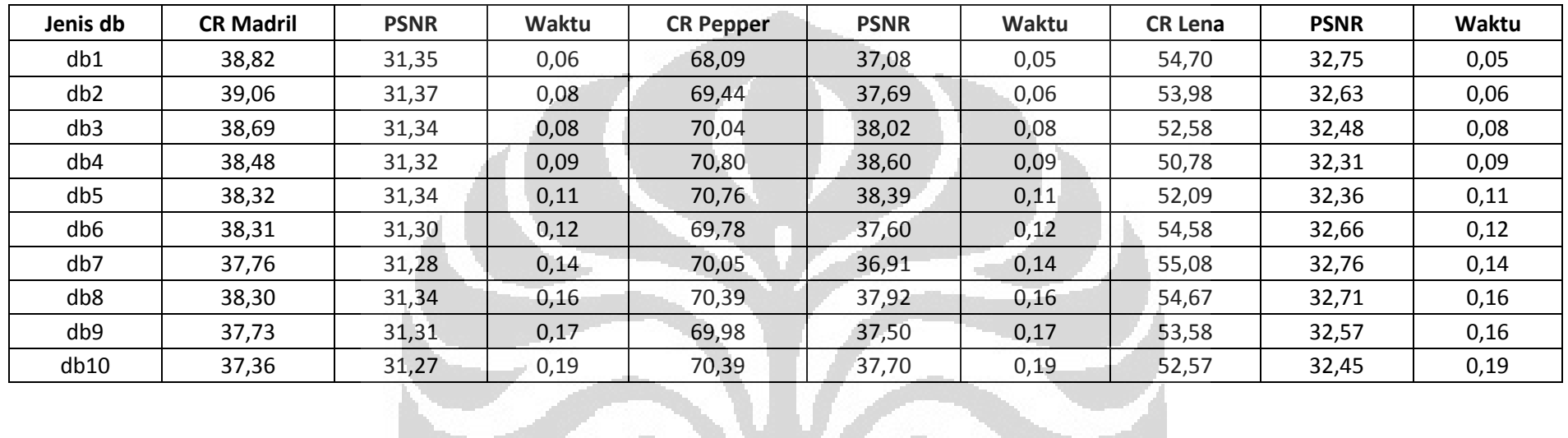

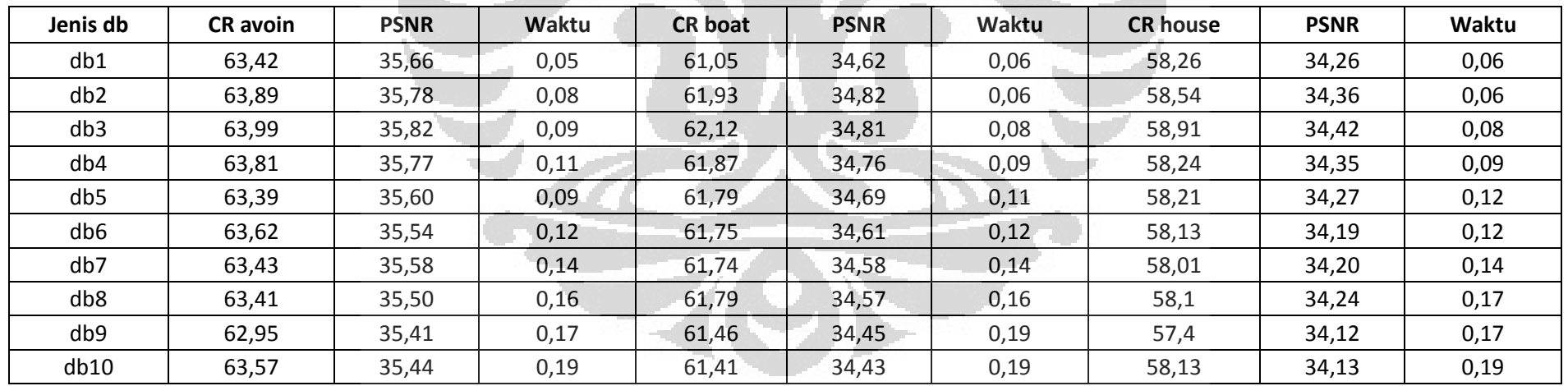

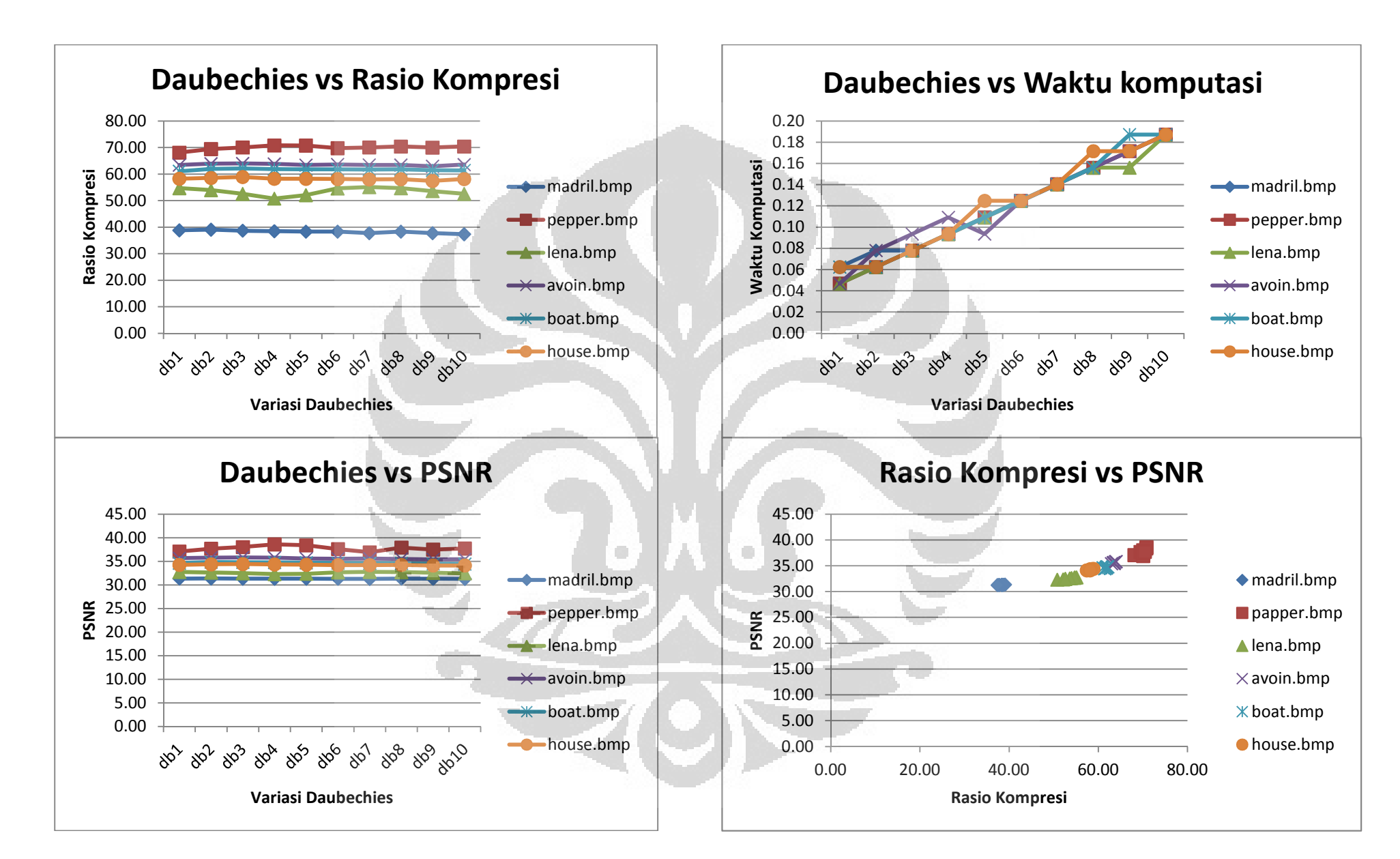

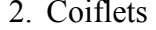

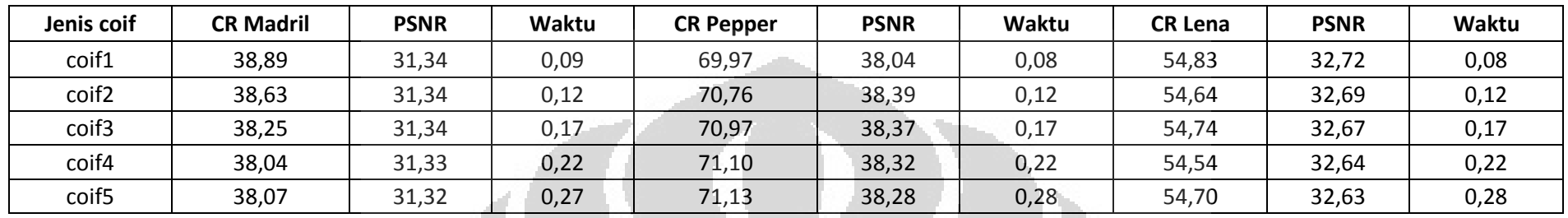

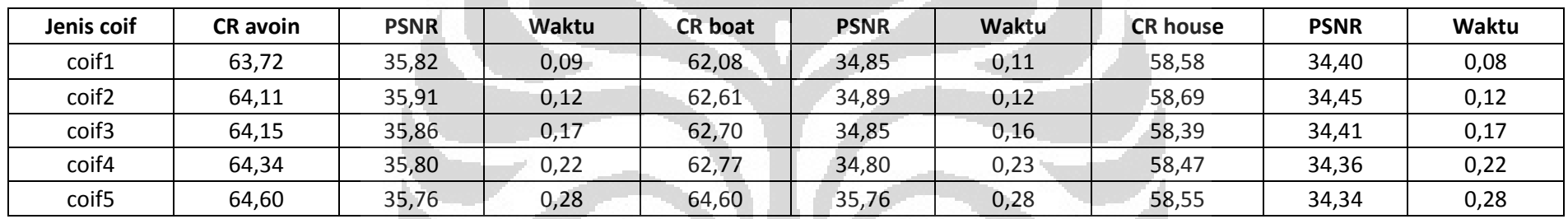

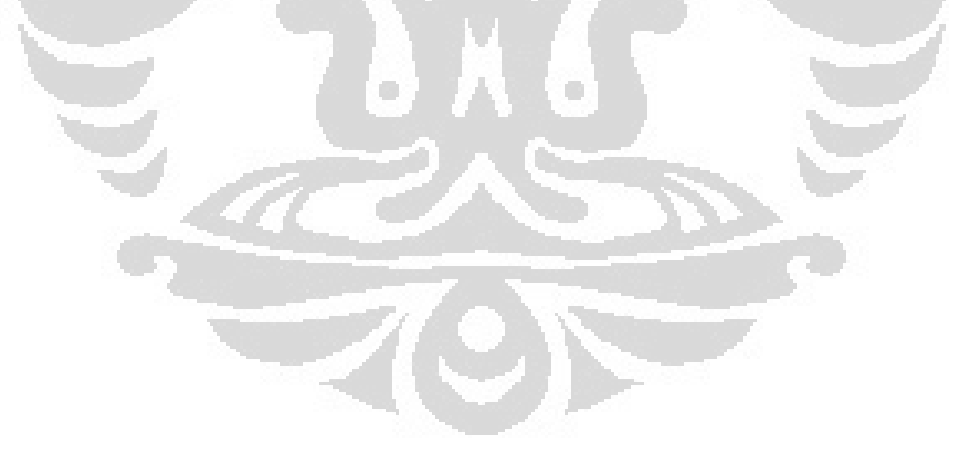

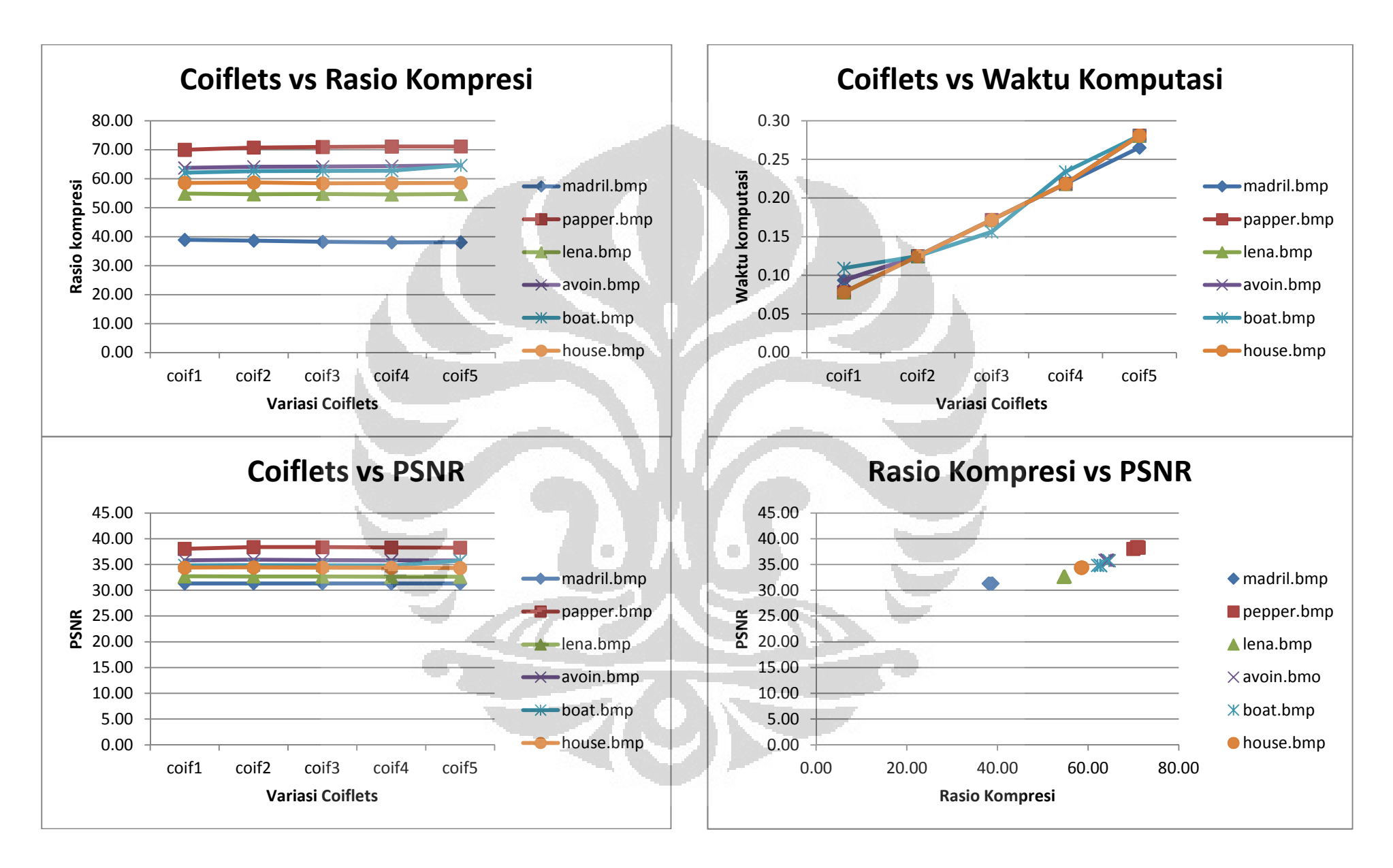

## 3. Symlet

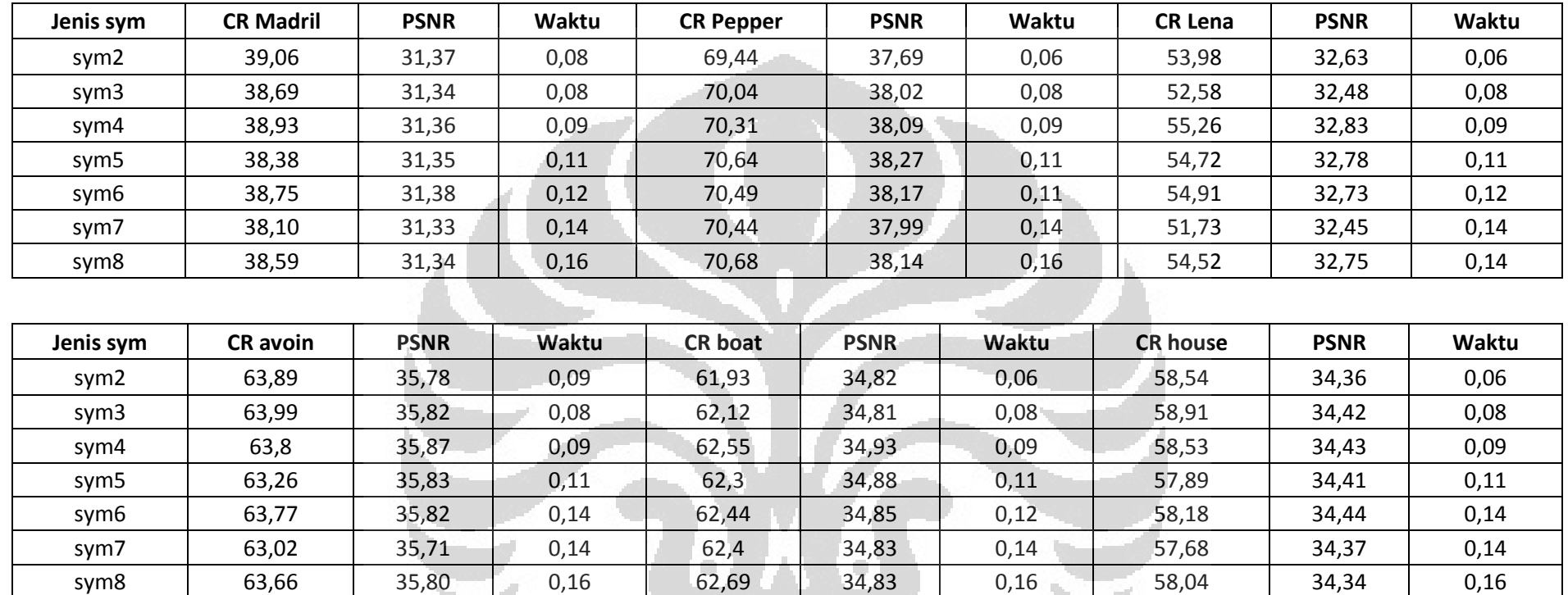

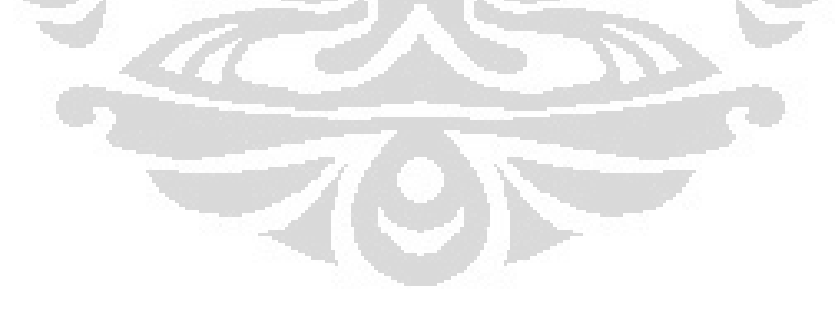
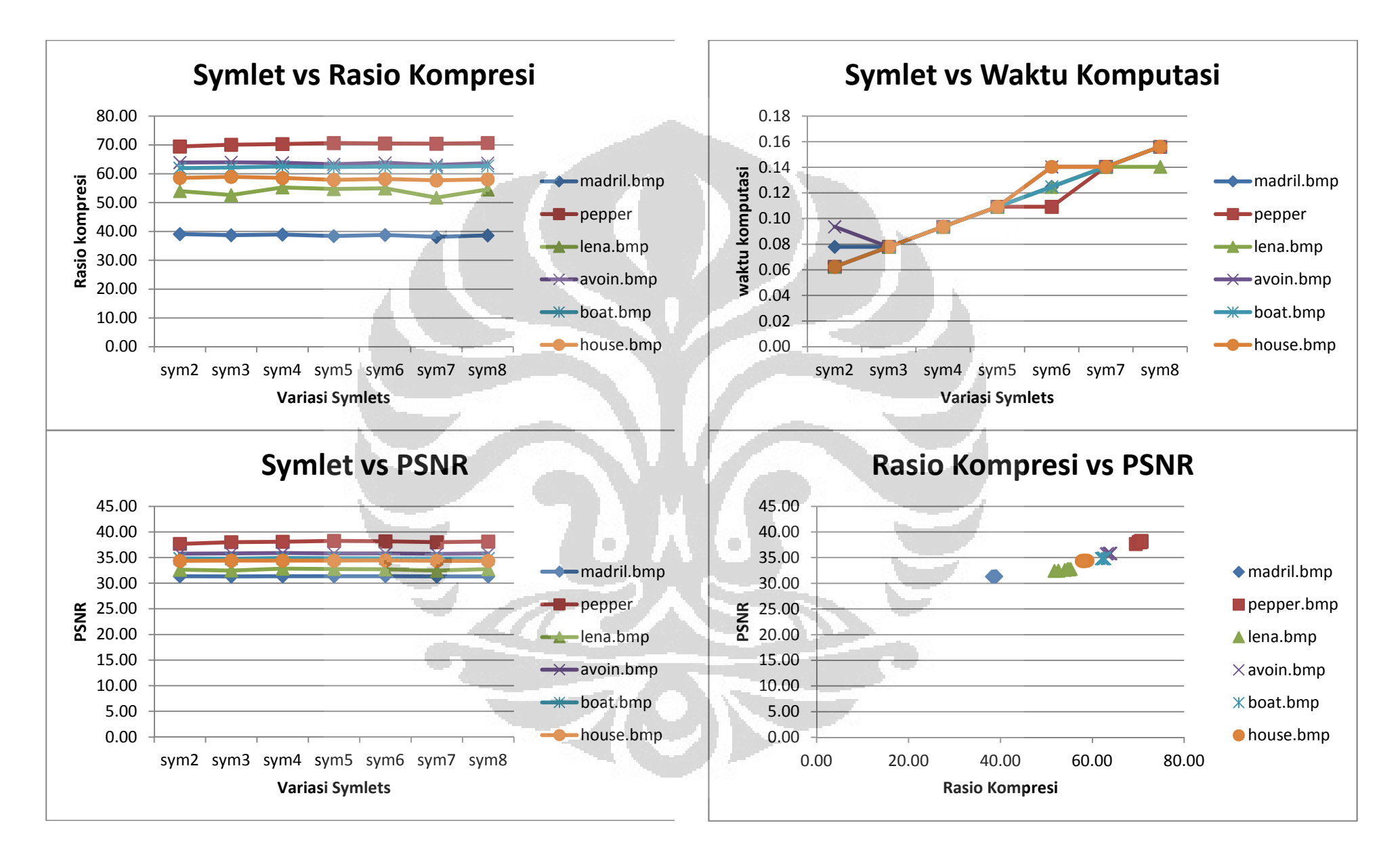

## 4. Biorthogonal

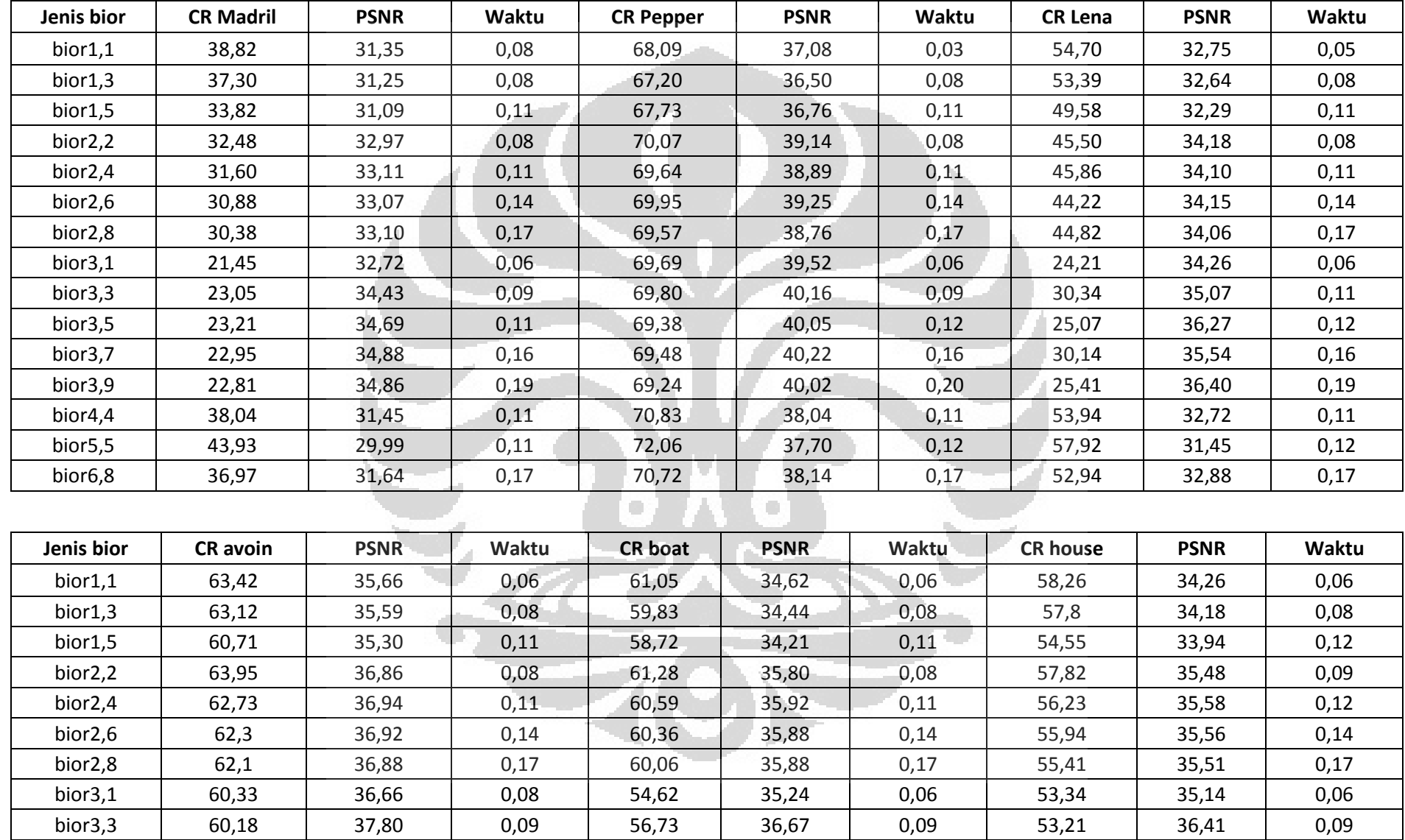

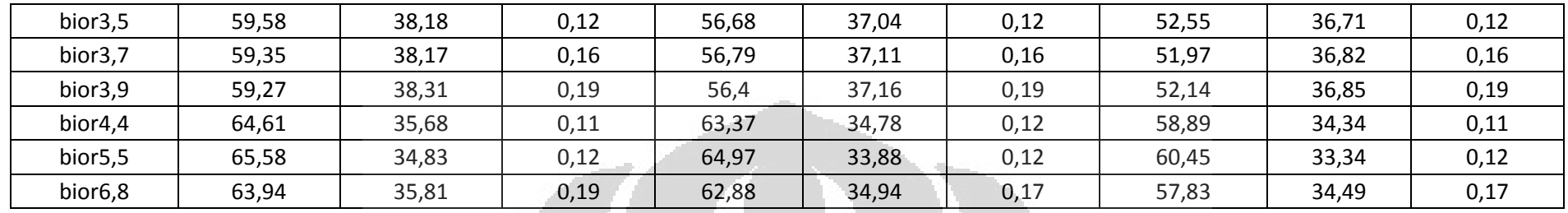

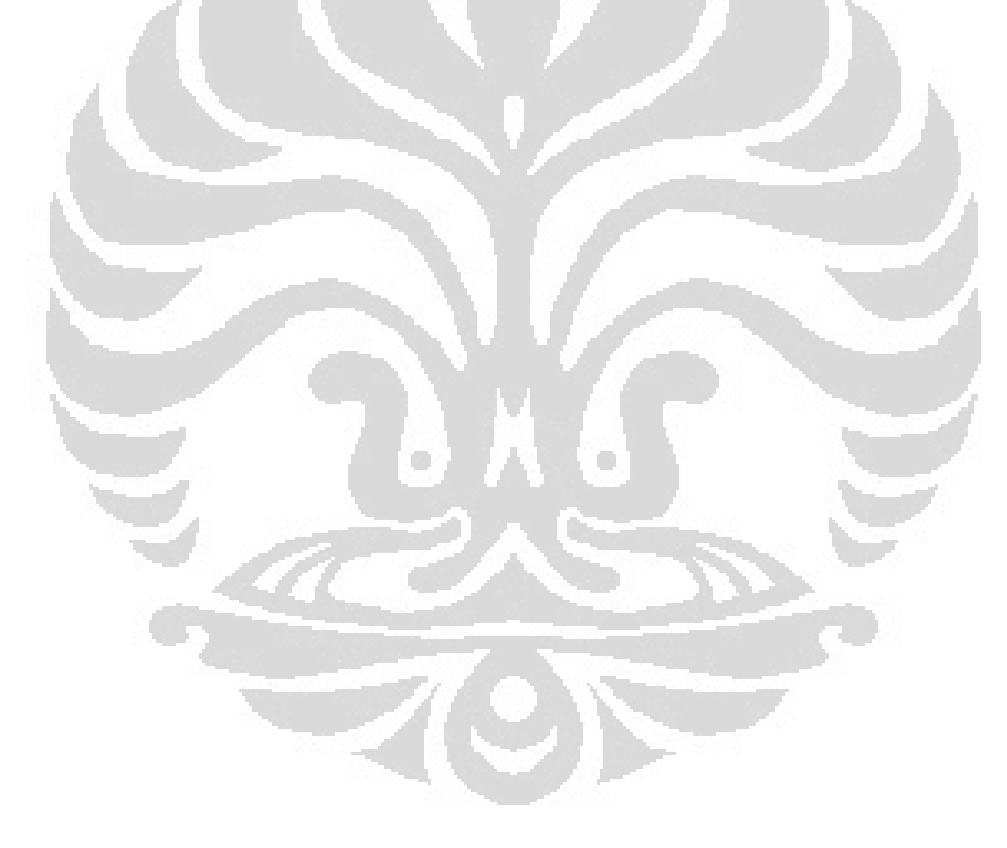

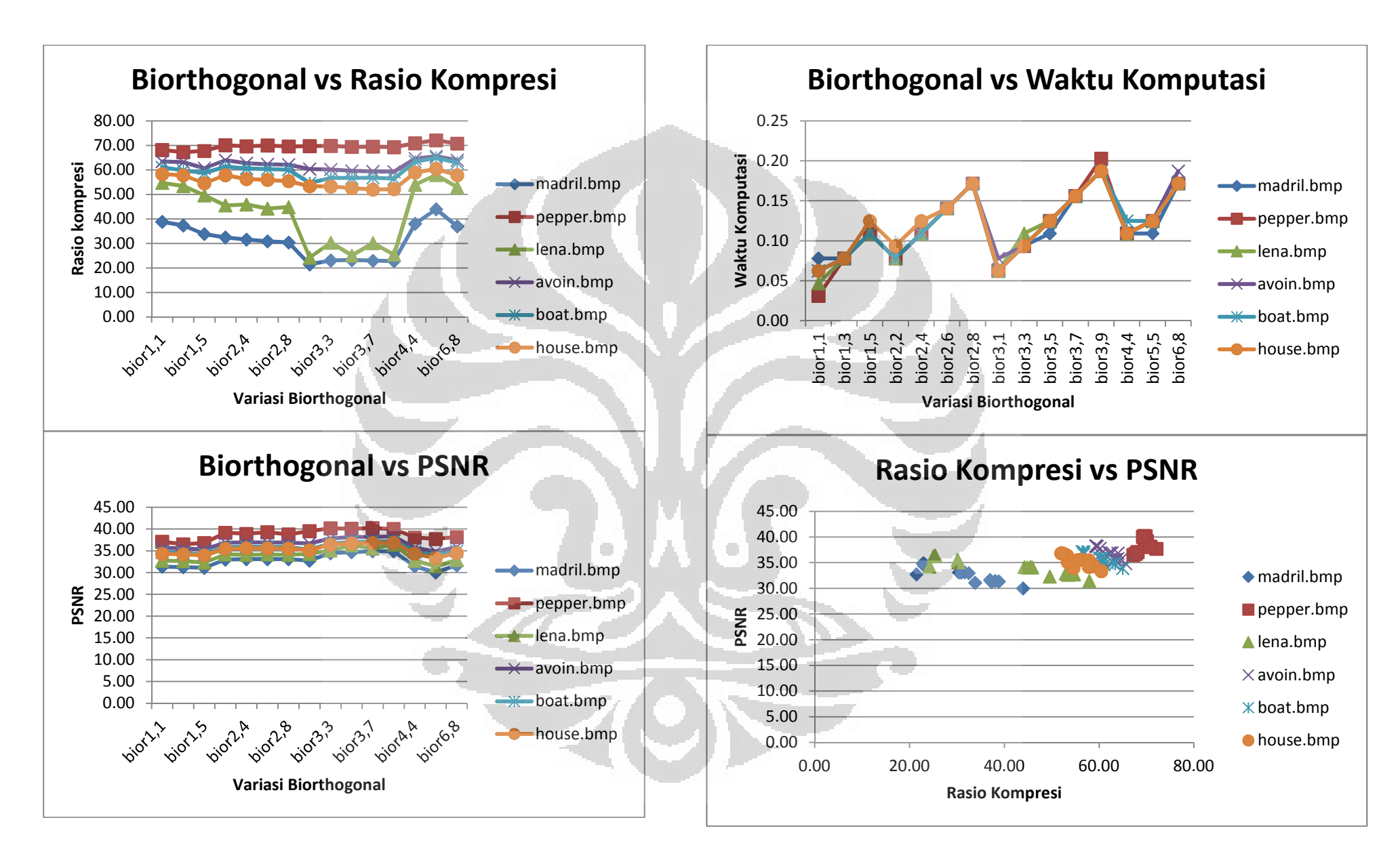

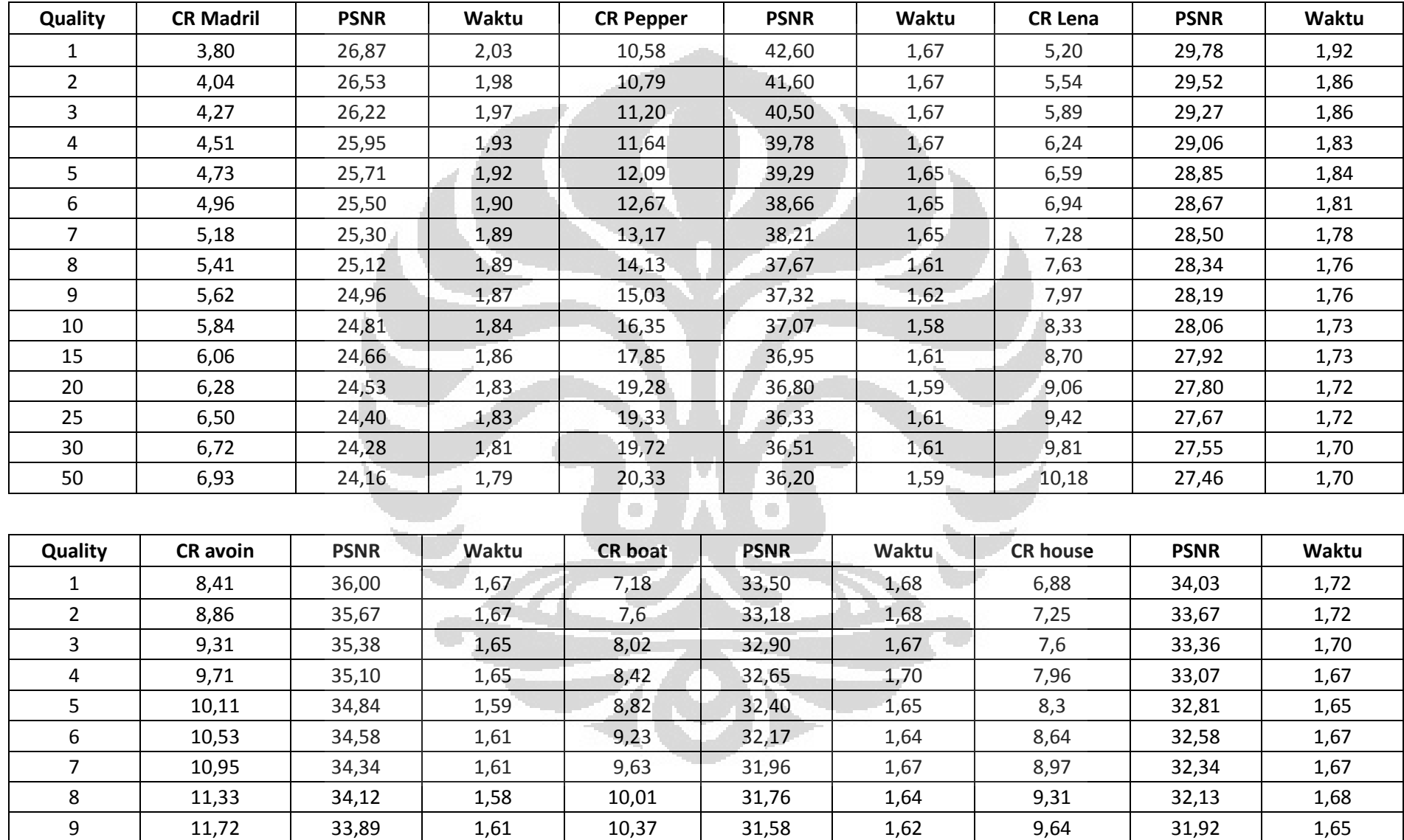

 **Universitas Indonesia** 

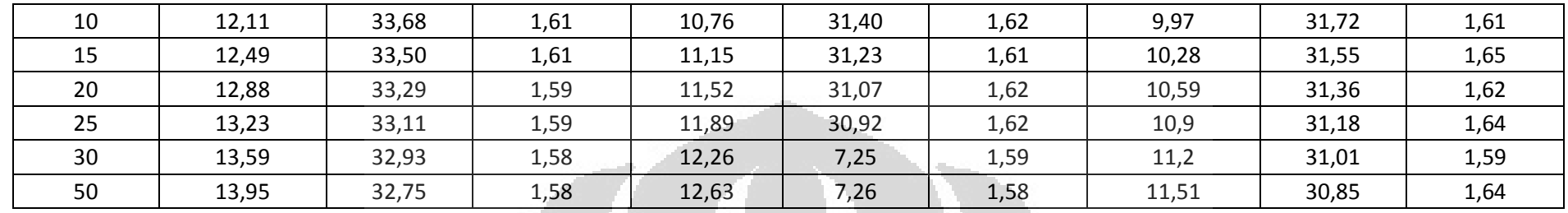

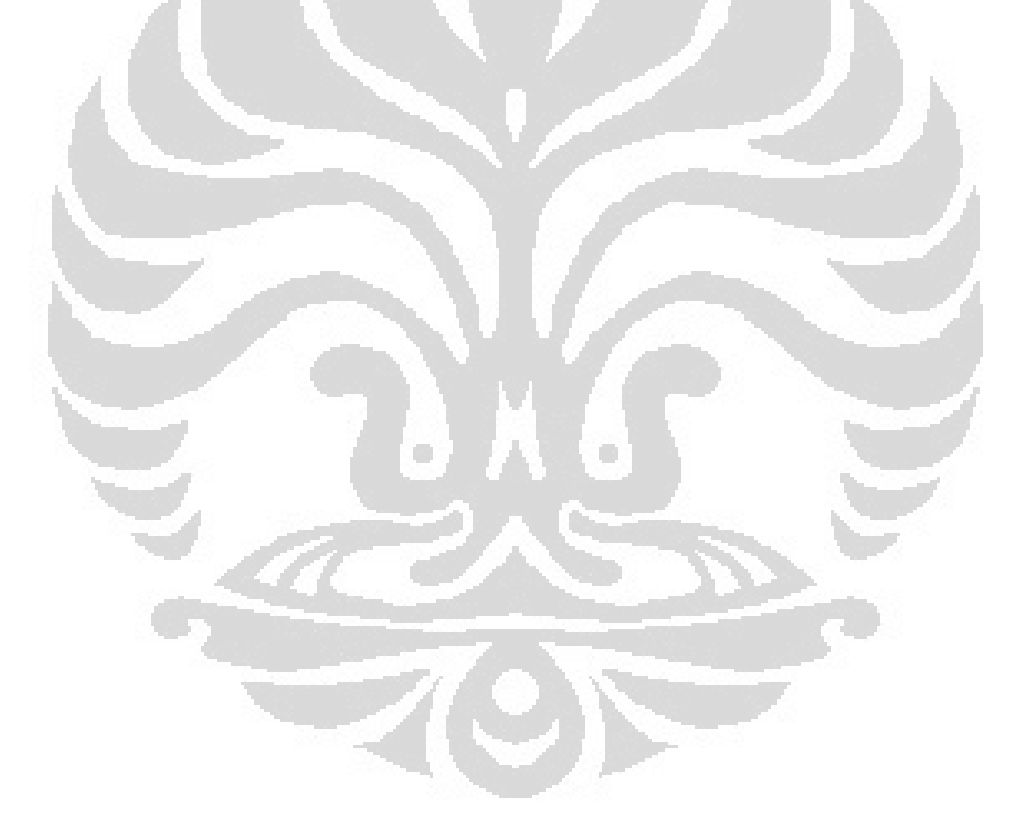

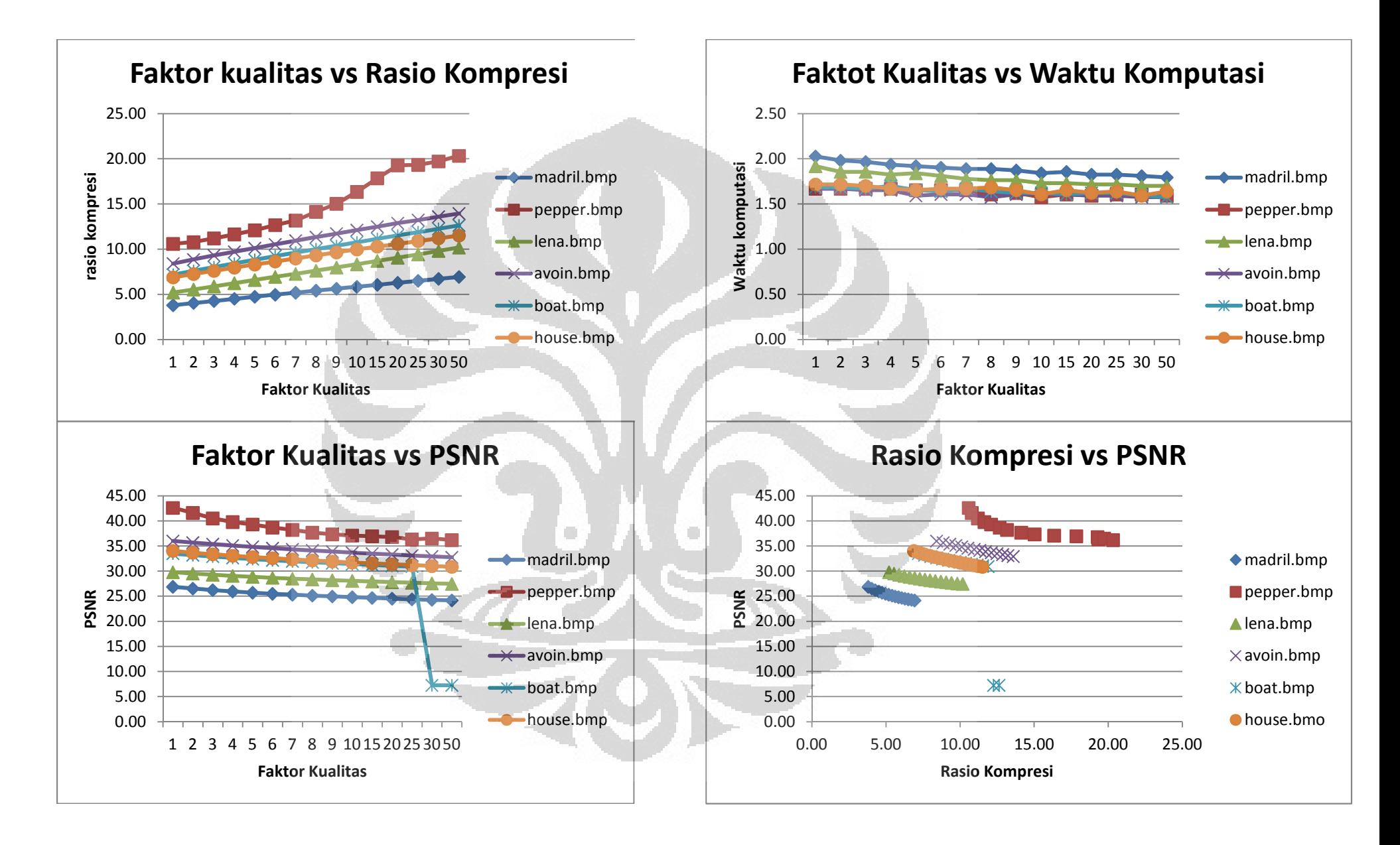